TR-o -0020  $-$ 非線形デバイス回路の研究~ 平岡孝啓

1990.2.14.

# ATR光電波通信研究所

# MMI C非線形デバイス回路の研究

## MMIC nonlinear devices and circuits

### 平岡孝啓

#### Takahiro HIRAOKA

# ATR光電波通信研究所無線通信第 2研究室 Radio Systems Department ATR Optical and Radio Communications Research Laboratories Inui-dani, Seika, Soraku, Kyoto 61902 JAPAN

研究テーマ: MMI C非線形デパイス回路 出向元企業名: NTT 出向期間: 1987年4月~1990年2月

概要ー本報告は、平岡の出向期問中の研究成果のまとめである。本報告は、平岡が担当し MMIC非線形デバイス回路の研究の経過、既に報告された研究成果、 MMICの設計及 び涸定結果、非線形デパイスモデル検討結果、作成した CADプログラムのマニュアル、ノ ウハウを示す。また、最後に非線形デバイスモデル研究に関して調査を行った結果を資料集 として示す。

 $\label{eq:2.1} \frac{1}{\sqrt{2}}\int_{\mathbb{R}^3}\frac{1}{\sqrt{2}}\left(\frac{1}{\sqrt{2}}\int_{\mathbb{R}^3}\frac{1}{\sqrt{2}}\left(\frac{1}{\sqrt{2}}\int_{\mathbb{R}^3}\frac{1}{\sqrt{2}}\left(\frac{1}{\sqrt{2}}\int_{\mathbb{R}^3}\frac{1}{\sqrt{2}}\right)\frac{1}{\sqrt{2}}\right)\frac{1}{\sqrt{2}}\right)=\frac{1}{2}\int_{\mathbb{R}^3}\frac{1}{\sqrt{2}}\int_{\mathbb{R}^3}\frac{1}{\sqrt{2}}\frac{1}{\$ 

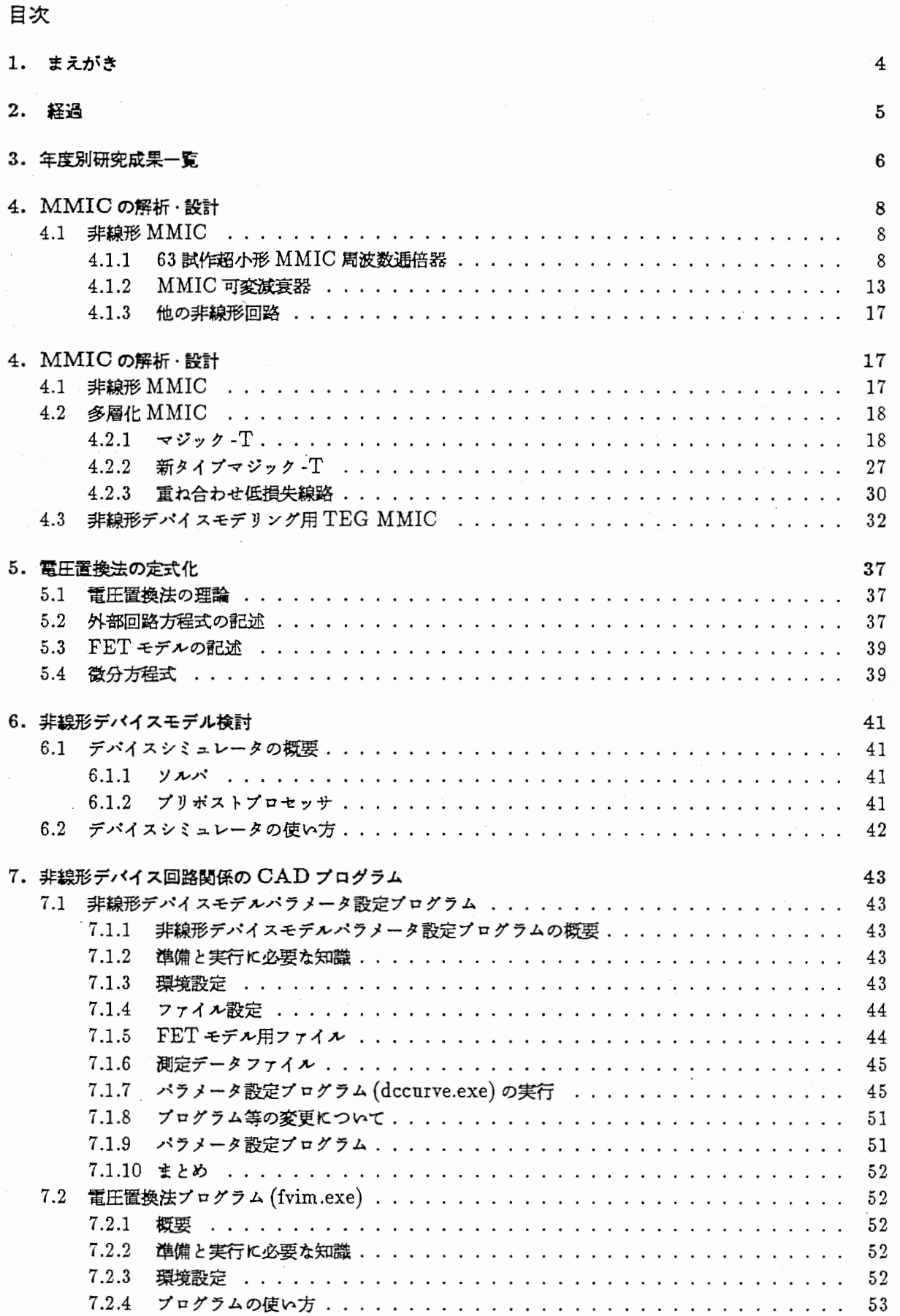

 $\overline{\phantom{a}}$ 

a.

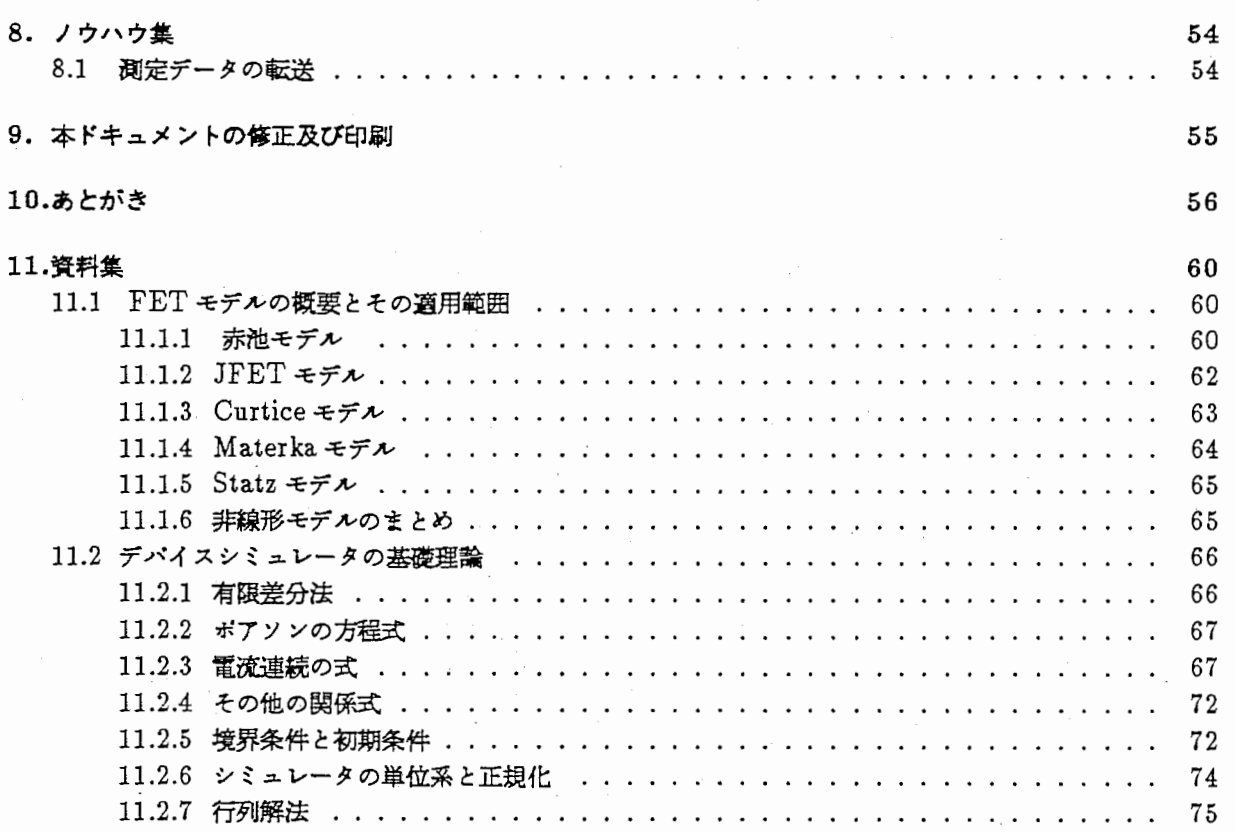

1. まえがき

ATR光電波通信研究所では将来の超小型移動機の実現に向け、高周波回路の超小型・高 機能化の研究を進めている。我々は、共平面小型化 MMIC、多層化 MMIC、立体化 MMIC の 3つのマイルストーンをかかげ、高周波回路の 30倍以上の集積度向上を実現できる技術 を目指し、研究を行っている。

共平面小型化 MMIC、多層化 MMIC、立体化 MMIC 等の超小型·高機能化 MMIC にお いては、デパイスと線路が一体的に形成されるため、プロ七ス、回路設計をそれぞれ独立し て行う従来の設計方法では十分に対応できず、デパイス、線路等の電磁界解析、回路設計の 一貫した設計技術が必要とされる。特に、非線形領域における能動デバイスモデリング、回 路設計は、精度、解析•最適化の能力に関して十分ではなかった。従来、用いていた非線形 デバイスモデリング技術の現状とその問題点を以下に示す。

- 従来の MMIC の設計は、 (1) デパイスの作成、 (2) 電流—電圧特性、高周波特性の渕 定、 (3)高周波等価回路、非線形モデルバラメータの設定、 (4)回路設計のプロセス を経る。各段階では、それぞれ独立して設計・測定・評価が行われていた。回路設計 の段階において実際のデパイス特性をそのまま設計に用いることは困難であり、近似 式で記述されたデバイスモデルを用いる。モデルの精度が回路解析結果に大きく影響 するため、特性からモデルを生成するデバイスモデリングが非常に重要である。
- 従来のデパイスモデルは比較的簡単な近似式を用いている。近似式が物理的な根拠が ないため、高周波領域では解析精度が悪いという結果を生じていた。デパイスモデル は、回路設計者の経験又はバラメータ生成ゾフト (TECAP等)によりパラメータを決 定していたが、洞定値との良好な一致は得られなかった。
- デバイスシミュレーションは プロセス条件、 デバイス形状とデバイスの特性の関係 を解析できる重要なツールである。 デバイスの微小化に伴い、 短チャネル効果 等が 生じ、従来の方法に加えてモンテカルロ法のような粒子の振るまいを解析する方法が 開発され、半導体内部の現象を精度よく解明できるようになった。しかし、計算規模 が非常に大きくなり、この方法を用いた高周波の特性解析は、莫大な解祈時間のため 困難である。
- プロセス、デバイス形状等からデバイスの直流特性の予測、モデルバラメータの生成 する研究は、いくつかなされている [1)[2)。しかし、それは従来のプロセス、デパイ スシミュレータとデパイスモデルのパラメータを単に結合させたものである。高周波 特性は考慮されていないが、我々のデパイスモデルの研究の方向付けと一致する。

従って、超小型・高機能化 MMICの設計には、 (1)プロセス、デパイス形状等から高周 波におけるデパイスの線形・非線形特性を予測できることが必要である。 (2)従来の非線形 回路解析ではデバイスモデルの近似が十分でなく、設計の精度が得られなかったため、高周 波で精度のよいデバイスモデルおよび回路解析 CAD が必要である。

本菩告は、平岡が担当したMMIC非線形デパイス回路の研究の経過、既に報告された研 究成果、 MMICの設計及び測定結果、非線形デバイスモデル検討結果、作成した CAD ログラムのマニュアル、ノウハウを示す。また、最後に非線形デバイスモデル研究に関して 調査を行った結果を資料集として示す。

#### 2. 経過

平岡が担当した「MMIC非線形デバイス回路」研究の目的を以下に示す。

(1)高集積化MMIC設計の基本技術として、高周波帯に適用できる非線形デパイスモデ ルの確立及び非線形デパイスモデルに苓づいた非線形回路構成法の確立を図る。

- (2)また,境界要素法等を用いて各種マイクロ波線路の解析を行い、多層化、立体化M M I Cの基本設計技術の構築を図る。
- このテーマに従って、 1987 4月 ~1990 2月の間に行った経過を示す。
- 1. 非線形デパイスシミュレークの調査、検討。
	- 超高周波デバイス解析については、高周波でのふるまいを明らかにするための十分な 解祈手法がなく、適用可能な数値解祈手法の探索を行った。電磁界方程式と半導体物 性の方程式の記述が可能な空問回路網法 [3)を用いた解析に注目した。空間回路網法 の定式化に関しての検討を始めた。しかしながら、本手法は 3次元で十分な解析精度 を得るためには解析点数の大幅な増加等の問題があり、角田研究員より 2次元の空問 回路網法を適用してはどうかという指摘があったが、空問回路網法の半導体物性方程 式の導入研究もさらに検討の必要であったため、現状で ATR においての解析は困難 であると判断し、継続的課題とした。一方、デパイス構造、プロセスパラメータと非 線形特性、回路機能との関係の明確化が本研究のボイントであることから、過渡解析 可能な 2次元デパイスシミュレータと実測デークとの比較により、解析を進めること とした。
- 2. デバイスシミュレータの作成
	- デパイスシミュレーク本体は、現在までの研究成果を取り入れ最新のものとした。内 容として、 1キャリアの 2次元数値解法で時間解祈可能としたものを現在プログラム 作成中(デパッグ中)である。なお、プログラムは拡張を考慮に入れており、 2キャリ ア、短チャネル効果等の解祈も可能である。
- 3. デバイスシミュレータによる FET 解析

理論解析で不可能な不純物プロファイル、形状等の解析を始めた。現在までに、十分 な解析結果は得られていない。また、 63年度 MMIC試作にあたって、実到データを 取得するための各種 TEG の検討を行い、パタン設計、基本的な測定·評価を行い、 デバイスシミュレークの結果と比較できる。

- 4. 理論解析による FET解析(この項目は、竹中研究員が担当した。) 厳密な理論解析により半導体内の現象を明確化すると共に、解析結果である厳密な式 を参考に非線形モデルの近似式として用いる予定である。現在までに、 V-I特性、 C-V特性の解析が可能となった。しかし、式が複雑であるため、より現実に近い不純物 プロファイル等の解析は不可能である。そこで、高周波領域の検討を行い、デパイス モデル用の近似式への適用を進める。
- 5. 非線形モデルの近似式検討、非線形 CADを用いた回路設計 近似式の出発点として、物理現象との対応がある赤池 FETモデルを考える。モデル パラメータ設定 CAD により測定値、 FET 解析結果と比較しながら、パラメータと デパイス形状の検討を進めている。非線形解析 CADは、時問領域の解析法である電 圧置換法について検討を行った。この電圧置換法は、周波数領域で外部回路が分離で きるため、特に外部回路の最適化に適している。現在、 CGFの解析を行っている。

#### 6. MMIC設計・評価、線路解析

61年度試作 MMIC に含まれる能動デバイスについて、測定を行うと共に、小信号 等価回路化、竹中研究員と協力のもとに非線形モデル化を行い、能動デパイスの持つ 特性、非線形モデルの問題点を示した(テクニカルレボートにまとめた [4][5])。広帯 域、高減衰比を持つ可変減衰器、ゲート接地 FET とソース接地 FET の組み合わせに よるバランス型周波数逓倍器について、回路構成の提案、設計、試作を行い、特性を 確認した。多層化マジック-T の解析、試作を行った。スロット線路、マイクロスト リップ線路の結合を持つスロット形結合線路についてガラーキン法を用いた解祈を行 い、試作を行った。

7. その他

藤井研究員と協力して光電波通信研究所のワークステーションのネットワーク環境の 整備を行った。

#### 3. 年度別研究成果一覧

既に報告した研究成果を以下に示す。

1. 発表論文(部外)

#### I昭和 62年度 I

• 平岡孝啓,徳満恒雄,田中利憲, "MMIC化可変減衰器の設計と特性",昭和 62年度霊子情報通信 学会半導体・材料部門全国大会, No.224,pp.IO, 1987.

#### 1昭和 <sup>63</sup>年度 I

- 平岡孝啓,徳満恒雄,田中利憲, "MMIC化可変減衰器の広帯域化の一考察",昭和 63年度電子情 報通信学会春季全国大会, No,SC-8-6,1988.
- 平岡孝啓,徳洪恒雄,田中利憲,相川正装,"多層化 MMICによる超小型マジック -Tと構成と特 性",昭和 63年度電子情報通信学会秋季全国大会, No,C-373,1988.
- T.Hiraoka, T.tokumitsu, T.Tanaka, and M.Aikawa, "Very Small and Wide Band MMIC Magic-T Using Microstrip Lines On a Thin Dielectric Film", 18th European Microwave Conference Digest, pp.403-408, 1988.
- 赤池正巳, 志垣雅文, 長谷川誠, 西川敏夫, 平岡孝啓, 大友功, 水野晧司, "1988 年ヨーロッパマイ クロ波コンファレンス報告", 電子情報通信学会技術研究報告, MW88-71,1988.

#### <sup>1</sup>平成元年度 <sup>I</sup>

- 徳洪恒雄,平岡孝啓,中本博之,竹中勉,相川正義,"薄膜マイクロストリップ (TFMS)線路を用 いた超小型 MMIC",電子情報通信学会技術研究報告, MW89-35,pp.65-72, May 1989.(平岡 口頭発表)
- 平岡孝啓, 徳満恒雄, 赤池正巳, "超小型 MMIC 周波数逓倍器の検討 ", 平成元年度電子情報通信 学会秋季全国大会, No.C-352,pp.2-257, 1989.
- 竹中勉,平岡孝啓,徳満恒雄," 薄膜マイクロストリップ (TFMS) 線路を用いた超小型 MMIC 分 布型増幅器",平成元年度電子情報通信学会秋季全国大会, No.C-361,pp.2-266, August 1989.
- 中本博之, 平岡孝啓, 竹中勉, 徳満恒雄, " 多層化 MMIC による超小型ハイブリッド回路 ", 平成 元年度電子情報通信学会秋季全国大会, No.C-372,pp.2-277, August 1989.
- T.Hiraoka, T.Tokumitsu, and M.Aikawa, "Very Small Wide-Band MMIC Magic T Using Microstrip Lines on a Thin Dielectric Film", IEEE Trans. Microwave Theory and Techn., Vol.MTT-37, pp.1569-1575, October, 1989.
- 中本博之, 平岡孝啓, 徳満恒雄, " ポリイミドを用いた多層化 MMIC による超小型ハイブリッド 回路",電子惜報通信学会技術研究報告, No.ED89-160,pp.59-66, January 1990.
- 中本博之,平岡孝啓, 徳満恒雄," ポリイミドを用いた多層化 MMIC による超小型ハイブリッド 回路 ",1990年電子情報通信学会春季全国大会, No.-,pp.-, March 1990.
- T.Hiraoka, T.Tokumitsu, and M.Akaike, "A Miniaturized, Broadband MMIC Frequency Doubler", IEEE MTT-S Int. Microwave Symp. Dig., May 1990.
- T.Tokumitsu, T.Hiraoka, H.Nakamoto, and T.Takenaka, "Multilayer MMICs Using a  $3\mu m \times 3$ Layers Dielectric Film Structure", IEEE MTT-S Int. Microwave Symp. Dig., May 1990.

2. 発表論文(部内)

#### I昭和 <sup>62</sup>年度 I

• 平岡孝啓,竹中勉,徳済恒雄,相川正装:"昭和 61年度試作 MMICの能動素子特性評価",ATR テクニカルレポート, No.TR-0-0001,Sept.1987.

3. 特許

1昭和 <sup>62</sup>年記

● 平岡孝啓,田中利憲,徳満恒雄:"マイクロ波可変減衰装置",63-034595, 昭和 63 年 2 月 16 日.

#### 1平成元年度 I

● 平岡孝啓,徳満恒雄:"マイクロ波周波数逓倍器",平 1-297995,平成 1 年 11 月 15 日.

4. MMICの解析・設計

4.1 非線形 MMIC

4.1.1 63試作超小形 MMIC周波数逓倍器

#### 周波数逓倍器の桔成と動作原理

周波数逓倍器は、マイクロ波送受信機において重要な回路の一つであり、一般にはシング ル形周波数逓倍器が用いられている [6][7]。シングル形周波数逓倍器では、入出力整合回路 に加えて出力端において基本波を抑圧するために、基本波トラップ回路等が必要である。こ のため、回路の形状が複雑かつ大きくなる。一方、パランス形周波数逓倍器では、 2つのシ ングル形周波数逓倍器が互いに逆相で動作し、その出力端において華本波が互いに打ち消し 合うため出力回路を簡単化できる [8]。

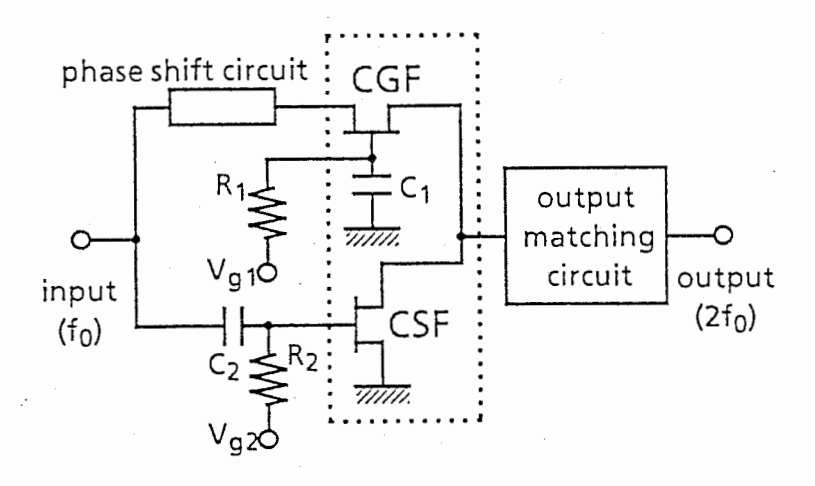

#### 図 1. 周波数逓倍器の基本構成.

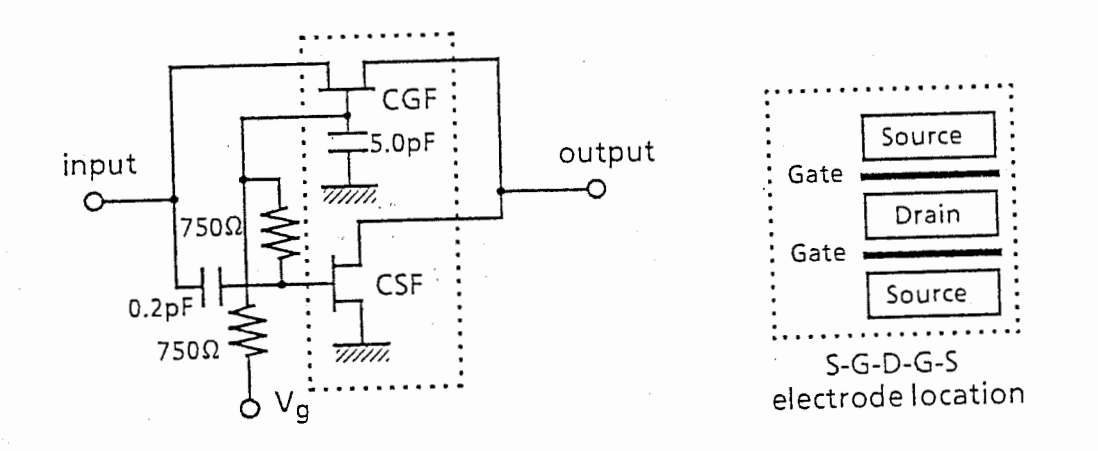

図 2. モジュール構成の周波数逓倍器.

提案する周波数逓倍器の基本回路構成を図 1に示す。ゲート接地 FET(CGF)とソース接 FET(CGF)を図 1のように組み合わせる。入力端子は、 CGFのソースに直接接続し、

**塩素BGB等5 コンモニ**  $\sim$  سم

かつ CSF のゲートにキャパシタを介して接続する。 CGF のゲートはキャパシタにより高 周波的に接地し、 CSFのソースは直接接地する。これらのゲートパイアスは高抵抗を介し て印加する。入力整合回路は、 CGFのアクテイプマッチング機能を利用し省略している。 出力回路部 (CGF, CSF のドレイン) には、  $2f_0$  成分に対する整合回路を設ける。 CGF の ゾースには、 CGF・CSFの位相のずれを補償するための位相遅延回路を設ける。この遅延 回路には TFMS線路 [10]を用いることにより小形化が可能となる。

図 2は、モジュール構成の周波数逓倍器であり、 CGF 及び CSF と、 DC バイアス回路 からなる。

CGF·CSF のゲート・ソース間電圧を  $V_{pinch-off}$  付近に設定することにより、入力波に 対して CGF と CSF が交互に半波整流動作をすることから 2fo 信号が得られる。 また、 CGF および CSF からの基本波出力の位相差が 180° であることを利用し、それぞれの出力 振幅が同ーになるようにパイアス電圧を設定して基本波出力を抑圧する(このとき、ドレイ ン端子で基本波は短絡条件)。

#### 周波数逓倍器の設計

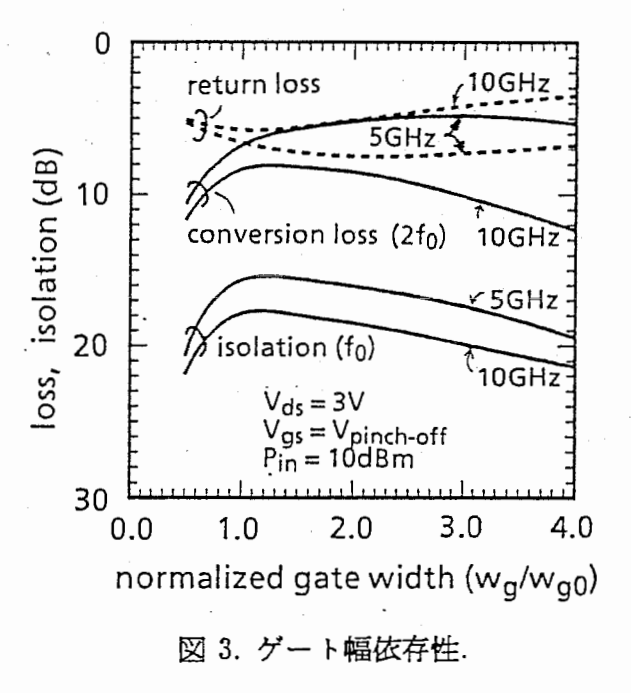

In order to determine the gate width of the FETs, a harmonic balance nonlinear circuit simulation was performed. シミュレータとして LIBRA を用いた。そのプログラムリスト を表 1に示す。 Calculated characteristics of the doubler, dc biased at gate-source pinchoff voltage, are shown in Fig. 3. Input power is 10 dBm. The CGF and CSF of the module have the same gate width  $w_{g}$ , in the estimation, and  $w_{g}$  is normalized by the gate width  $w_{g0}$  of the CGF in the small-signal active matching condition, that is  $g_mZ_0=1$ , where  $g_m$  and  $Z_0$  are the transconductance of the CGF and input port impedance, respectively.

The difference between the conversion loss at 5 GHz and 10 GHz expands considerably above the  $w_g/w_{g0}$  value of 2. Therefore, gate width  $w_g$  less than  $2w_{g0}$  is required for broadband frequency-multiplying, as well as for lower conversion loss, as shown in the figure. Fundamental frequency suppression, isolation, is better than 15 dB at each  $w_g/w_{g0}$ 

```
SOURCE
                                                                           DOUBLER VS Vdd1 42 0 DC=3.0
! DOUBLER2.CKT DOUBLER CGF+CSF Libra version
                                                                           DOUBLER ind
                                                                                             42 12 1=1000
! DATE: 1/23/89
                                                                           DOUBLER VS Vss1 52 0 DC=0.135
DIM
                                                                           DOUBLER ind
                                                                                             52 71 \=1000
         time ns
                                                                           DOUBLER VS_Vgg1 32 0 DC^vg1
VAR
                                                                           DOUBLER VS_Vgg2 39 0
                                                                                                   DC^vg2
   VG1#-2.0 -1.2 -0.5#
                                                                                              100 0 R=res_rin p^PWR f^f1
                                                                           DOUBLER P gen
   VG2#-2.0 -1.1 -0.5#
                                                                          DOUBLER RES_Rin 100 1 R=50
CKT
                                                                          DOUBLER RES Rout
                                                                                                20 R = 50I COMMON GATE CIRCUITRY aaaaa
                                 הפפפפפה המספר הברכב הפרוט
                                                                       POWER
         res RR123
                       10 32
                                 r = 750! step 10 ! 10dBm
         resRR1230.71r = 150sweep 0 10 5
                       13<sub>0</sub>cap_cc101
                                 c = 10FRED
                       71cap_cc102
                           \overline{1}c = 100! step 3 ! single
                                                                                             3GHz
                       71 72
                                 z=50 e=1
                                              f = 10tlin
                                                                       ! step 5 !single 5GHz
                       13 10
         res_RRgate
                                 r = 4.0! step 10 !single 10GHz
         s2p<sub>a</sub> i1
                       10 12 72 libra ex [model=melcofet1]
                                                                         sweep 3 10 0.5
ICOMMON SOURCE CIRCUITRY aaaaaaaaaaaaaaaaaaaaaaaaaaa
                                                                         nh=5!5harmonics
         CAP_CC301
                        1 31
                                 C = 1FILEOUT
         RES RR302
                       31 39
                                 R = 750DOUBLER hb pdspar doubler2
         s2pa_j2 31 12 0
                                 libra ex [model=melcofet1]
                                                                       OUT
         cap_cc305
                       12
                           \overline{\phantom{a}}c = 100doubler spar
ു മാരാരാരാരാര്ക്കാരമാരാരാരാരാ
                                 າລລລລລລລລລລລລລລລລລລລ
                                                                         doubler pt_Ptout 2 0 r=res_Rout scn
         DEF2P
                        1<sub>2</sub>DOUBLER
                                                                         doubler pf Plout 2 0 r=res Rout h1=1 scn
MODEL
                                                                         doubler pf P2out 2 0 r=res Rout h1=2 scn
   MELCOFET1 njf RD=3.4 RS=3.4 &
\mathbf{I}doubler pf_P3out 2 0 r=res_Rout h1=3 scn
                  BETA=0.02 VTO=-1.15 LAMBDA=0.05 pb=0.8 &
                                                                         doubler pf P4out 2 0 r=res Rout h1=4 scn
                  IS=5.68p af=1 CGD=.02p CGS=.25p
\mathbf{r}doubler pf Plout 2 0 r=res Rout h1=1 gr1
1.5doubler pf_P2out 2 0 r=res_Rout h1=2 gr1<br>doubler pf_P3out 2 0 r=res_Rout h1=3 gr1
   MELCOFET1 njf RD=6.8 RS=6.8 &
J.
                   BETA=0.01 VTO=-1.15 LAMBDA=0.05 pb=0.8&
\mathbf{I}doubler pf_P4out 2 0 r=res_Rout h1=4 gr1
                  IS=5.68p af=1 CGD=.01p CGS=.175p
\sqrt{2}! doubler ang[i out11] s2pa a1.d h1=1 gr2
11.5! doubler ang[i_out12] s2pa_a1.d h1=2 gr2
    MELCOFET1 njf RD=2.5 RS=2.5 &
                                                                       ! doubler ang[i_out21] s2pa_a2.d h1=1 gr2<br>! doubler ang[i_out22] s2pa_a2.d h1=2 gr2
                  BETA=0.03 VTO=-1.15 LAMBDA=0.05 pb=0.8 &
                  IS=5.68p af=1 CGD=.03p CGS=.375p
                                                                       ! doubler v_Vout 2 gr3
12.0! doubler v_Vin 1 gr3
     MELCOFET1 njf RD=1.7 RS=1.7 &
                                                                       : doubler v. Vegin 72 gr3<br>! doubler i_id1 s2pa_a1.d gr3a<br>! doubler i_id2 s2pa_a2.d gr3a
                  BETA=0.04 VTO=-1.15 LAMBDA=0.05 pb=0.8 &
\mathbf{I}IS=5.68p af=1 CGD=.04p CGS=.5p
\overline{\phantom{a}}13.0\mathbf{I}MELCOFET1 njf RD=1.1 RS=1.1 &
                                                                       GRID
                  BETA=0.06 VTO=-1.15 LAMBDA=0.05 pb=0.8 &
                                                                          freq 0 10 1
                  IS=5.68p af=1 CGD=.06p CGS=.75p
                                                                       ! range 0 10 1
\mathbf{I}gr1 - 40 20 514.0MELCOFET1 njf RD=0.8 RS=0.8 &
                                                                       ! gr2 -200 200 20
\overline{\phantom{a}}BETA=0.08 VTO=-1.15 LAMBDA=0.05 pb=0.8 &
                                                                       ! time 0 0.5 0.1
                                                                       1 gr3 - 2 2 1IS=5.68p af=1 CGD=.08p CGS=1.0p
ŀ
                                                                       ! gr3a -10. 30. 10.
```
value, and is gradually improved as the  $w_g/w_{g0}$  value increases. Input return loss is maximum at a  $w_{g}/w_{g0}$  value between 1 and 3. As a result, a gate width  $w_{g}$  of between  $w_{\alpha 0}$  and  $2w_{\alpha 0}$  is chosen in the design, and the gate-source dc bias voltage is adjusted for better performance in practical operation.

#### 試作 MMIC 周波数逓倍器の特性

An MMIC frequency doubler implemented using the conventional GaAs MMIC process, is shown in Fig. 4. The input and output coplanar waveguide impedance is  $50\Omega$  for onwafer measurement. The chip size is  $0.8mm \times 0.7mm$ , and the intrinsic area is only  $0.5mm \times 0.5mm$ . This area is about 1/10 that of the previously reported doublers [6]. Ion implanted FET with a typical cutoff frequency of 20 GHz,  $0.5\mu m$  gate length, and  $150 \mu m$  gate width are used in the doubler MMIC, where a gate width ratio  $w_o/w_{o0}$  of 1.5

is employed according to the design.

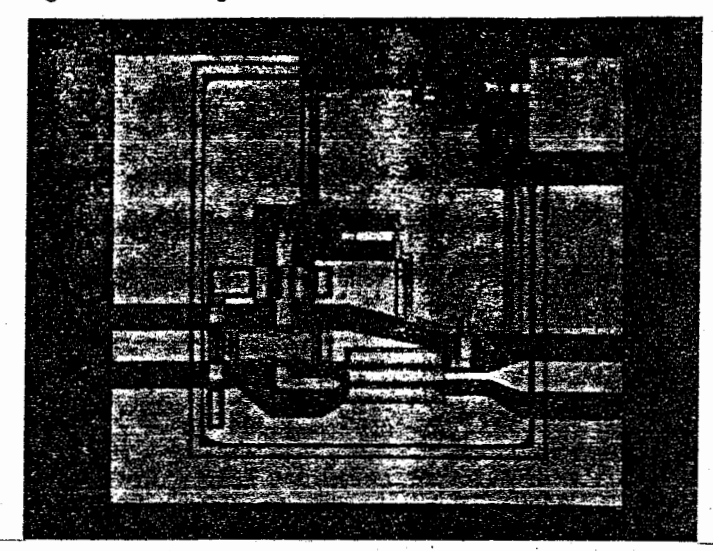

図 4. 試作 MMIC のチップ写真. (chip size:  $0.8mm \times 0.7mm$ , intrinsic :  $0.5mm \times 0.5mm$ )

周波数逓倍器の CGF, CSF の小信号の利得·位相特性を図 5、6に示す。パイアスは  $V_{\text{o}}$ 0.0から -2.0まで変化させている。各測定時には、もう一方の FETは、オフしている。 10 GHzまでの周波数範囲では、 CSFの方が利得が高く、 10GHz以上で、ほぽ同様な損失 特性を示す。また位相は、それぞれ  $C_{a}$ , の影響により位相回転を示している。 CSF および CGF の位相差をとると、 2.5GHz 以上で、約40度の位相差を生じている。従って、図 1の 位相補償回路は、約 40度の位相補償を行えばよい。

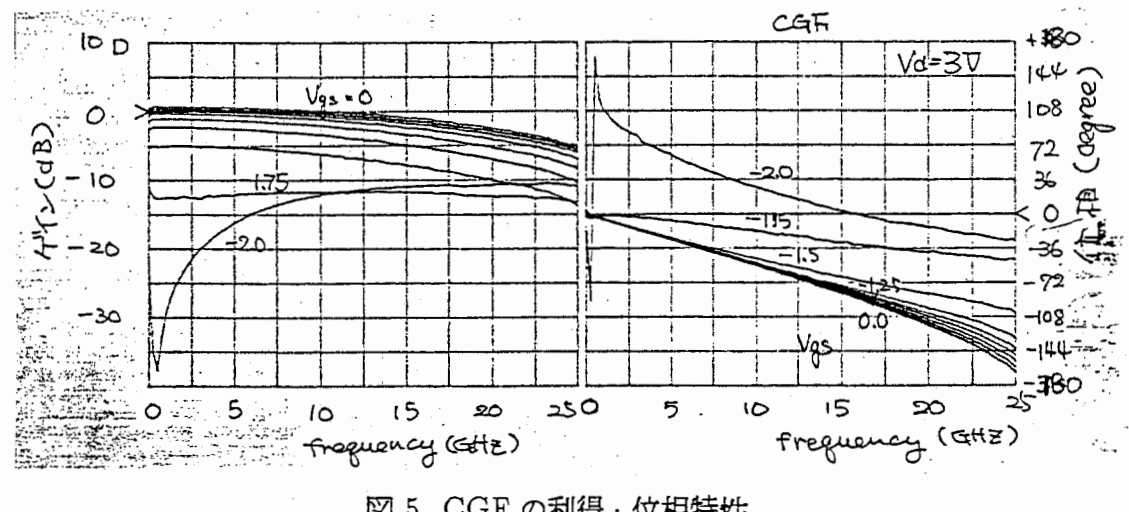

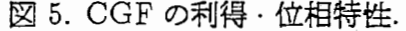

The measured frequency response at 10 dBm input power is shown in Fig. 7. The gate source voltage  $V_{gs}$  is adjusted so that the MMIC exhibits input return loss around 10 dB and reasonably low conversion loss and high isolation, where  $V_{gs}$  is 0.9 $V_p$  for CGF and  $V_p$ for CSF. A conversion loss of 8 dB is achieved in the output frequency range from 6 GHz to 16 GHz. Fundamental frequency isolation is better than 17 dB up to 20 GHz. An input

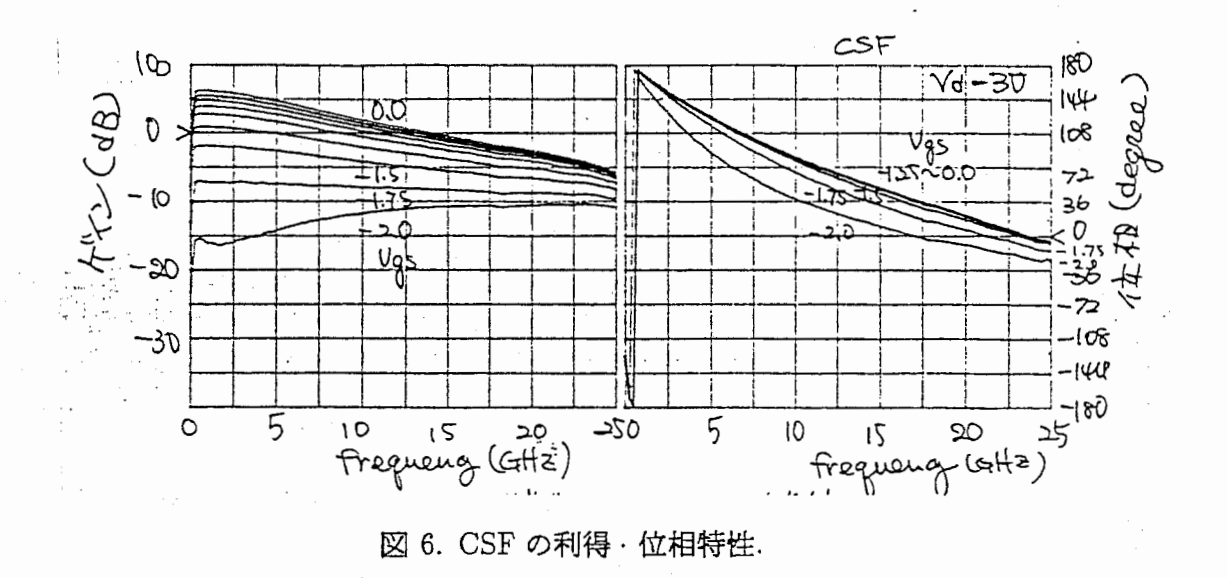

return loss better than 8 dB is achieved without any input matching circuits due to the active matching characteristic of the CGF. Power consumption is about 42 mW when the input signal power is 10 dBm. Degradation of the conversion loss at the output frequency between 16 GHz and 20 GHz is due to the absence of a phase compensation circuit. The operation frequency range is extended as the FET are improved and by using a miniature, thin film microstrip (TFMS) line phase shift circuit [10]. The broadband performance and very small size of the MMIC above are extremely valuable for generic use.

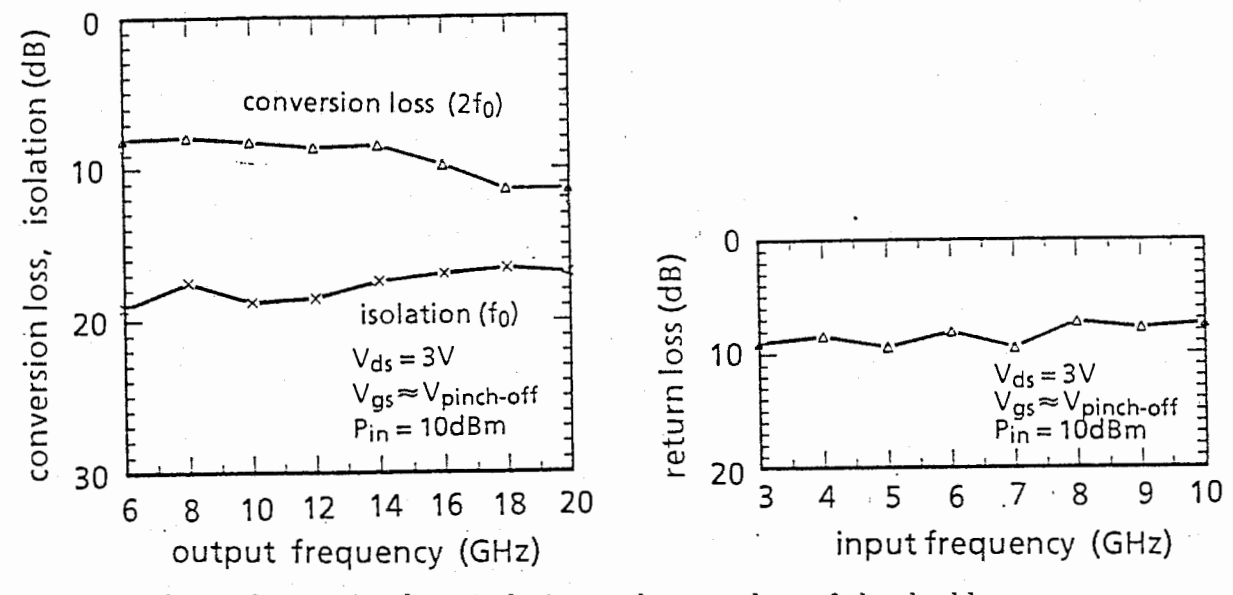

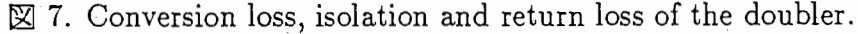

The measured performance as a function of 5 GHz input power is shown in Fig. 8. Conversion loss decreases gradually as the input power increases and approaches the minimum value of 8 dB above 10 dBm input power. Input return loss is improved monotonically and is better than 10 dB at an input power greater than 10 dBm. The fundamental frequency isolation is greater than 17 dB up to 15 dBm input power.

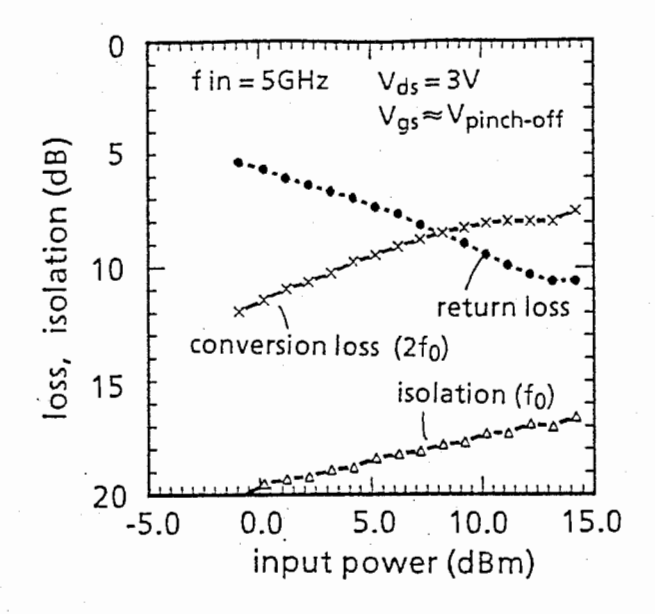

図 8. Characteristic of the doubler vs. input power level.

#### 4.1.2 MMIC 可変減衰器

61 試作MM | C可変減衰器

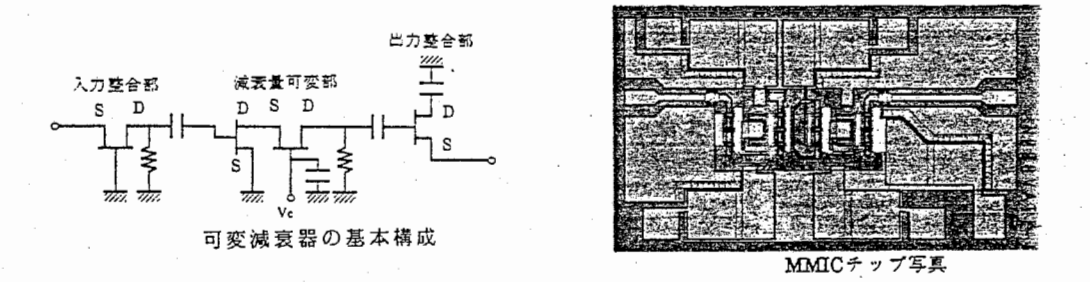

図 9. 61年度試作可変減衰器の構成、チップ写真 (全国大会発表).

MMIC で可変減衰器を実現する場合、FET のゲートが持つチャネル制御性を利用した構 成をとることにより、MMICの小形化が可能である。しかし、マイクロ波帯では、入出力 インピーダンスが変化し、整合条件を満たすことが困難である。61年度 MMIC 試作にお いて、入出力の整合性がよく小形化が可能な MMIC 化可変減衰器を基本回路構成を設計・ 試作した。この MMIC 化可変減衰器は、入出力に小型化が可能なアクティブマッチング回 路を適用し、カスコードFETを減衰部に用いている。試作を行った可変減衰器のチップ写 真及び特性を図 9で示す。入力及び出力回路にそれぞれゲート接地 FET(CGF)、ドレイン 接地 FET(CDF) を用いている。

周波数特性を平坦化するため、入力のゲート接地 FET 及びカスコード FET にスパイラ ルインダクタによる並列ピーキング回路を用いた可変減衰器を試作した。この可変減衰器

の回路図及び特性を図 11で示す。この可変減衰器は、500 MHz から6 GHz の周波数で、 2 dBの利得偏差において、可変範囲 25dB を示しているが、高減衰時において、8 GHz の ピークを生じ,周波数特性が劣化し,広範囲な減衰特性が得られていない。図中、点線で示 した計算結果と比較して、この高減衰時の周波数特性の劣化が大きく現れている。この原 因は、計算で用いたインダクタが理想インダクタであり、実際の結果と異なるためであるこ とと、さらに前後のインダクタ値が近いため、FET 部をキャパシタとみなしたパンドパス フィルタとして作用したことが考えられる。しかし、この構成上それぞれのインダクタ値を 変えて同様な特性を得ることは困難である。

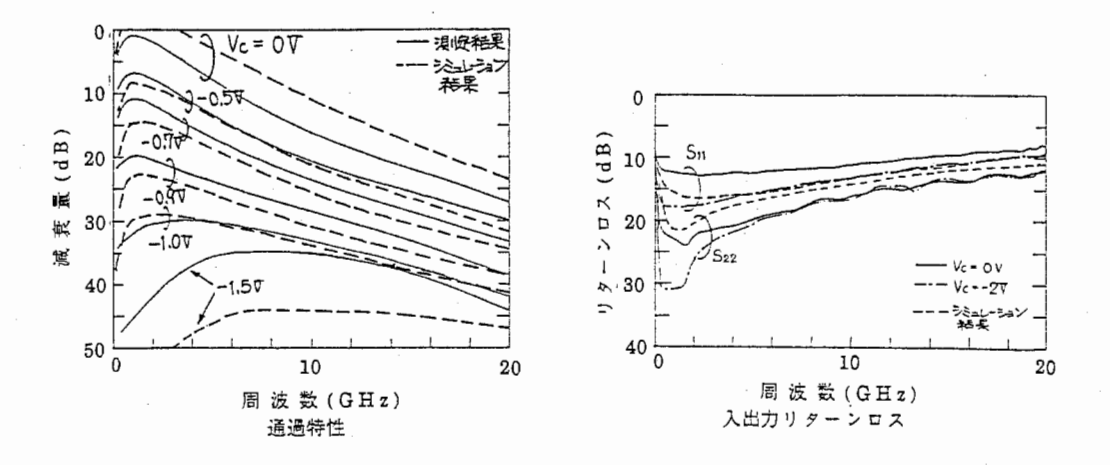

図 10. 61年度試作可変減衰器の特性 (全国大会発表).

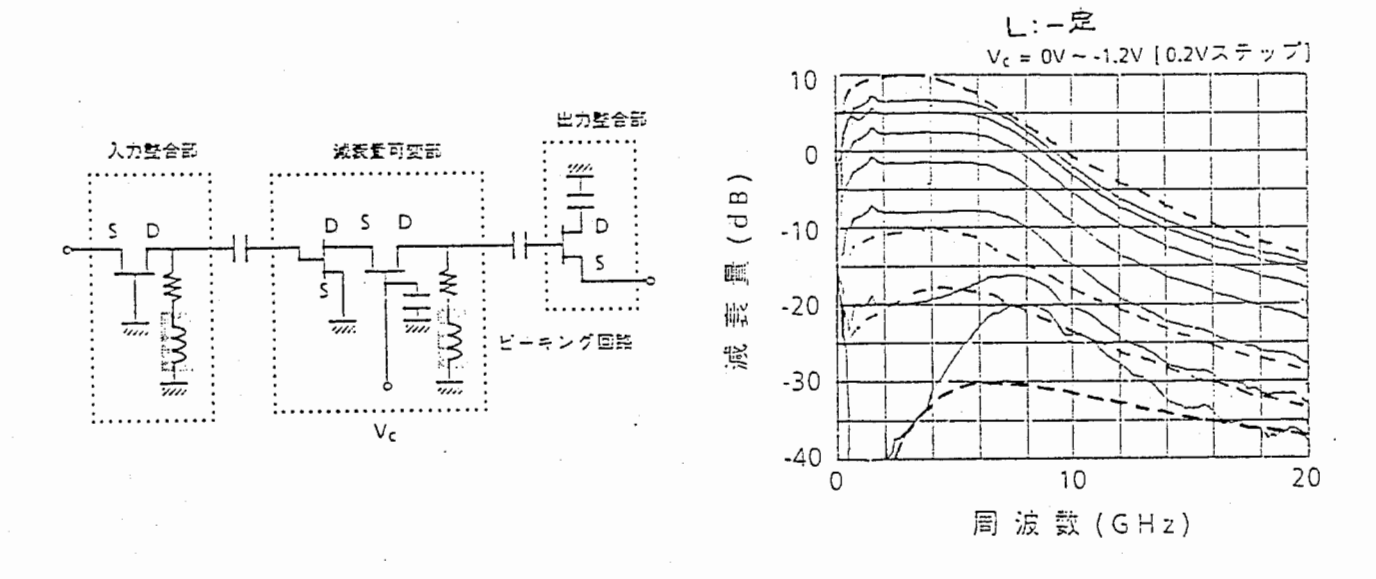

図 11. 61年度試作可変減衰器のチップ写真、特性 (並列ピーキング).

61試作の問題点及び解決すべき問題は次の通りである。(1)基本回路では、高減衰領域にお いて周波数特性が大きく変化するため、周波数特性の広帯域化と減衰可変域の広範囲化を両 立させる必要がある。

62 試作MM | C可変減衰器

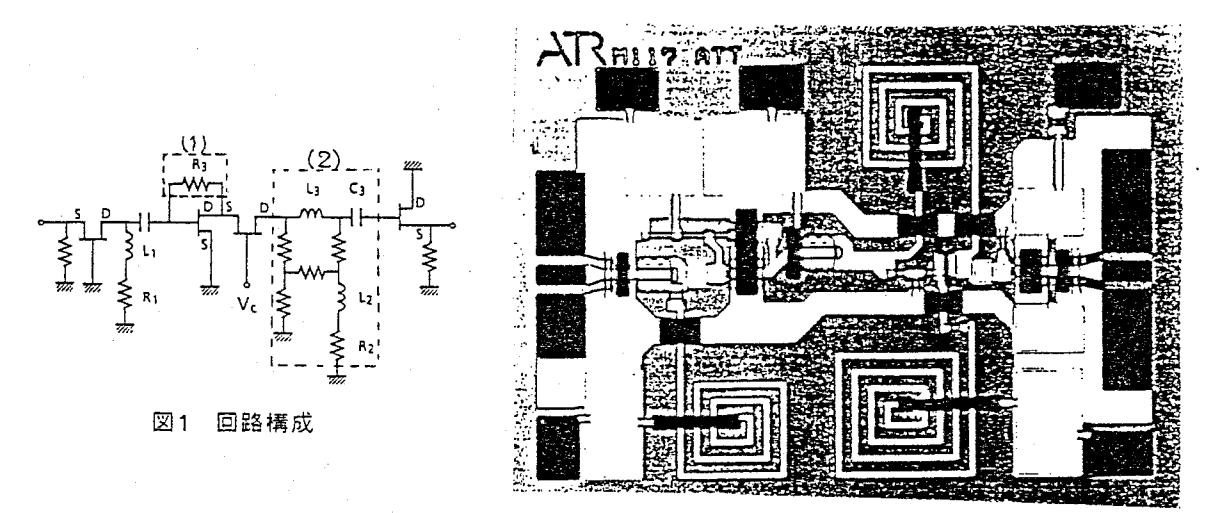

図 12. 62年度試作可変減衰器の構成およびチップ写真.

62試作では、広帯城化可能な回路構成について検討した。図 12に広帯城化可変減衰器の 構成およびチップ写真を示す。減衰量可変とするためカスコード接続の FET を使用し、入 出力にはセルフパイアス化した CGF 、CSF を接続し、インピーダンス整合を行う。

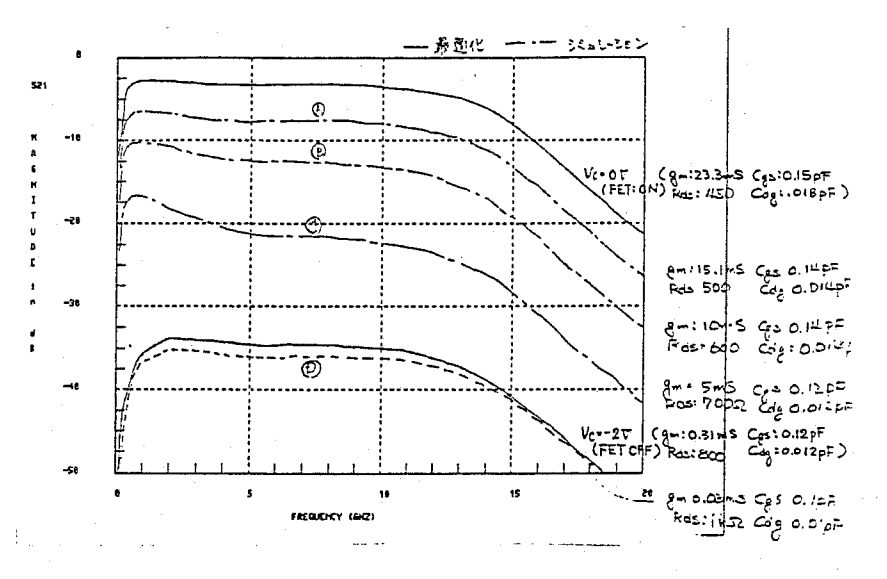

図 13. 可変減衰器の減衰特性 (計算値).

広帯域化の設計のポイントは、(1) カスコード部の CSF のゲート・ドレイン間に抵抗を 接続したこと、 (2)カスコード部の負荷に 2つのインダクタと抵抗を組み合わせたピーキ ング回路を用いたこと、である。すなわち、(1)の抵抗は、(a)減衰量が比較的小さな場合 には、FET の相互コンダクタンスが十分に大きく、負帰還回路として動作し利得が平坦化 されるとともに、(b) 減衰量が比較的大きな場合には、抵抗が CSF に並列に加わるため、 CSFのゲート・ソース問の周波数の変化がより小さくなるような効果を示す。この抵抗値 をうまく選べば、減衰範囲全体にわたり周波数特性の平坦化が可能となる。なお、 (2)の回 路において、従来のピーキング回路を使用すると、高減衰時に周波数特性の持ち上げが起こ ること、及び十分な広帯域化が計れないことから、ここでは、L2 による並列ピーキング回

路、L3. C3 による直列ピーキング回路、及びピーキングによる周波数特性のうねりを抑え るためのダンプ抵抗で構成する回路を採用した。

フィードパック抵抗、ヒーキング回路、ダンプ抵抗の設計は、線形回路シミュレータ Supercompact を用いて最適化により決定した。具体的な方法は、(1) オン時及びオフ時の FET の等価回路を設定する。(2) それぞれのモデルを用いた可変減衰器の回路で最適化を 行う。図 13 に最適化後の各パイアス時における減衰特性を示す。尚、各パイアス時に対応 したFET の等価回路モデルを使用している。表 2にプログラムを示す。

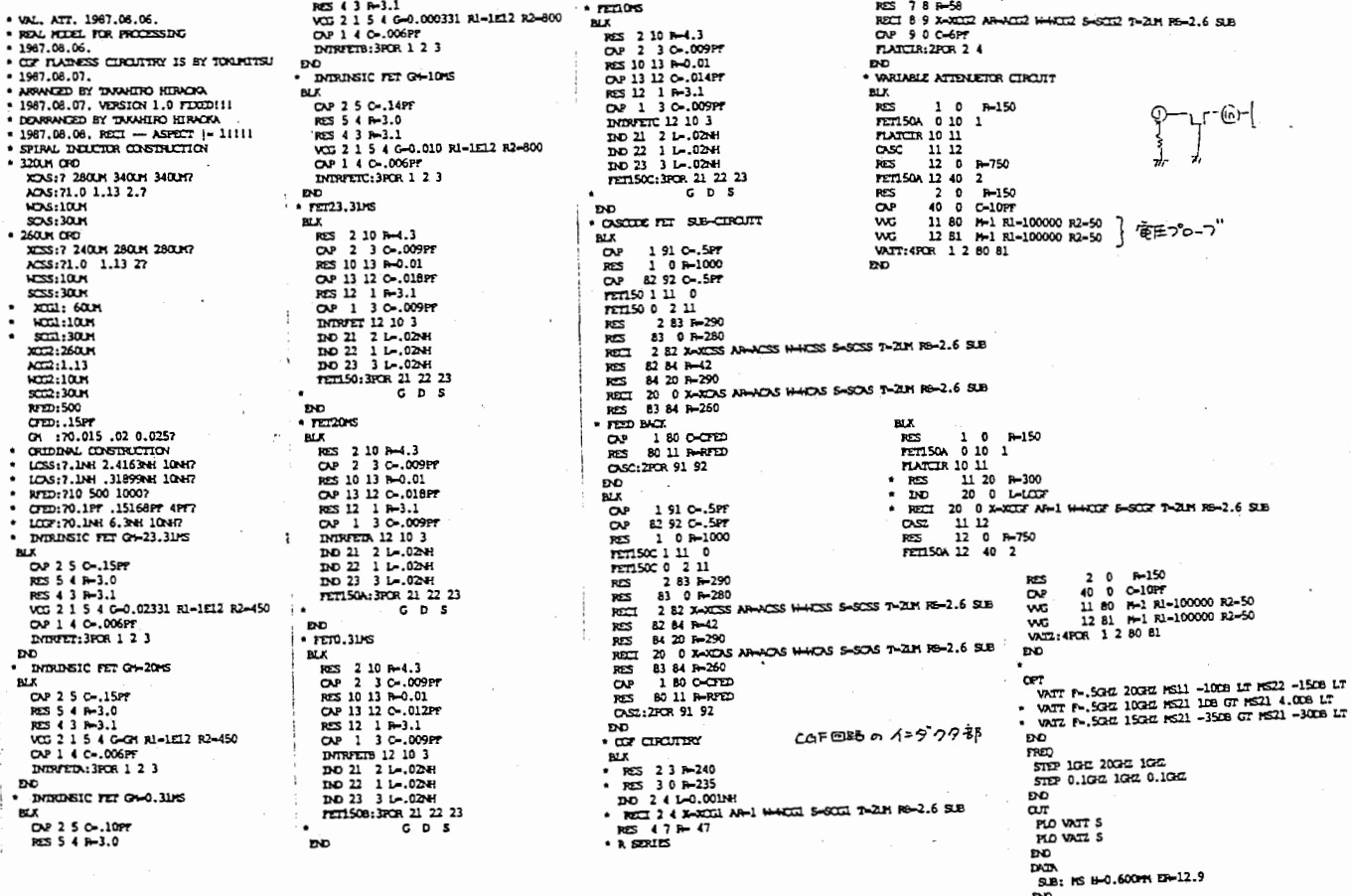

表 2. Supercompact プログラム.

試作した MMIC 化可変減衰器のチップ寸法は、1.0mm × 1.5mm で、入出力は、コプレ ナー線路を使用した共平面 MMIC 構成をとる。直列ピーキング及び並列ピーキング回路の スパイラルインダクタが大半の面積を占める。このうち、ゲート接地 FET のスパイラルイ ンダクタ部及び、並列ピーキング回路は、アクティブインダクタをスパイラルインダクタの 代りに用いることによって、さらに小形化が可能である。

図 14に試作した可変減衰器の通過特性、リターンロスの測定値を示す。500 MHz - 10 GHz の周波数範囲において、通過特性については、2 dB の利得偏差において 20 dB 以 上の可変範囲を有している。リターンロスについては, 入出力ともに 17 dB 以上のすぐれた 整合を示している。また、図 15に入出力特性及び3次歪特性について測定値を示す。

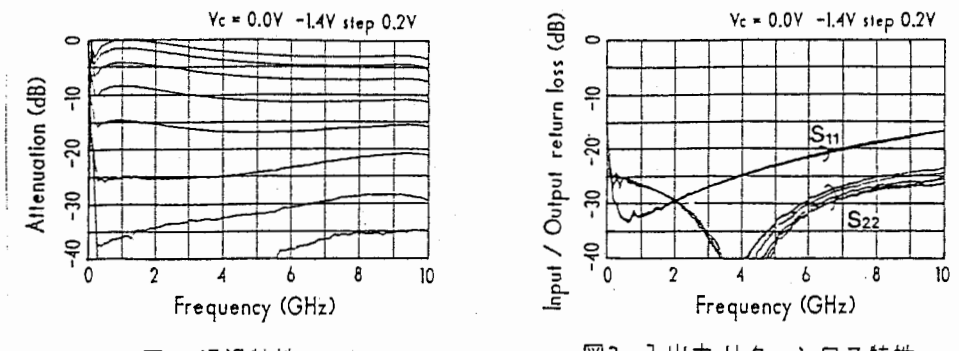

図2 通過特性

図3 入出力 リターンロス特性

# 図 14. 62年度試作可変減衰器の特性.

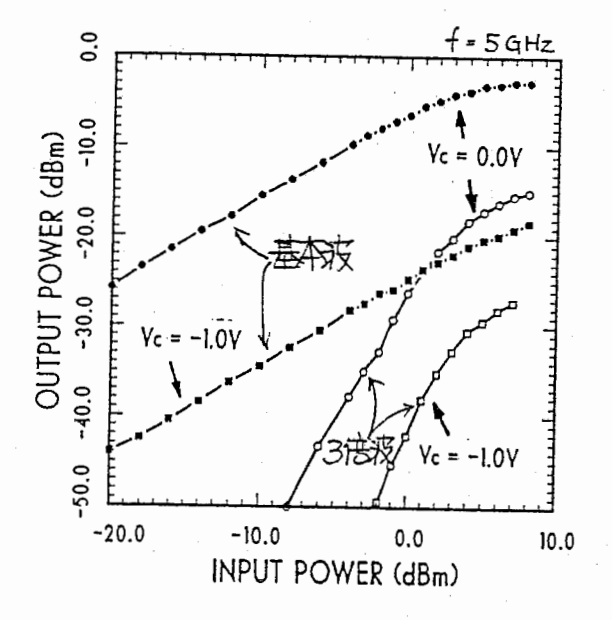

図 15.62年度試作可変減衰器の入出力特性.

#### 4.2.1 マジック -T

The magic-T (180° hybrid circuit) is one of the fundamental, important circuits used for microwave and millimeter-wave equipmen t. Conventional magic-Ts realized by "doublesided microwave integrated circuit  $(MIC)^n$  technology has been reported [13] [14]. These magic-Ts use a combination of various transmission lines on both sides of a substrate. MMIC magic-Ts which employ a com bination of coplanar waveguides and slotlines on one-side of a su bstrate[15] have also been reported. However, these magic-Ts need a large chip size, because the quarter-wavelength microstrip and coplanar lines are formed on rather thick, several hundr ed micrometer, substrates. In order to reduce the chip area of such transmission lines, a line unified FET (L UFET) MMIC magic -T which employs a unique FET electrode configuration and an active matching technique was recently proposed by two of the authors[12] [16]. In the frequency range from 20GHz into the millimeter-wave band, the active matching technique is not suitable, be cause present active devices have operating frequency limitations.

In this section, a very small, wide band MMIC magic-T is proposed. The magic-T employs thin film microstrip (TFMS) lines, which are formed on a thin dielectric film deposited onto a GaAs substrate. A Silicon Oxynitride (SiON) is used for the thin dielectric film due to low film stress, easy deposition and low temperature processing. The features of the magic-T are as follows;

- 1) Significantly reduces chip size due to very narrow TFMS line width.
- 2) Exhibits wide band dividing/coupling characteristics.
- 3) Promises millimeter-wave band applications.

#### MAGIC-T CONFIGURATION

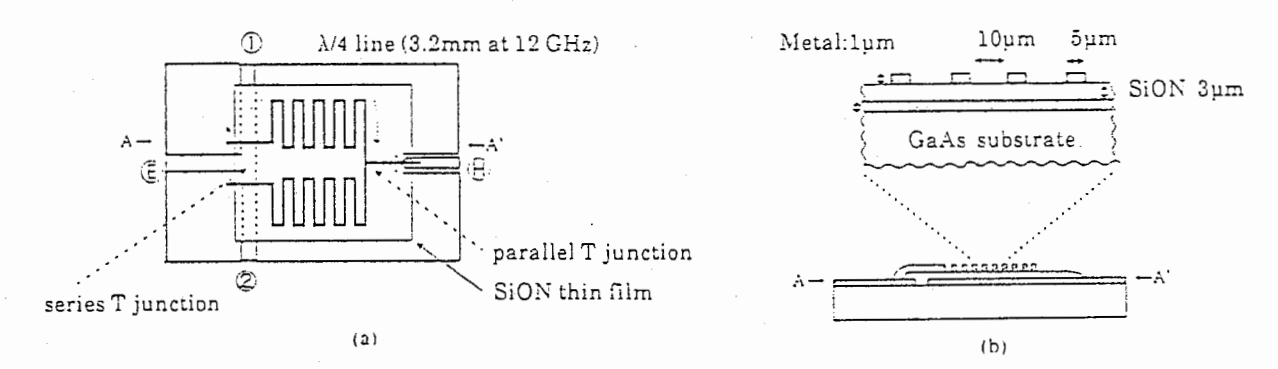

図 16. Proposed MMIC magic-T using microstrip lines on a thin dielectric film.

The proposed MMIC magic-T using TFMS lines is shown in Fig. 16. This magic-T is composed of a slotline series T-junction, a microstrip parallel T-junction, and two quarter-wavelength TFMS lines, which combine the series and parallel T-junctions. The TFMS are fabricated using a thin SiON dielectric film deposited onto the slotline Tjunction. Ports  $\circled{E}$  and  $\circled{H}$  correspond to the E- and H-arms of a metallic waveguide magic-T, respectively, and ports  $\circled{1}$  and  $\circled{2}$  are the remaining two ports. Figures 17 (a) and (b) show equivalent circuits to explain the circuit behavior. In this figure, arrows schematically express input and output signal polarities. The out-of-phase mode (Fig. 17 (a)) is excited by a signal into port @ or, conversely, by out-of-phase signal s of the same amplitude into ports  $(1)$  and  $(2)$ . The in-phase mode [Fig. 17 (b)] is excited by a signal into port  $(H)$  or, conversely, by in-phase signals of the same amplitude into ports ① and② . As shown in Fig. 17, ports @ and⑪ are electrically isolated due to the orthogonal mode effect. Essentially the quarter-wavelength transmission lines are required because electrically shorted port  $(0)$  must be isolated from the other ports in the out-of-phase mode. The proposed magic-T achieves a drastic size reduction of the quarter-wavelength transmission lines by using the very narrow width TFMS lines and the meander-like configuration of t he TFMS lines, made possible by the thin substrate structure.

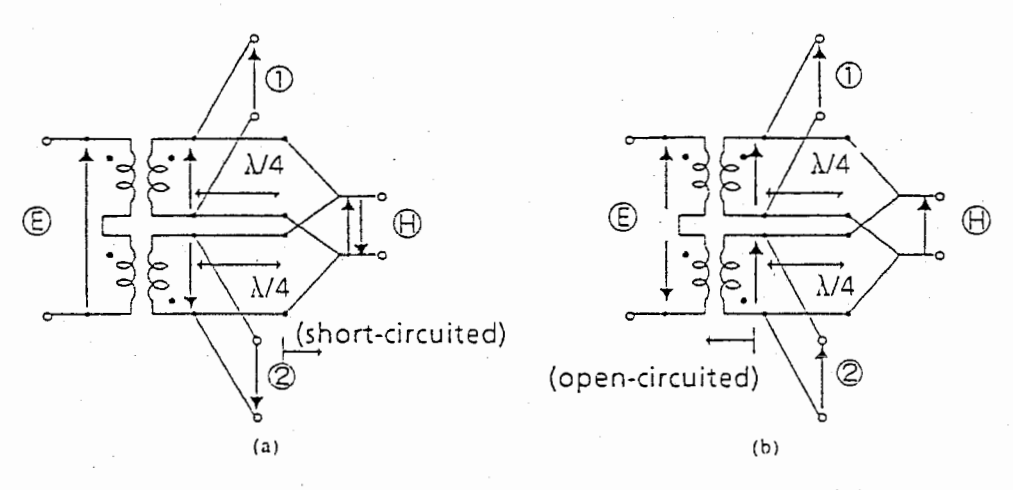

 $\boxtimes$  17. Equivalent magic-T circuits. (a) 180° out-of-phase mode. (b) in-phase mode.

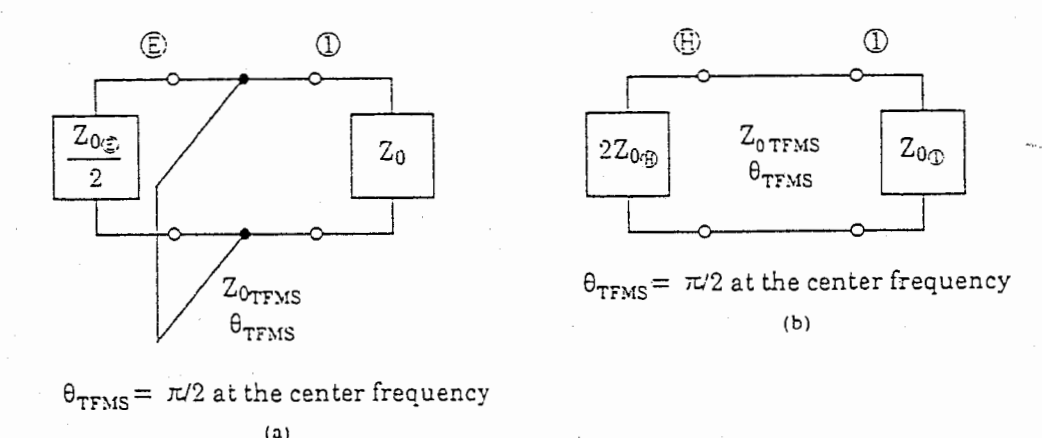

18.Equivalent magic-T circuits. (a) 180°out-of-phase mode. (b) in-phase mode.

The basic design of this magic-T, where TFMS lines are assumed to be lossless transmission lines, is achieved through orthogo nal mode analysis based on a symmetrical configuration with respect to ports  $\oplus$  and  $\oplus$ . Figures 18 (a) and (b) show the equivale nt circuits in the out-of-phase and in-phase mode excitations, respectively. The reflection coefficients at port (1) derived fr om each mode are used in the magic-T design. When  $\Gamma_{++}$  and  $\Gamma_{+-}$  are the in-phase mode and the out-of-phase mode reflection coefficients at port (1) in Fig. 18, respectively, the return loss at ports - and -, and the isolation between ports (1) and (2) are give n as follows;

$$
returns(s(ports \oplus \odot)) = 20 \log_{10} \frac{1}{2} |\Gamma_{++} + \Gamma_{+-}| (dB)
$$
\n(1)

$$
isolation(ports \textcircled{1} \textcircled{2}) = 20 \log_{10} \frac{1}{2} |\Gamma_{++} - \Gamma_{+-} | (dB)
$$
\n(2)

Because the circuit is reciprocal, impedance matching at each port and isolation between ports (1) and (2) are also accomplished when the absolute factor of both equations equals zero at the center frequency.  $\Gamma_{++}$  and  $\Gamma_{+-}$  are given as follows;

$$
\Gamma_{++} = \frac{(2Z_{0(H)} - Z_{0(1)})^2 + j(Z_{0TFMS}^2 - 2Z_{0(1)}Z_{0(H)})\tan\theta_{TFMS}}{(2Z_{0(H)} + Z_{0(1)})^2 + j(Z_{0TFMS}^2 + 2Z_{0(1)}Z_{0(H)})\tan\theta_{TFMS}}\tag{3}
$$

$$
\Gamma_{+-} = \frac{-Z_{0(E)}Z_{0(1)} - jZ_{0TFMS}(Z_{0(E)} - Z_{0(1)})\tan\theta_{TFMS}}{Z_{0(E)}Z_{0(1)} - jZ_{0TFMS}(Z_{0(E)} + Z_{0(1)})\tan\theta_{TFMS}}
$$
\n(4)

As a result, the following conditions are derived through the above design procedure.

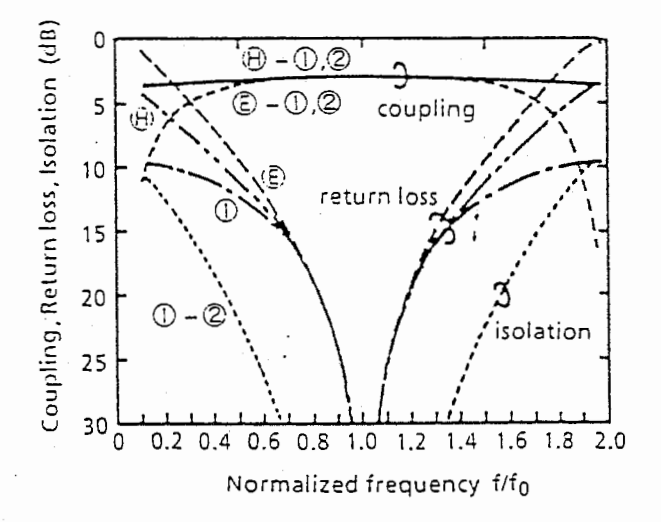

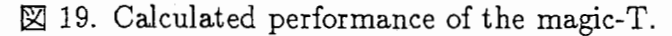

$$
Z_{0(E)} = 2Z_{0(1)}
$$
\n
$$
Z_{0TFMS} = \sqrt{(2Z_{0(H)})Z_{0(1)}}
$$
\n(6)

When  $Z_{0(1)} = Z_{0(2)} = Z_{0(H)} = 50\Omega$ ,  $Z_{0(E)}$  is 100 $\Omega$ ,  $Z_{0TFMS}$  is 70 $\Omega$ , and  $\theta_{TFMS}$  is a quarter-wavelength at the center frequency. Figure 19 show s magic-T performance calculated according to the above conditions. The relative operating frequency range reaches 100% in the frequency region where the return loss and the isolation between ports① and② are greater than 10 dB.

#### CHARACTERISTICS OF TFMS

The characteristics of the TFMS for a practical design of the proposed MMIC magic-T are discussed in this section, because TFMS lines are not lossless but rather lossy transmission lines. The loss is several to ten times higher than that of microstrip lines fabricated on the 100 $\mu$ m -thick GaAs substrate shown below. The loss characteristics are effectively used to realize the wide band impedance matching and isolation characteristics.

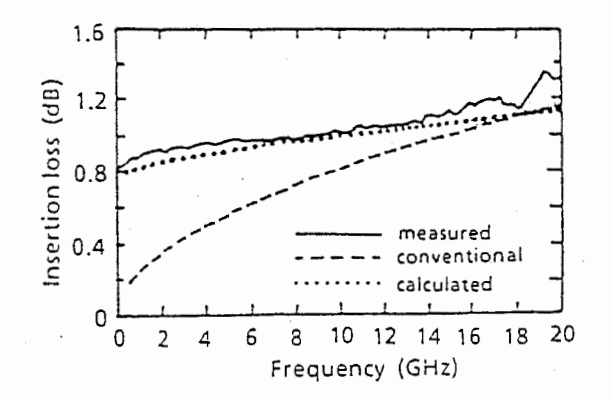

図 20. TFMS experiment and calculated results.

The measured insertion loss of the TFMS line as a function of frequency is shown in Fig. 20, where the line length L, line width  $w$ , and metal thickness t of the TFMS line, is 1.5mm, 5 $\mu$ m, and 1 $\mu$ m, respectively, and the SiON dielectric film thicknes s H is 3 $\mu$ m. The TFMS characteristic impedance is  $50\Omega$ . The solid line represents the measured loss, and the dotted line the l oss calculated using conventional approximate formulas[17] [18] [19], where a surface resistivity Rs proportional to the square roo t of frequency f is used ( $R_{\rm s} = \sqrt{\mu_0 \rho f}$ ). The measured insertion loss is about 1 dB at frequencies from dc to 20 GHz. The value increases gradually from 0.8 dB at dc to 1.2 dB at 20 GHz. In the frequency range from 10 GHz to 20 GHz, the measured loss in creases along with the calculated loss. However, the loss has a nearly constant value from dc to 10 GHz. The difference between the measured and calculated losses indicates that the approximate formula does not characterize TFMS with a metal thickness of  $1\mu m,$  which is thinner than the skin depth in the frequency range.

The total current I which flows through the cross section of the line is given by

$$
I = I_0 \int_0^t e^{-t/\delta} dx = I_0 \delta (1 - e^{-t/\delta})
$$
\n(7)

where,  $I_0$  is the current density on the surface of the metal, t is the thickness of the metal,  $\delta$  is the skin depth represented as  $\delta = 1/\sqrt{\mu_0 \sigma f}$ , where  $\mu_0$  and  $\sigma$  are the magnetic permeability of free space and the conductivity of the metal, respectively. We define the skin depth of the TFMS,  $\delta'$ , as shown in the following equation, because  $I = I_0 \delta$  when t is sufficiently large compared to  $\delta$ :

$$
\delta' = \delta \times (1 - \exp(-\frac{t}{\delta}))
$$
\n(8)

From this definition, surface resistivity  $R_{\epsilon}(f)$  of the TFMS line is obtained as follows:

$$
R_s(f) = \frac{\rho}{\delta'} = \frac{\sqrt{\pi \mu_0 \sigma f}}{1 - e^{-t/\delta}}
$$
\n(9)

where,  $\rho$  is the resistivity of the metal which is reciprocally equal to  $\sigma$ . By using the surface resistivity for dc current,  $R_{.0}$ . By using the surface resistivity,  $R_{.0}$  can be written as.

$$
R_s(f) = R_{s0} \times \frac{tK\sqrt{f}}{1 - e^{-tK}\sqrt{f}}
$$
\n
$$
(10)
$$

where  $K = \sqrt{\pi \mu_0 \sigma}$ . The losses calculated using equation (10), which are shown in Fig. 20, closely agree with the measured loss es, where  $R_{s0} = 0.029\Omega/\square$ ,  $t = 1\mu m$  and  $\rho = 2.2 \times 10^{-6} \Omega \cdot cm.$ 

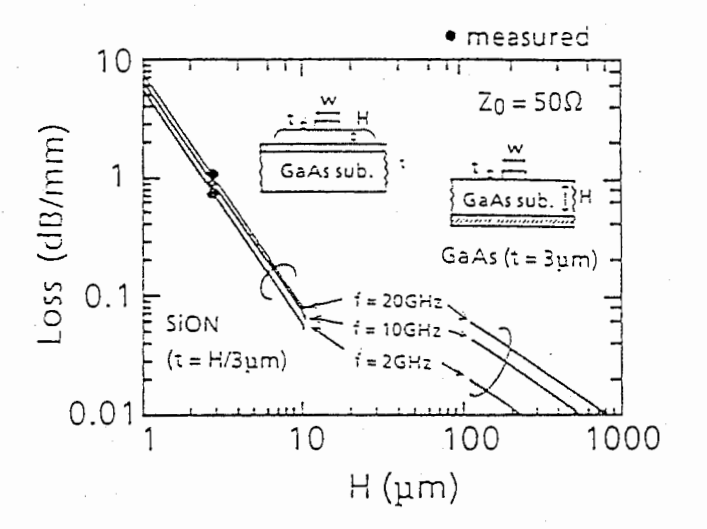

 $\boxtimes$  21. Characteristics of TFMS and conventional microstrip lines.

The loss characteristics of the TFMS line as a function of the film thickness, compared with a conventional microstrip line on a GaAs substrate, are shown in Fig. 21. The metal thickness t of the TFMS line is assumed to equal  $H/3$ . This assumption is reasonable when other thin films are stacked onto the TFMS for multi-layer MMICs. The metal thickness of the microstrip line fabri cated on a GaAs substrate is maintained at a constant value, that is,  $3\mu m$ . All characteristics are calculated for  $50\Omega$  lines. The dots in Fig. 21 show

the measured loss for the TFMS line on a  $3\mu$ m -thick SiON film. By increasing the film thickness to  $6\mu m$ , the TFMS loss will be reduced 90%, which is approximately equal to that of a microstrip line on a  $100 \mu m$  -thick GaAs substrate.

We discuss the area of TFMS lines on a SiON film and conventional microstrip lines on a GaAs substrate. Figure 22 shows the est imated area of the TFMS lines and microstrip lines as a function of film thickness H. In this estimation, the " area" is define d as the product of 3 line widths times a quarter-wavelength, where each transmission width is determined by the point at which line impedance is  $50\ \Omega$ . The SiON film dielectric constant is 5.0, and that of GaAs is 12.9. The area of TFMS lines on a 6  $\mu$  m-thick SiON, for example, is about 1/10 that of conventional microstrip lines on a 100  $\mu$  m-thick GaAs substrate.

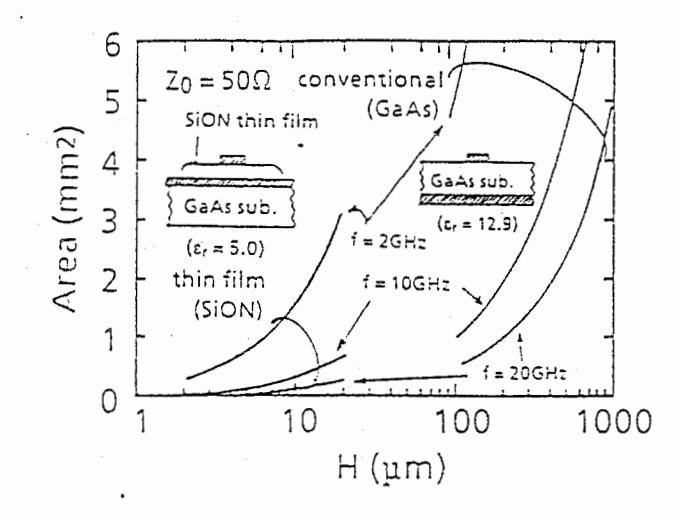

22.Chip area of TFMS and convensional microstrip lines.

#### MAGIC-T DESIGN

Performance of the magic-T using TFMS has been calculated to estimate the effects of the loss due to the TFMS configuration. The port impedances derived in "magic-t configuration" section are used in the calculations ( $Z_{0(E)} = 100\Omega$ ,  $Z_{0(1)} = Z_{0(2)} =$  $Z_{0(H)} = 50\Omega$ ,  $Z_{0TFMS} = 70\Omega$ ). The line width of the 70 $\Omega$  TFMS line is 2.1 $\mu$ m and the value of  $R_{s0}$  is 0.03 $\Omega/\square$ , when the SiON film and metal thickness is  $3\mu m$  and  $1\mu m$ , respectively. The results are shown in Fig. 23, where  $R_{s0}$  varies from  $0\Omega/\square$  to  $0.045\Omega/\square$ in the calculations. Figure 23 (a) shows the frequency characteristics of the coupling from port  $\circled{E}$  or  $\circled{H}$  to ports  $\circled{1}$  and  $\circled{2}$ . The in-phase coupling from port  $\circled{H}$  to ports  $\circled{1}$  and  $\circled{2}$  drops sharply according to the increase in  $R_{,0}$ , retaining flat frequency characteristics for  $R_{s0} = 0 \Omega / \square$ , while the out-of-phase coupling from port  $\bigoplus$  to ports  $\bigoplus$  and  $\bigotimes$  drops gradually, thus smoothing the curve. Figure 23 (b) shows the frequency characteristics of the isolation between ports  $\circled{1}$  and  $\circled{2}$ . The isolation between ports  $\circled{1}$  and  $\circled{2}$  rises

gradually and smooths the curves. Figure 23 (c) shows the frequency characteristics of the return loss at ports  $\circledB$  and  $\circledB$ . The return loss characteristics at port  $\circledB$  are poor at frequencies below 5 GHz when  $R_{.0} = 0\Omega/\square$ . The increase in the value of  $R_{.0}$  improves this characteristic. The return loss at port  $\oplus$  is greater than 10 dB for every  $R_{10}$  in the frequency range from dc to 20 GHz. The increase in Rs0 acts to increase the return loss at low frequencies, while decreasing the return loss at higher frequencies. Figure 23 (d) shows the frequency chara cteristics of the return loss at ports ① and ②. Although the return loss changes sharply, it is still greater than 10 dB for every  $R_{\bullet 0}$  in the frequency range from 8 GHz to 20 GHz.

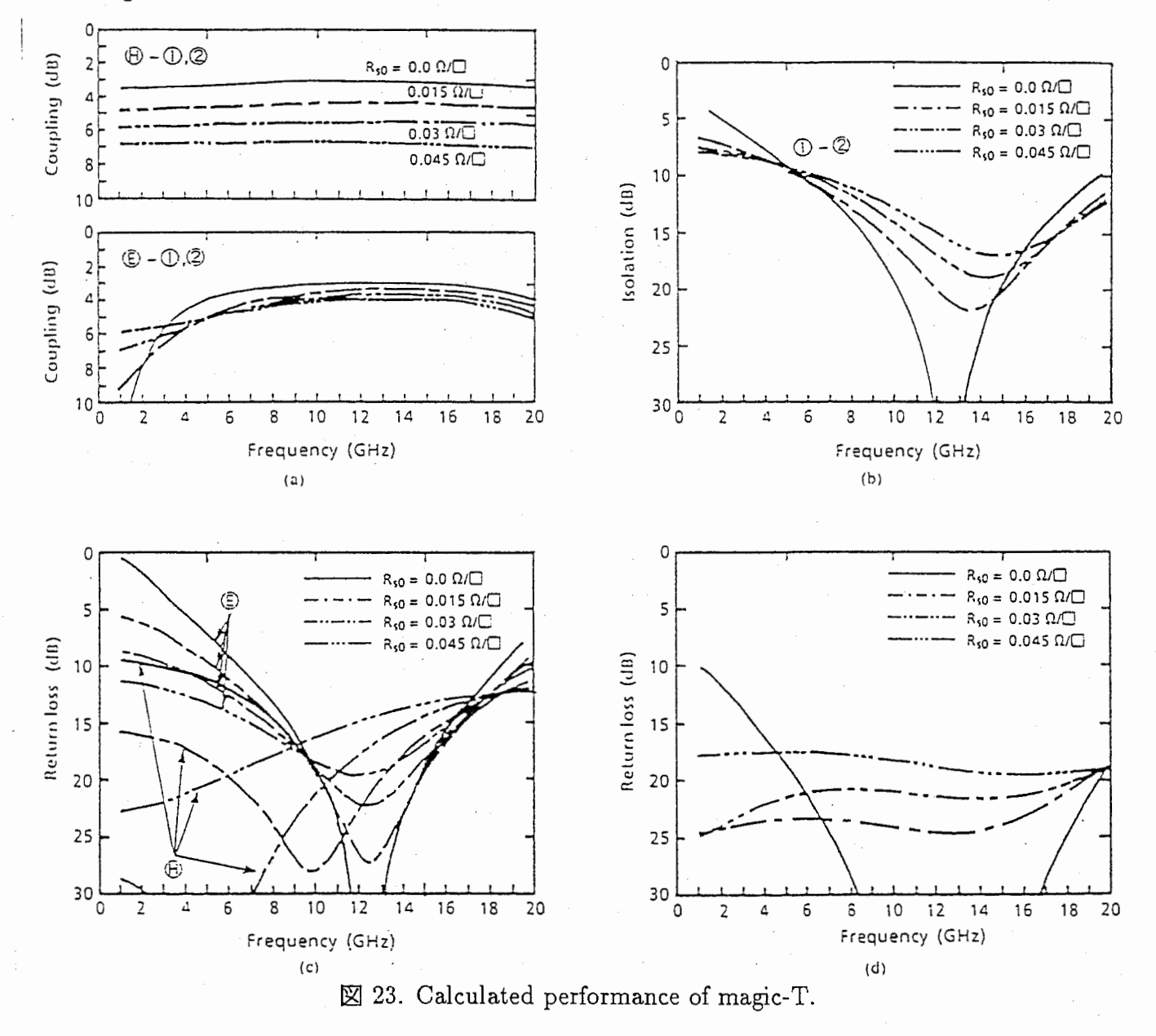

As estimated above, the performance of the magic-T except that of the couplings is not particularly degraded by the loss of the TFMS. Therefore, the maximum value of  $R_{40}$  is determined from the design requirements for the maximum coupling loss  $L_{max}$ , and the maximum difference  $\Delta L_{max}$  between the couplings from port  $\circledB$  or  $\circledB$  to ports  $\circledD$  and

2). In our design an  $L_{max}$  of 5 dB and a  $\Delta L_{max}$  of 1 dB were chosen. These requirements are satisfied when  $R_{s0}$  is less than 0.015 $\Omega/\square$ . However, the 70 $\Omega$  TFMS line with a 2.1 $\mu$ m line width has a greater value of  $R_{.0}$  than required, that is 0.03 $\Omega/\Box$ .

#### FABRICATION AND RESULTS

An MMIC magic-T shown in Fig. 16 was designed and fabricated by using TFMS lines with a  $3\mu m$  -thick SiON film. As mentioned in previous section, the 70 $\Omega$  TFMS loss is excessive. Therefore, a 50 $\Omega$  TFMS is chosen for magic-T design, because the loss of a 50 $\Omega$  TFMS with a  $3\mu m$  thick SiON film is improved over that of a 70 $\Omega$  TFMS. The slotline impedance of a port  $\mathbb E$  is also 50 $\Omega$  in order to perform on-wafer measurement with an impedance of 50 $\Omega$ . Figure 24 shows calculated performance of the magic-T with port  $\circled{E}$  impedance of 50 $\Omega$  instead of 100 $\Omega$ . Dotted lines indicate performance when the TFMS line impedance is  $70\Omega$ , while solid lines indicate per formance when the TFMS line impedance is 50 $\Omega$ . Although the choice of a 50 $\Omega$  TFMS instead of a 70 $\Omega$  TFMS may worsen the return loss of every port, a better than 10 dB (better than 9 dB for port (f) ) return loss is obtained. On the other hand, coupling and is olation between ports (1) and  $\oslash$ , shown in Fig. 24 (a), indicate that the choise of a 50 $\Omega$  TFMS line is effective for realizing the required  $L_{max}$  and  $\Delta L_{max}$  and better isolation characteristics.

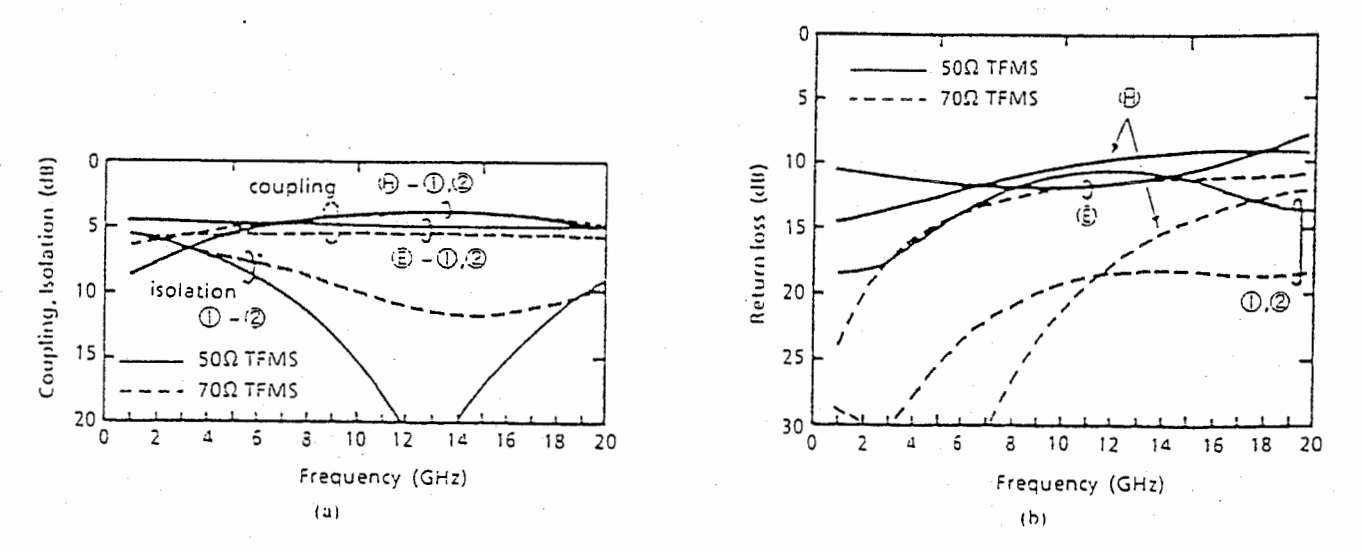

 $\boxtimes$  24. Calculated performance of the magic-T with 50 $\Omega$  and 70 $\Omega$  TFMS line.

Fabrication of TFMS is achieved by using a low temperature Plasma-CVD deposited SiON film. The Plasma-CVD process SiON film is chosen because: (1) Dielectric film damage on a GaAs substrate, such as peeling and cracking, can be minimized, because SiON film stress (tensile  $1.7 \times 10^9 dyne/cm^2$ ) is much lower than that of other insulators such as  $SiO_2$  or  $Si_3N_4$  on a GaAs substrate. (2) It is easy to control film thickness. (3) The low temperature (up to  $350^{\circ}$ C) process can be combined with a GaAs active device. A photomicrograph of a fabricated MMIC magic-T is shown in Fig. 25. The design center frequency is 12GHz. The total length of the quarter wavelength TFMS line is  $3.2mm$ . The width and the line spacing in the meander-like configuration are  $5\mu m$  and  $10\mu m$ , respectively. The thickness of evaporated metal is  $1\mu m$ . The chip size is  $0.9 \times 1.0mm^2$ (the intrinsic area is only  $0.3 \times 0.5$ mm<sup>2</sup>). A chip area about 1/10 the size of a conventional magic-T is achieved.

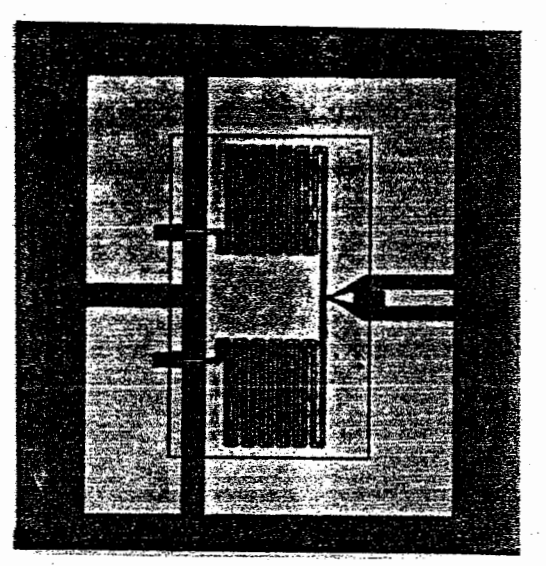

図 25. Photomicrograph of a fabricated MMIC magic-T.

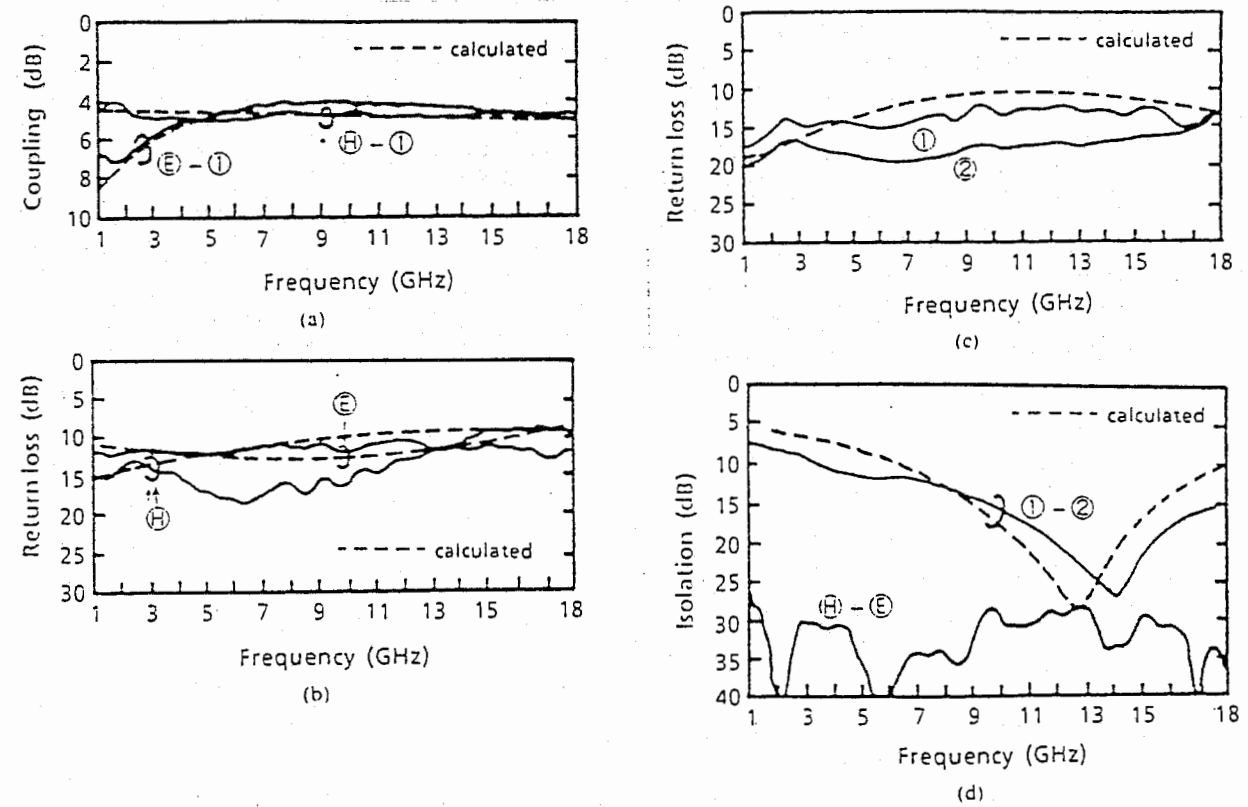

 $\boxtimes$  26. Measured and calculated performance of the magic-T.

The measured performance of the fabricated thin film MMIC magic-T is shown in Fig. 26. The following performance is obtained in the frequency range from 4GHz to 18GHz: coupling losses between ports  $\circledB - \circledB / \circledD$  and between  $\circledB - \circledB / \circledD$  is better than 5dB; isolation between ports  $(\mathbb{D} - \mathbb{D})$  and ports  $(1) - (2)$  is better than 30 dB and 12dB, respectively. The return loss at each port is better than 10 dB in the same frequency range. The coupling losses include the intrinsic loss (3dB). The return loss characteristic at port  $\circled{E}$  is improved by the loss characteristics of the 500 TFMS line on the 3 $\mu$ m thick SiON film. Close agreement is obtained between the measured and calculated results. Thus, there is no effect on the TFMS bends in the meander-like configuration. The ins ertion loss of about 2dB will be reduced by increasing the film thickness to  $6\mu m$ .

#### 4.2.2 新タイプマジック -T

多層化 MMIC の構成を用い、 E 端子、 H 端子間を直流的にアイソレーションできる超 小形マジックー Tを設計した。

多層化MMICを用いたマジックーTの構成

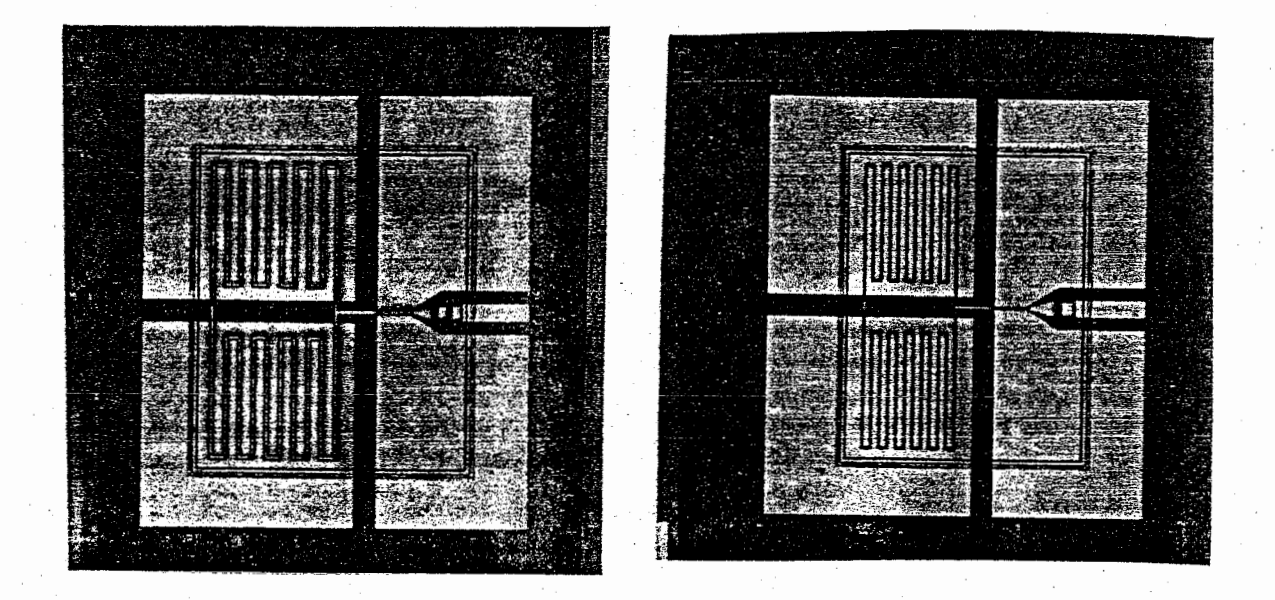

図 27. マジック-Tの構成およびチップ写真.

図 27 に多層化 MMIC を用いたマジック-T の構成を示す。ここで、端子(E) 、 (fl) は、 導波管形マジック – TのE 端子、H 端子に相当し、端子① 、② は他の2端子に対応す る。R端子側にスロット線路で構成された直列 T分妓(逆相分妓)、並列 T分妓の上部 の⑪端子側にマイクロストリップ線路で構成された並列 T分妓(同相分妓)を配置する。 スロット線路上に並列T 分岐から 1/4 波長の TFMS 線路を接続すると共に、その先端をそ れぞれ接続する。 TFMS線路は、共平面 MMIC上に薄い絶縁膜を形成し、その絶縁膜を 介して形成されたマイクロストリップ線路であるため、線路幅が小さくでき、さらに伝送線 路間距維を膜厚の 2~3倍程度に狭くできるので伝送線路の占める面積を飛躍的に小さくす ることができる特徴を有する。端子⑤ と端子⑪,①,② の間は、絶縁膜を介するため、 直流カットできる。

マジックー Tの動作原理

等価回路は図 28で示すようになり、等価回路を用いて動作原理を説明する。 (1) 逆相分 岐の場合: ⑮ 端子から入力された信号の場合には、① ② 端子に逆相で分配される。並列 T分岐点において互いの信号が逆相関係となるために等価的に短絡状態となり、 (E) - (fl) 問は高いアイソレーション特性が得られる。 (2) 同相分岐の場合: ⑪ 端子に信号が入力され た混合には、直列 T分妓点において信号が同相となり、 ⑤ 端子のスロットモードは励振さ れず、等価的に開放状態となる。また、端子①,@入力の場合も回路の可逆性により同様 に説明できる。 (1)

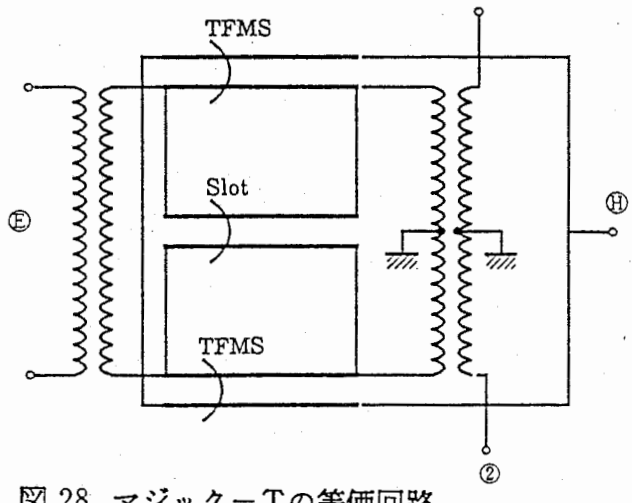

 $\boxtimes$  28. マジックー Tの等価回路.

設計及び試作結果

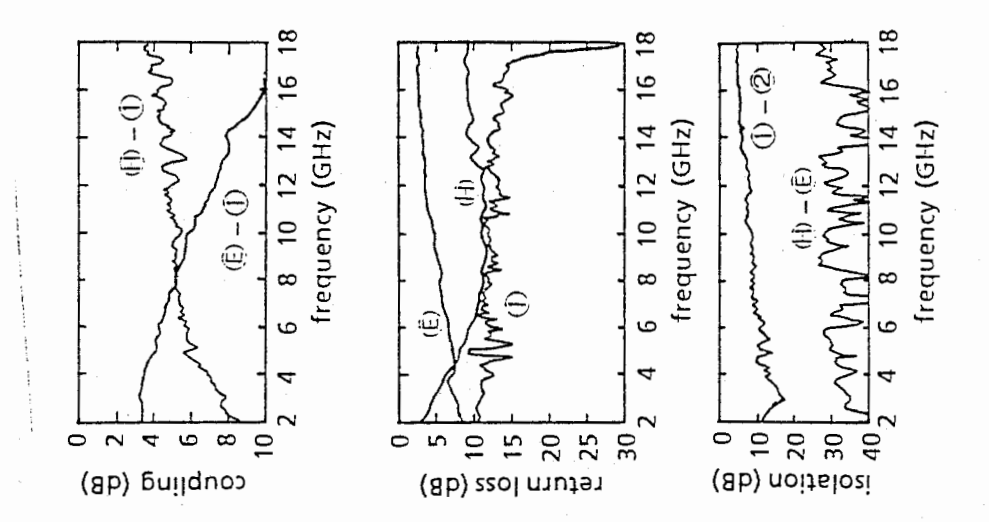

図 29. 6μm SiON 膜を用いたマジックー Tの特性.

中心周波数 12GHz で設計を行った。図 27に示すように試作したマジック-T のチップ サイズは、0.85mm × 1mm である。絶縁膜には、 $6\mu$ m 厚および 3 $\mu$ m 厚の SiON 膜を用 いた。 TFMS 線路は、線路幅が 8μm および 5μm 、線路長が 3.2mm 、金属厚が 1μm で ある。図 29,30に測定結果を示す。なお、 ② 端子の整合インピーダンスは ①, ② 端子 の特性インピーダンスを 500とするため、 1000であるが、オンウエハ醐定のために整合 条件を満足していない。従って、⑤端子が未整合条件のために、⑤- ① 通過特性、⑥ 端子の反射損失が劣化している。これは、⑤ 端子側のスロット線路の特性インピーダンス 1000で設計することにより良好な特性となる。

と、'怜.

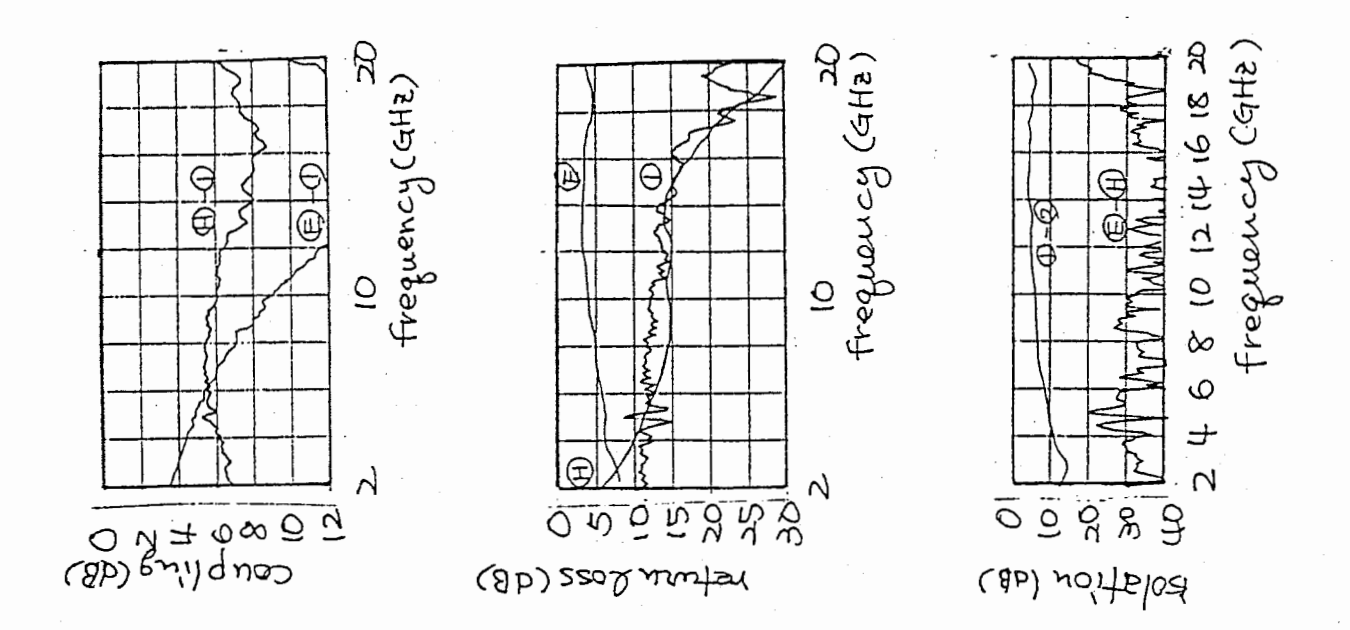

図 30. 3μm SiON 膜を用いたマジックーTの特性.

新しい構成による特性

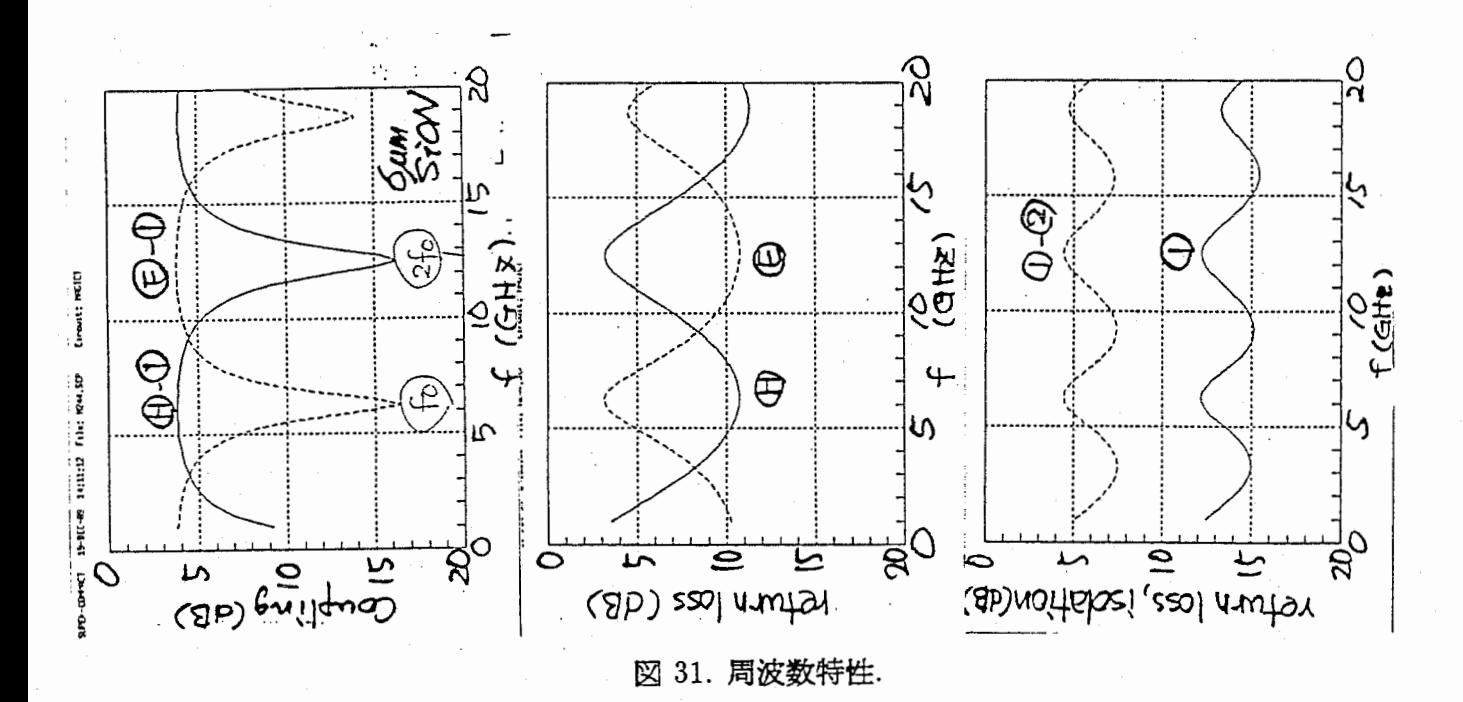

シミュレーションの過程で発見した現象である。図 27のE 端子側のスロット線路上の TFMS 線路を切断した場合である。図 31にその時の特性を示す。 (f) - (I) が最小通過損 失時に、 (5) - (1) が最大通過損失を示し、 (5) - (1) が最小通過損失時に、 (5) - (1) が最 大通過損失を示すものである。最小通過損失を示す周波数の反射損失は、10 dB 以上と良 好である。しかし、① - ② 間のアイソレーションは5dB以下である。分波器等の応用が 考えられる。

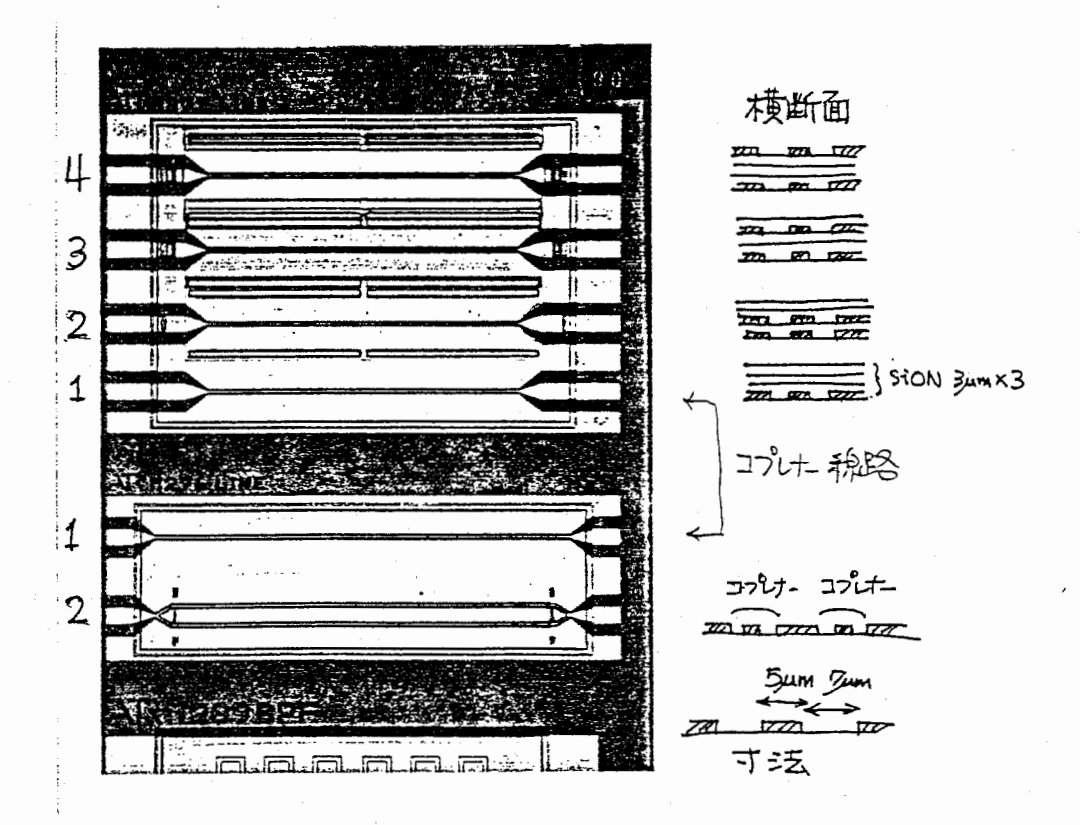

32.重ね合わせ線路のチップ写真及び横断面.

多層化 MMIC においては、絶縁膜を多数堆積する構造を有し、さらに層間の金属導体の 段差を平坦化する必要があるため、金属導体厚が lμmと薄くする必要がある。コプレナー 線路、スロット線路を構成した場合、導体損失が非常に多い。従って、低損失な構成をとる 必要がある。多層化 MMIC が絶縁膜層を多層に堆積することに注目し、複数のコプレナー 線路やスロット線路を上下に重ね合わせて、等価的に有効な導体面積を増加させようとした ものである。

図 32に試作したチップ写真及び横断面を示す。図中下側の MMIC が、横方向にコプレ ナー線路を配置したもので並列コプレナー線路とよぷ。図中上が、重ね合わせ線路であり、  $\pm$ から  $9\mu$ m,  $6\mu$ m,  $3\mu$ m SiON 膜上と GaAs 上のコプレナー線路が重ね合わされている。一 番下は、 GaAs上のコプレナー線路のみである。コプレナー線路の寸法は、すべて導体幅が  $5\mu m$ 、導体間隔が  $7\mu m$  である。インピーダンスは計算していないが、有限要素法による解 析結果によると、導体幅が 2μm、導体間需が 7μmの時、約 950であった。この場合、導 体幅が小さく試作できないため、 5μmとした。

測定結果を図 33 34に示す。並列コプレナー線路は、接続部の不連続により、 5GHz 以上の周波数範囲で、損失が増加している。しかしながら、 5GHz以下では、損失が半分 になっている。重ね合わせ線路は、 10GHz以下の周波数で、通常のコプレナー線路と比較 して、 0.2dB損失の低減がみられる。しかし、 15GHz以上では、 SiONの膜厚に依存し て、損失が変化している。  $3\mu m$  厚の SiON を介した重ね合わせ線路の損失は、 0.25 dB 程 度の改善効果を有している。膜厚による損失の変化は、伝搬モードの影響か、あるいは、膜 厚問の導体抵抗の達いによる影響であると考えられる。重ね合わせ線路は、より低損失な線

路が必要な場合には有効と考えられる。詳細な計算は、有限要素法を用いて解析する必要が ある。

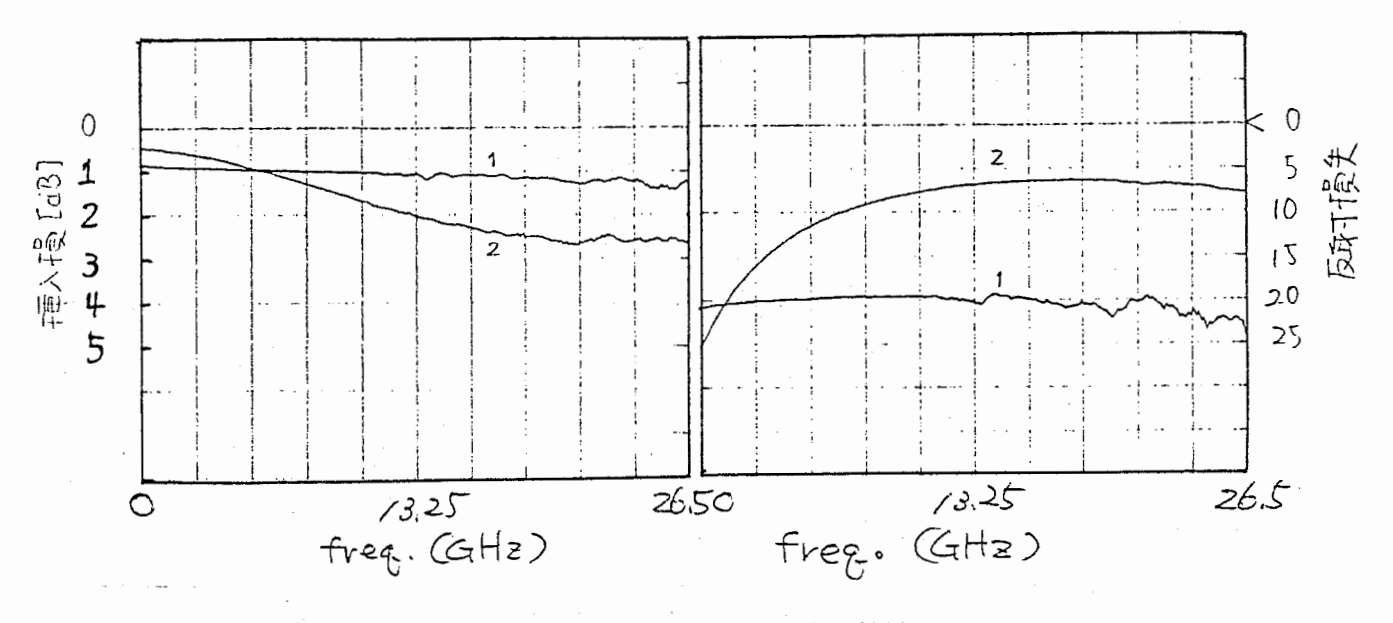

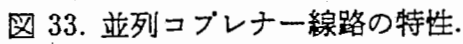

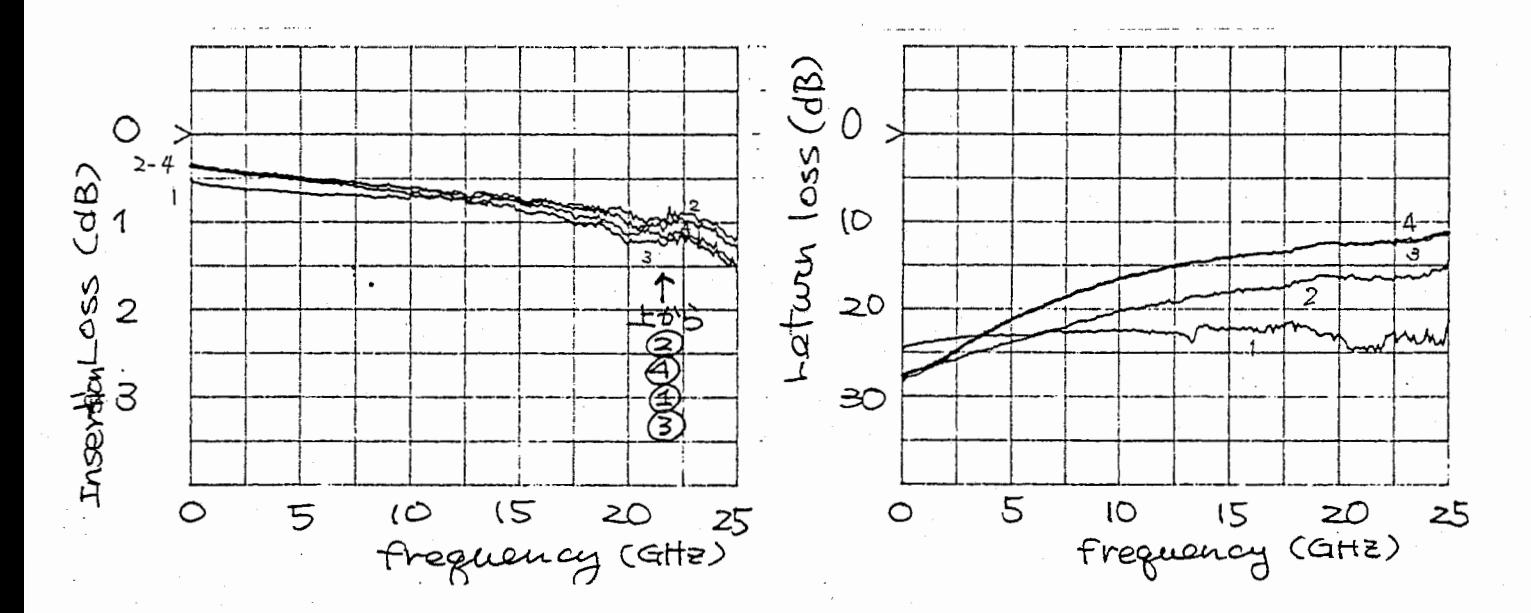

図 34. 重ね合わせ線路の特性.

#### 4.3 非線形デバイスモデリング用 TEGMMIC

非線形デパイスモデリング用 TEG をデパイスシミュレータと比較するために作成した。 その設計目的および特性を示す。なお、今回のプロセス条件を表 3に示す。共平面 MMIC 、多層化 MMIC のプロセスを含んでおり、多層化 MMIC は金属配線および絶縁膜のプロ セスが追加されている。FET については、0.5μm ゲート幅のものに合わせてプロセス設 計されている。

3. プロセス条件.

| プロセス項目 | 値・条件                                                                                                    |
|--------|----------------------------------------------------------------------------------------------------|
| 基板     | LEC(100) undoped, $\rho > 1 \times 10^6 \Omega \cdot cm$ EPD < 1.5 $\times 10^5$                         |
| リセス構造  | リセス深さ = 2000 $\AA$ , $L_g = 0.5 \mu m$ , $L_{gs} = 1.25 \mu m$ , $L_{gd} = 1.25 \mu m$                   |
| イオン注入  | $^{29}Si^{+}$ 170KV 1 × 10 <sup>13</sup> cm <sup>-2</sup> , 40KV 7 × 10 <sup>12</sup> cm <sup>-2</sup> ) |
| アニール   | 800°C 30 分, シート抵抗 200Ω/ロ                                                                                 |
| オーミック  | AuGe/Ni/Au                                                                                               |
| ゲート    | Au 系 (Ti,Mo,Au)                                                                                          |
| 金属配線   | 第1層:蒸着,第2,3,4層:スパッタ (蒸着に変更)                                                                              |
| 絶縁膜    | $SION (757 \rightarrow CVD)$                                                                             |

FET TEG

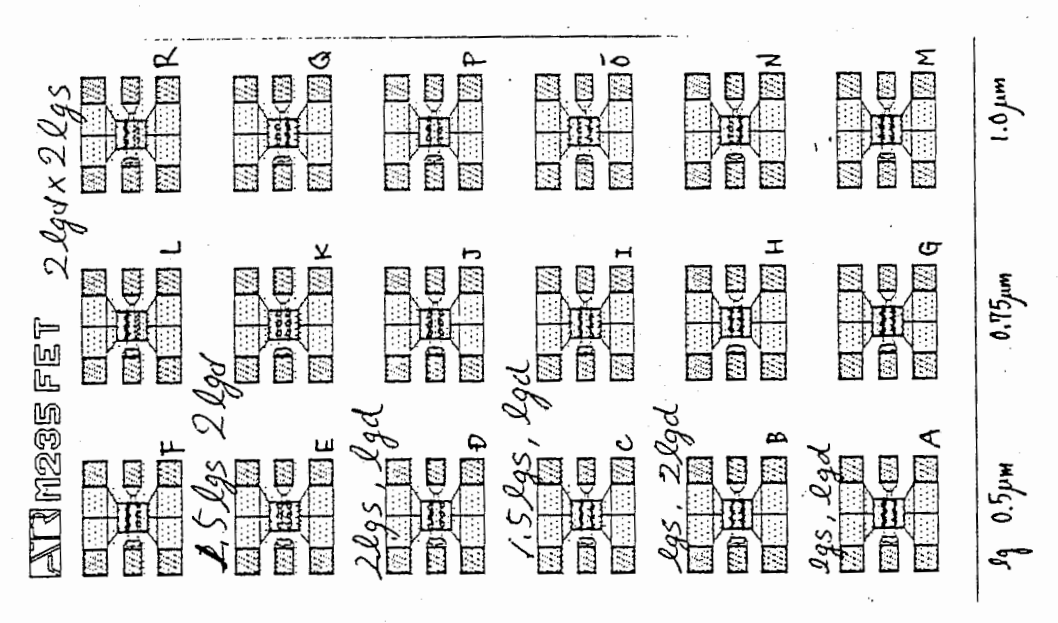

図 35. FETTEG のパターン図.

図 35に FETTEG のパターン図を示す。各 FET は、ゲート長  $l_g$  は、 0.5μm, 0.75μm,  $1.0 \mu m$  があり、ゲート・ドレイン間距離  $l_{gd}$  およびゲート・ソース間距離  $l_{gs}$  を図のように 変化させている。 $l_{gd} = 1.25 \mu m, l_{gs} = 1.25 \mu m$  である。 FETTEG は、形状の差の影響を 検討する。 DC 特性は  $V_{gs} - I_{ds}$  特性を図 36、 AC 特性は、 $V_{gs} = -0.2V$ ,  $V_{ds} = 3.0V$  時の S パラメータを図 37に示す。周波数範囲は、50 MHz から 25GHz までである。DC 特性 は、ばらつきによるずれがあるもの、lgd,lgs の距離が大きくなるにしたがってピンチオフ 電圧が深くなる傾向がみられる。原因は、電子の走行する距離が長くなり、基板側のキャリ アのしみだしが考えられる。AC特性のほうは、特に大きな違いがみられなかった。ゲート 長がことなる場合は、空乏層の大きさがかわるために、 $C_{gs}$ ,  $C_{gd}$  の値がゲート長に比例す るため、 S11, S21 に現れている。しかし、等価回路パラメータによる十分な比較は行って いたい。

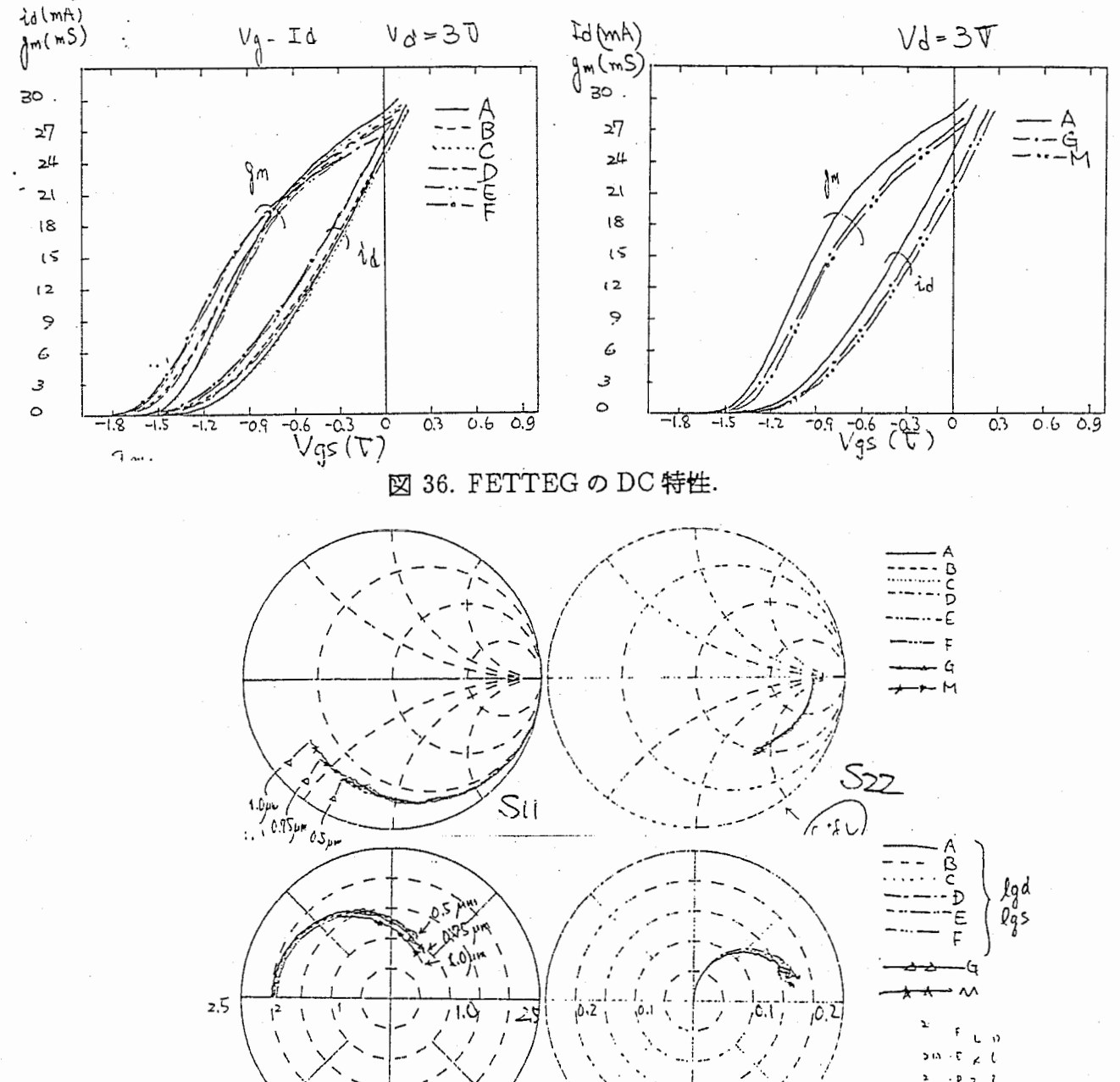

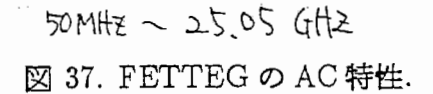

 $\overleftrightarrow{\mathcal{S}}$ ا

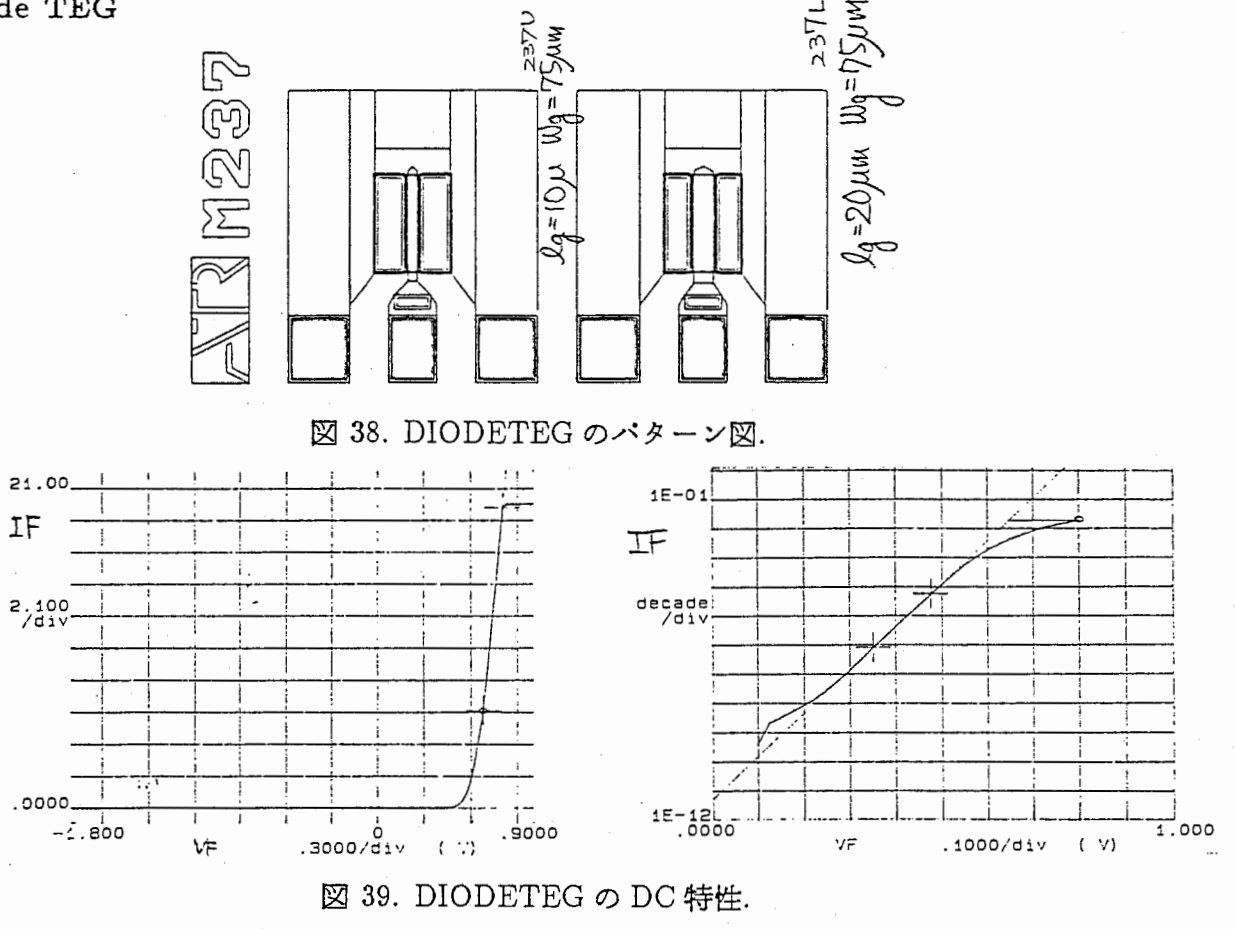

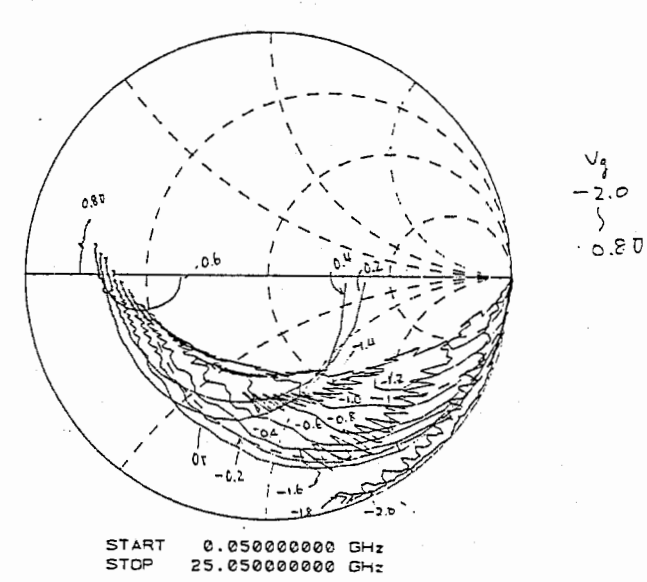

図 40. DIODETEG の AC 特性.

図 38に DIODETEG のパターン図を示す。各 DIODE は、フィンガ幅  $l_g$  は、 10 $\mu$ m,  $20 \mu m$  で、 $w_g = 75 \mu m$  である。DC 特性は  $V-I$  特性を図 39、AC 特性は、 $S_{11}$  のパイ アス依存性を図 40に示す。DC特性より、スレショルド電圧は0.616V 、DIODE シリー ズ抵抗は 5.2Ω である。AC特性は、入力パワーが大きいためにS パラメータが不安定であ る。
Gate TEG

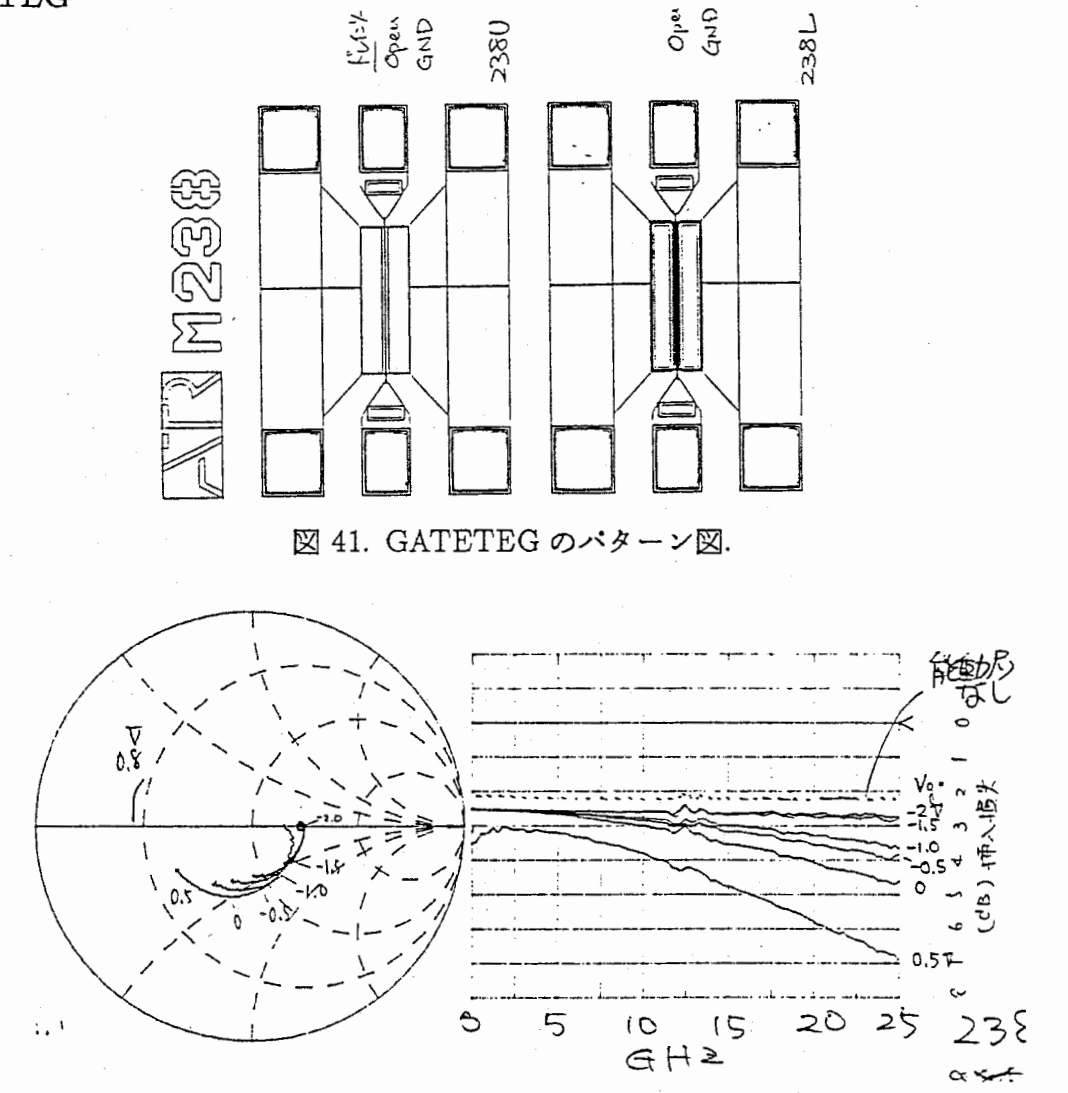

図 42. GATETEG の AC 特性.

表 4. ゲート抵抗値.

| 測定条件 (ドレイン、ソース電圧条件) | 抵抗値 Ω                 |
|---------------------|-----------------------|
| 能動層なし (オーブン)        | 27.6                  |
| 能動層なし (接地 OV)       | 29.5 (リーク電流 97.2nA1V) |
| 能動層あり (オーブン)        | 32.6                  |
| 能動層あり (接地 OV)       | 32.8                  |

図 41に GATETEG のパターン図を示す。各 TEG は、ゲート長 lg は、 0.5μm ゲート 幅 $l_g = 150 \mu m$  で、ゲート・ドレイン間距離  $l_{gd}$  およびゲート・ソース間距離  $l_{gs}$  は、  $l_{gd}=$ 1.25 $\mu$ m,  $l_{gs} = 1.25 \mu$ m である。 2つの TEG の差は、能動層が有無である。 DC 測定によ る抵抗値を表 4に示す。能動層のあるゲートの方が抵抗値が高い結果が得られた。 AC特性 は、 $S_{11}$ のパイアス依存性を図 42に示す。

Omic TEG

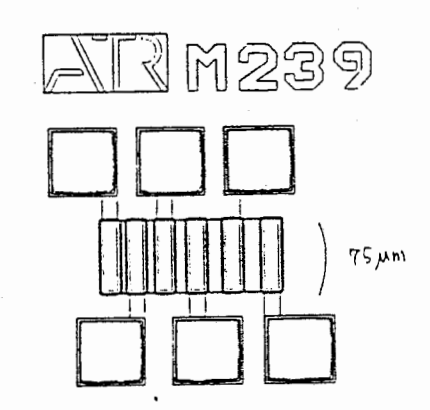

図 43. Omic TEG のパターン図.

図 43に Omic TEG のパターン図を示す。オーミック間の距離は、 $3\mu m$ ,  $6\mu m$ ,  $9\mu m$ , 12μm, 15μm である。なお、オーミック部の幅は、75μm であり、FET と同様である。  $\therefore$  DC 特性は  $V-I$  特性を図 44に示す。傾きより能動層の抵抗値 2.7 $\Omega/cm$ 、オフセット値よ りオーミック抵抗 2Ω が得られた。

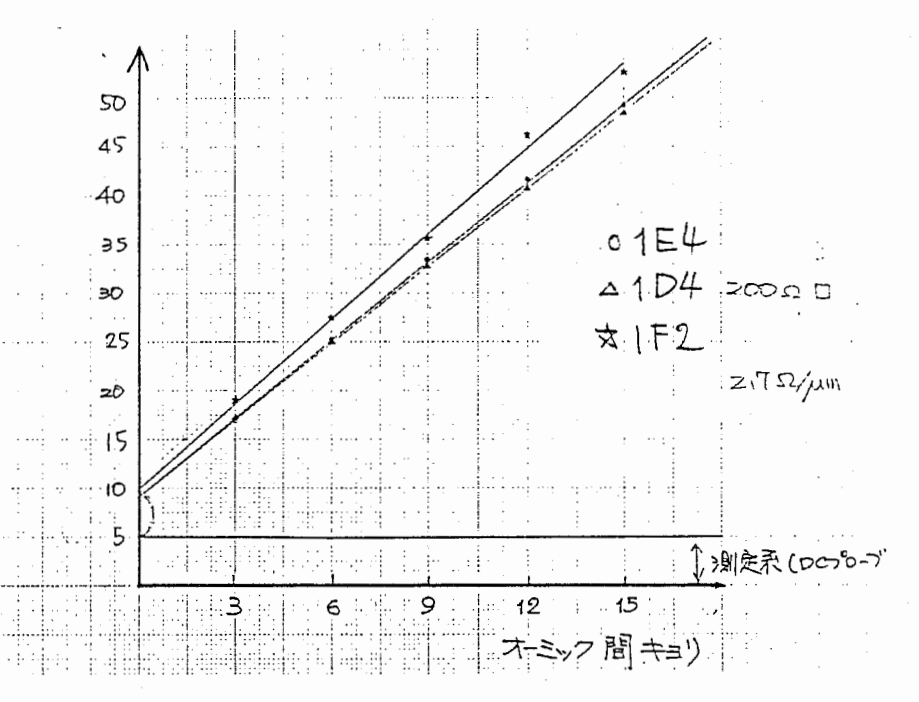

図 44. Omic TEG の DC 特性.

# 5. 竃圧置換法の定式化

従来の非線形 CAD は時間領域 (SPICE)、周波数領域 (ハーモニックバランス法) があ り、その使用目的から回路設計に非常に適している構造を持っている。しかし、非線形現 象の解明や能動素子の解析に使用することは非常に時問が要する等の困難な問題があった。 我々は、非線形デパイスの解析に適し、非線形解祈法として既に赤池が提案している Filter Voltage Injection 法 (電圧置換法 [25][26]) に注目した。本報告では、共平面 MMIC に用い ている CGF(Common Gate FET)構成、及び複数の FETの構成の場合の電圧置換法の適 用を検討し、プログラムを開発した。ここでは、 Filter Voltage Injection Method の理論 について述べる。

## 5.1 霞圧置換法の理論

共平面 MMIC に用いている CGF (Common Gate FET) 構成、及び複数の FET の構成 に適用した場合の Filter Voltage Injection 法について説明する。

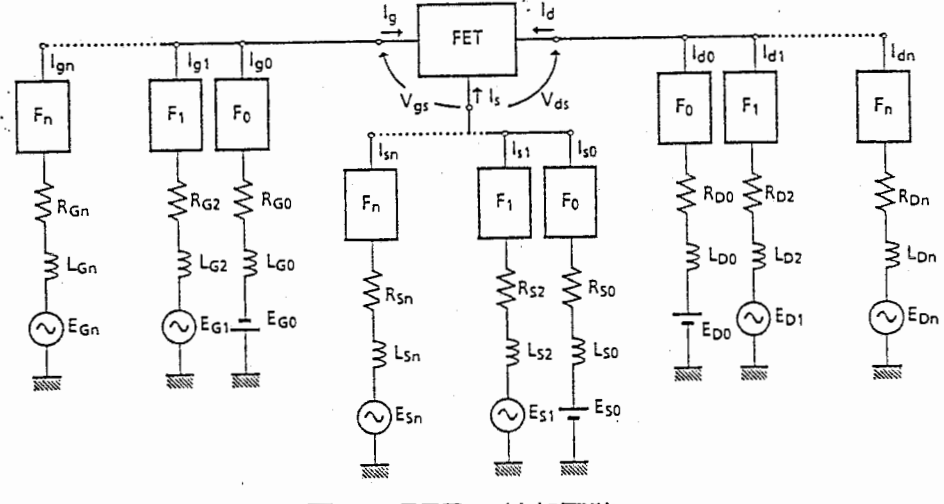

45.FETの外部回路.

# 5.2 外部回路方程式の記述

図 45は、解析を行う FET の外部回路を一般的に表現したものである。 (N+1) 分岐の外部回路をゲー ト側、ドレイン側、ソース側に接続する。そして、それぞれはフィルタ  $F_0, F_1, \ldots, F_N$  で分離されている。 フィルタは、  $F_0$  は、 DC で短絡、その他の周波数で開放となるフィルタで、  $F_i$  は、 iw で短絡、その他の 周波数で開放となるフィルタである。ただし、 $F_n$ は、nw以上の周波数で短絡、その他の周波数で開放であ る。図 45より、 DC,w,2w,... ,nwの周波数成分について次式が求まる。 (1)ゲート部

$$
E_{G0} = R_{G0}I_{g0} + L_{G0}\dot{I}_{g0} + V_{g0}
$$
  
\n
$$
E_{G1} = R_{G0}I_{g1} + L_{G1}\dot{I}_{g1} + V_{g1}
$$
  
\n:  
\n
$$
E_{Gi} = R_{Gi}I_{gi} + L_{Gi}\dot{I}_{gi} + V_{gi}
$$
  
\n:  
\n
$$
E_{Gn} = R_{Gn}I_{gn} + L_{Gn}\dot{I}_{gn} + V_{gn}
$$

(11)

(2) ドレイン部についても同様に、

$$
\begin{cases}\nE_{D0} = R_{D0}I_{d0} + L_{D0}\dot{I}_{d0} + V_{d0} \\
E_{D1} = R_{D0}I_{d1} + L_{D1}\dot{I}_{d1} + V_{d1} \\
\vdots \\
E_{Di} = R_{Di}I_{di} + L_{Di}\dot{I}_{di} + V_{di} \\
\vdots \\
E_{Dn} = R_{Dn}I_{dn} + L_{Dn}\dot{I}_{dn} + V_{dn} \\
(1) \vee - \times \mathbb{R} \\
\int E_{S0} = R_{S0}I_{s0} + L_{S0}\dot{I}_{s0} + V_{s0} \\
E_{S1} = R_{S0}\dot{I}_{s1} + \dot{I}_{S1}\dot{I}_{s1} + V_{s1}\n\end{cases}
$$
\n(12)

$$
\vdots
$$
\n
$$
E_{Si} = R_{Si}I_{si} + L_{Si}\dot{I}_{si} + V_{si}
$$
\n
$$
\vdots
$$
\n
$$
E_{Sn} = R_{Sn}I_{sn} + L_{Sn}\dot{I}_{sn} + V_{sn}
$$
\n(13)

ここで、・は、時間徴分を示す。次にR<sub>x</sub>,L<sub>x</sub> からの過不足を表す R<sub>xi</sub>,L<sub>xi</sub> を用いると、次式のように表さ れる。

$$
R_{gi} = R_g + \Delta R_{gi}, \quad L_{gi} = L_g + \Delta L_{gi}
$$
  
\n
$$
R_{di} = R_d + \Delta R_{di}, \quad L_{di} = L_d + \Delta L_{di}
$$
  
\n
$$
R_{si} = R_s + \Delta R_{si}, \quad L_{si} = L_s + \Delta L_{si}
$$
\n(14)

式(11)、式(12)、式(13)をそれぞれ加え、かつ

$$
V_g = \sum_{i=0}^{N} V_{gi}, \quad I_g = \sum_{i=0}^{N} I_{gi}, \quad V_d = \sum_{i=0}^{N} V_{di}, \quad I_d = \sum_{i=0}^{N} I_{di}, \quad V_s = \sum_{i=0}^{N} V_{si}, \quad I_s = \sum_{i=0}^{N} I_{si} \quad (15)
$$

であることを考慮し、以下の3つの徴分方程式が得られる。

$$
E_{G0} + \sum_{\substack{i=1 \ i \neq j}}^{N} E_{Gi} \cos(i\omega t + \phi_i) = V_g + R_G I_g + L_G I_g + F_{vg} - R_G I_{g0}
$$
  
\n
$$
E_{D0} + \sum_{\substack{i=1 \ i \neq j}}^{N} E_{Di} \cos(i\omega t + \phi_i) = V_d + R_D I_d + L_D I_d + F_{vd} - R_D I_{d0}
$$
  
\n
$$
E_{S0} + \sum_{i=1}^{N} E_{Di} \cos(i\omega t + \phi_i) = V_s + R_S I_s + L_S I_s + F_{vs} - R_S I_{s0}
$$
\n(16)

ことで、

$$
F_{vg} = \sum_{i=1}^{N} (\Delta R_{Gi} I_{gi} + \Delta L_{G} \dot{I}_{gi})
$$
  
\n
$$
F_{vd} = \sum_{i=1}^{N} (\Delta R_{Di} I_{di} + \Delta L_{D} \dot{I}_{di})
$$
  
\n
$$
F_{vs} = \sum_{i=1}^{N} (\Delta R_{Si} I_{si} + \Delta L_{S} \dot{I}_{si})
$$
\n(17)

である。  $F_{vg}$ ,  $F_{vd}$ ,  $F_{v}$ , は、各分岐のインピーダンスのうち、それぞれ  $R_{Gi}I_{gi} + L_G\dot{I}_{gi}$ ,  $R_{Di}I_{di} + L_D\dot{I}_{di}$ ,  $R_{Si}I_{si} + L_S\dot{I}_{si}$  と比べた過不足分に対してかかる電圧である。

# 5.3 FET モデルの記述

一方、FET の直流電流電圧特性と容量電圧特性から2つの微分方程式が得られる。記述すると次式とな る。

$$
I_{dr} = I_{dso}[1 + f(V_{gs}, V_{ds})][1 - \exp(-K_2V_{ds})]
$$
  
\n
$$
I_{dso} = I_{dso}/R_c(V_{gs}, V_{th})
$$
  
\n
$$
f(V_{gs}, V_{ds}) = A_0 \exp[-K_1(V_{gs} + V_{bi})]V_{ds}^{K_3}
$$
  
\n
$$
C_{gs} = \begin{cases} C_{gso}(1 + V_{gb}/V_{bi})^{-1/2} & [V_{gb} \ge V_{th}] \\ C_{gso}(1 + V_{th}/V_{bi})^{1/2}(1 + V_{gb}/V_{bi})^{-1} & [V_{gb} \le V_{th}] \end{cases}
$$
  
\n
$$
C_{ds} = C_{dso}(1 + (V_{gb} - V_{ds})/V_{bi})^{-1/5}
$$
  
\n
$$
R_{sg} = \begin{cases} R_{sgo}[1 - (V_{bi} + V_{gb})/(V_{bi} + V_{th})] & [V_{gb} \ge V_{th}] \\ 0 & [V_{gb} \le V_{th}] \end{cases}
$$

従って、 FETの電流と言圧の関係は次式となる。

$$
I_d = I_{dr} + C_{ds}V_d
$$
  
\n
$$
I_g = C_{gs}(\dot{V}_g - \dot{I}_g R_{sg})
$$
  
\n
$$
V_g = V_{gb} + I_g R_{sg}
$$
\n(18)

# 5.4 微分方程式

FET 及び外部回路に関する微分方程式は以下のようになる [27]。変数は、 $Y_1(=\theta)$ ,  $Y_2(=I_o)$ ,  $Y_3(=$  $Y_4(=\omega C_{gs0}V_{gs})$ ,  $Y_5(=\omega C_{ds0}V_{ds})$  とおく。尚、Y<sub>5</sub> は、プログラム中では  $\omega C_{gs0}V_{ds}$  とする。ここ で、 $\theta = \omega t$ で、式中の記号  $\wedge = d/d\theta$ ,  $(\theta = \omega t)$  である。式 (16) を  $V_g = V_{gs} + V_s$ ,  $V_d = V_{ds} + V_s$ ,  $I_s =$  $-(I_g + I_d)$ の関係を用いて書き直すと、

$$
E_{G0} + \sum_{i=1}^{N} E_{Gi} \cos(i\omega t + \phi_i) = \frac{Y_4}{\omega C_{gso}} + V_s + R_G Y_2 + \omega L_G \dot{Y}_2 + F_{vg} - R_G I_{g0}
$$
(19)

$$
E_{D0} + \sum_{i=1}^{N} E_{Di} \cos(i\omega t + \phi_i) = \frac{Y_5}{\omega C_{dso}} + V_s + R_D Y_3 + \omega L_D \dot{Y}_3 + F_{vd} - R_D I_{d0}
$$
(20)

$$
E_{S0} + \sum_{i=1}^{N} E_{Di} \cos(i\omega t + \phi_i) = V_s - R_S(Y_2 + Y_3) - \omega L_S(\dot{Y}_2 + \dot{Y}_3) + F_{\nu s} + R_S(I_{g0} + I_{d0})
$$
(21)

式 (21) を式 (19), (20) に代入して、次式を得る。

$$
\sum_{i=0}^{N} E_{Gi} \cos(i\omega t + \phi_i) - \sum_{i=0}^{N} E_{Si} \cos(i\omega t + \phi_i) =
$$
\n
$$
\frac{Y_i}{\omega C_{geo}} + (R_G + R_S)Y_2 + R_SY_3 + \omega(L_G + L_S)Y_2 + \omega L_SY_3 + F_{vg} - F_{vr} - (R_G + R_S)I_{g0} - R_SI_{d0}
$$
\n(22)

$$
\sum_{i=0}^{N} E_{Di} \cos(i\omega t + \phi_i) - \sum_{i=0}^{N} E_{Si} \cos(i\omega t + \phi_i) =
$$
  

$$
\frac{Y_5}{\omega C_{dso}} + (R_D + R_S)Y_3 + R_S Y_2 + \omega (L_D + L_S)Y_3 + \omega L_S Y_2 + F_{vd} - F_{vs} - (R_D + R_S)I_{d0} - R_S I_{g0}
$$
 (23)

 $[\vec{\pi} (22) \times \omega (L_s + L_D) - \vec{\pi} (23) \times \omega L_s]$ 及び $[\vec{\pi} (23) \times \omega (L_s + L_D) - (\vec{\pi} (22) \times \omega L_s]$ によ り、 $\dot{Y}_2$ ,  $\dot{Y}_3$  が求まる。

最終的な微分方程式を次式に示す。

$$
\dot{Y}_1 = 1 \quad (\frac{d\theta}{d\theta} = 1) \tag{24}
$$

 $\bar{\mathcal{A}}$ 

$$
\dot{Y}_2 = \frac{R_1 \times \omega (L_S + L_D) - R_2 \times \omega L_S}{\Delta} \tag{25}
$$

$$
\dot{Y}_3 = \frac{R_2 \times \omega (L_S + L_D) - R_1 \times \omega L_S}{\Delta} \tag{26}
$$

$$
\dot{Y}_4 = Y_2 \frac{C_{gs0}}{C_{gs}} + \omega C_{gs0} R_{sg} \dot{Y}_2
$$
\n(27)

$$
\dot{Y}_5 = (Y_3 - I_{d\tau}) \frac{C_{ds0}}{C_{ds}}
$$
\n(28)

 $!$   $z$  $z$  $\tau$ ,

 $\sim$   $\sim$ 

 $\overline{\phantom{a}}$ 

 $\overline{\mathcal{L}}$ 

$$
R_{1} = \sum_{i=0}^{N} E_{G i} \cos(i\omega t + \phi_{i}) - \sum_{i=0}^{N} E_{Si} \cos(i\omega t + \phi_{i})
$$
  
\n
$$
- \frac{Y_{4}}{\omega C_{gso}} - (R_{G} + R_{S})Y_{2} - R_{S}Y_{3} - \omega (L_{G} + L_{S})Y_{2} - \omega L_{S}Y_{3} - F_{vg} + F_{vf} + (R_{G} + R_{S})I_{g0} + R_{S}I_{d0}
$$
  
\n
$$
R_{2} = \sum_{i=0}^{N} E_{Di} \cos(i\omega t + \phi_{i}) - \sum_{i=0}^{N} E_{Si} \cos(i\omega t + \phi_{i})
$$
  
\n
$$
- \frac{Y_{5}}{\omega C_{gso}} - (R_{D} + R_{S})Y_{3} - R_{S}Y_{2} - \omega (L_{D} + L_{S})Y_{3} - \omega L_{S}Y_{2} - F_{vd} + F_{vf} + (R_{D} + R_{S})I_{d0} + R_{S}I_{g0}
$$
  
\n
$$
\Delta = \omega^{2}((L_{G} + L_{S})(L_{G} + L_{S}) - L_{S}L_{S})
$$
\n(29)

従って、上記微分方程式を解くことにより FET 端子の電流電圧が求まる。また、次式に代入することによ り全端子電圧が求まる。

 $\label{eq:2} \frac{1}{2} \sum_{i=1}^n \frac{1}{2} \sum_{j=1}^n \frac{1}{2} \sum_{j=1}^n \frac{1}{2} \sum_{j=1}^n \frac{1}{2} \sum_{j=1}^n \frac{1}{2} \sum_{j=1}^n \frac{1}{2} \sum_{j=1}^n \frac{1}{2} \sum_{j=1}^n \frac{1}{2} \sum_{j=1}^n \frac{1}{2} \sum_{j=1}^n \frac{1}{2} \sum_{j=1}^n \frac{1}{2} \sum_{j=1}^n \frac{1}{2} \sum_{j=1}^n \frac{1}{$ 

$$
V_s = E_{S0} + \sum_{i=1}^{N} E_{Di} \cos(i\omega t + \phi_i) - R_S I_s - L_S \dot{I}_s - F_{vs} + R_S I_{s0}
$$
  
\n
$$
V_g = V_{gs} + V_s
$$
  
\n
$$
V_d = V_{ds} + V_s
$$
\n(31)

#### 6. 非線形デバイスモデル検討

プロセス、デパイス形状等と高周波におけるデパイスの線形・非線形特性の関係を明らか にするために、デパイスシミュレークによりプロセス、デパイス形状等と高周波特性の比較 検討を行う。ここでは、このデパイスモデル研究に供するデパイスシミュレータの使い方及 び検討結果について述べたものである。

# 6.1 デバイスシミュレータの概要

非線形デバイス解析用デパイスシミュレークの概要を述べる。このデパイスシミュレーク の仕様を次に示す。尚、()内は、拡張可能であり、今後の検討によって拡張できる。

- 解法:有限差分法、 2次元長方形形状、可変ステップ可能(複雑な形状は未検討)
- キャリア : 電子1キャリア (2 キャリアに拡張可能)
- ボアソンの方程式、電流連親の式を順次繰り返し解く逐次近似法(一括法はメモリの 関係で未検討)
- ボアソンの方程式: 5点差分の前進差分法
- 電流連続の式: Scharfetter-Gummel 法[37]。
- マトリックス解法 : 対称マトリックスは ICCG 法 [40]、 非対称マトリックスは CR 法 [41]、 BCG 法 [42] を用いた。 (ILUBCG 法、 CGS 法)
- その他:深さ方向の濃度分布可能
- 未検討: 表面トラップ、深い進位のモデル (2 キャリアモデルで可能)
- 単位系:外部単位は CGS、内部処理は MKS単位系を使用する(現在、全て CGS 位)

各近似式は、プログラム中で容易に変更可能となっているため、検討に応じて色々な解析が 可能である。

プログラムは、計算を行うソルパと、入出力表示を行うプリボストプロセッサ部に分か れる。以下に、その概要について説明する。プログラムのコンパイル、リンクについては、 UNIX の make コマンドを利用しているため、容易にコンパイル、リンクできる。

6.1.1 ソルバ

ソルバは、パッチ形式で実行され、入出力はファイルを使用する。ゾースプログラムは FORTRAN-77 で記述している。実行は、メモリ容量の関係で CONVEX で行う。 CON-VEX ではベクトル化できため高速動作可能である。なお、プログラム中の include 文は、 CONVEX 用にアレンジしている。

#### 6.1.2 プリポストプロセッサ

プリボストプロセッサは、 sunで実行し、対話形式により形状入力及び計算結果をグラ フィック表示する。ゾースプログラムは、 FORTRAN77で記述している。グラフィックソ フトとして、 DISSPLA[44] [45]を使用している。このため、グラフィック端末が色々使用 できる他に、 2次元グラフィック表示に加えて 3次元表示及び等高線表示が容易にできる。 プログラムは、 X-window の kterm 上で実行することが最適である。なぜならば、 kterm 上で、VT-window 及び Tek-window が入力とグラフィック出力を使い分けできるためであ る。この場合、以下のウインド切り替えコマンドが入ったファイルを用意する必要がある。 このソースは、 CONVEX 上に存在するので、 sun からは NFS (Network File System) をかけて使用する。 (NFS は、スーパーユーザーがマウントできる)

5.X-window用ファイル

| ファイル名      | ファイル内容                       |
|------------|------------------------------|
| seltek.dat | $<$ ESC $>$ [?38h            |
| selvt.dat  | $<$ ESC $>$ < $\wedge$ C $>$ |

6.2 デバイスシミュレータの使い方

ここでは、デバイスシミュレークの使い方について述べる。 プリプロ七ッサ

プリプロセッサは、次のコマンドを実行する。

% makedatafile. exe

# ソルバ

ソルパ自身の実行の方法は非常に簡単である。プリプロセッサから直接実行する方法とコ マンドを入力する方法である。次のコマンドを入力する。

% sim2d.exe

ボストプロセッサ

ボストプロセッサは、次のコマンドで実行する。

1/. disp3d.exe

#### make による実行形式の作り方

プログラムの修正にともなって、実行形式を作成する必要が有るが、 makeコマンドによ り容易に作成できる。

| ж о. шаке <i>→</i> マン ト<br>買 |               |  |
|------------------------------|---------------|--|
| コマンド                         | 意味            |  |
| make all                     | sim2d.exe の作成 |  |
| make makedatafile            | プリプロセッサの作成    |  |
| make disp3d                  | ポストプロセッサの作成   |  |
| make clean                   | 実行ファイルの削除     |  |

6.makeコマンド一覧

7. 非線形デバイス回路関係の CADプログラム

## 7.1 非線形デバイスモデルバラメータ設定プログラム

7.1.1 非線形デバイスモデルバラメータ設定プログラムの概要

非線形 CAD に適したモデル近似式を検討する段階で、渕定値と比較する必要があるた め、非線形モデルパラメータの設定プログラム及び MMIC デパイス用測定プログラム (竹 中勉氏作成)[20]を開発した。

本章では、非線形デバイスモデルバラメーク設定プログラムについて述べる。非線形デパ イスモデルパラメータ設定プログラムは、赤池モデル、JFET モデル、 Curtice モデル、 Matarka モデル、 Statz モデルについてパラメータ設定可能となっている。また、デバイ ス自動到定プログラムの測定デーク出力と互換性をとっているため、非線形デパイスモデル パラメークの設定が従来の方法に比べ容易になっている。

パラメータ設定プログラムは、赤池 FET モデル、 JFET モデル、 Curtice 2次·3次モ デル、 Materkaモデル、 Statzモデルのパラメークの設定を行うことができる。渕定値と の比較により、パラメータを設定することができる。涸定データ、モデル値が共に表示され る。さらに、 MMICデパイス涸定用プログラムからの転送過程について説明する。

このプログラムは、拡張を考慮し設計している。しかし、担当者の出向期間の制限等に より、現在の暫定版仕様として報告している。現在、パラメークの最適化について、 "Robust model parameter extraction using large-scale optimization concept" の文献 [33] を検 討している。

#### 7.1.2 準備と実行に必要な知識

ここでは、プログラムを動かすために必要な準備と実行に必要な知識について説明する。

# 7.1.3 環境設定

プログラムの実行するための環境設定は、 UNIXの知識が必要であるが、ここではプロ グラムの実行に関する環境設定について岡単に説明する。なお、システムの分からないこと は、各マシンのシステムマネージャーに問い合わせること。

ログインアカウントをもらう

実験室の Sun-3 (マシン名:rs01 ) のログイン名がなければプログラムは使えません。 これは、システムマネージャーにしかできません。システムマネージャーに作っても らって下さい。

ログインの方法

システムマネージャーに教えてもらうこと。ログインできれば、使えるようになりま す。ただし、パスワードは忘れないこと、また、認生日とかの簡単に破れるようなも のは止めましょう。コンピュークウイルスに狙われます。

# 必要なプログラムを自分のディレクトリにコピーする

プログラムを実行する自分のディレクトリに移動し (cdコマンド)、次のコマンドを実 行する。実行に必要なファイルがコピーされる。

/usr1/nonlinear/dccurve/progcopy

プログラム用のパスを設定する

プログラム内では、プリンク出力等のプログラムを実行するために、プログラムサー チ用のパスを設定しています。この中に、 /usr/local/binが入っていることを確認し て下さい。確認の方法は、 "set" と入力します。出力される中の path・・・に、書い ていれば OKです。なければ、 "vi . cshrc"で、 setpath= (. /bin) 11 の最後に /usr/local/binを追加して下さい。

### 7.1.4 ファイル設定

ここでは、プログラムを動かすために必要なファイルとモデルバラメーク設定について説 明する。

7.1.5 FETモデル用ファイル

赤池モデル、 JFET モデル、 Curtice2 次·3次モデル、 Materka モデル、 Statz モデル のパラメータ設定を可能としている。モデルのファイル名を表 7に示す。このモデルファ イルをカレントディレクトリに用意する。もし、ファイルがない場合は、プログラムが自動 的にファイルを作成する。

表 7. モデルファイル名一覧

| モデル名                        | モデルファイル名          |
|-----------------------------|-------------------|
| $\overline{\text{ATR}}$ モデル | modelatr.dat(未完成) |
| 赤池モデル                       | model.dat         |
| <b>JFET</b>                 | modjfet.dat       |
| Curtice2                    | modcur2.dat       |
| Curtice <sub>3</sub>        | modcur3.dat       |
| Materka                     | modmat.dat        |
| Statz                       | modsta.dat        |

model.dat および他のモデルのフォーマットとパラメータの詳細は資料集に示す。モデル ファイルのフォーマットは、 (1) 1 行目はコメント文。 (2) 1-10 カラム目までは、数値の意 味を示すためのコメント。 (3)10カラム目から数値を書く。次に model.datの例を示す。

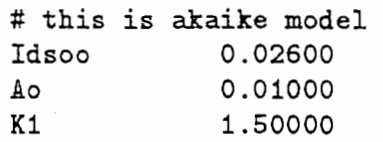

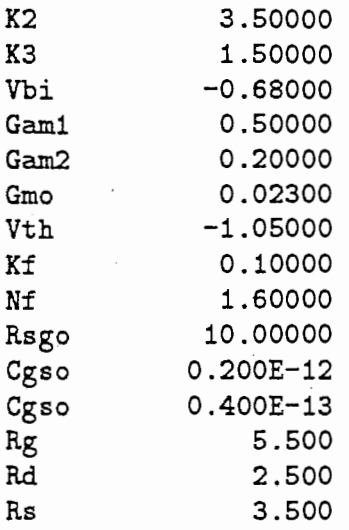

7.1.6 測定データファイ J

フィッティング用測定データ格納ファイルを用意する。 vgig.dat, vgid.dat, vdid.dat は、 パラメータ比較用の測定データである。この vgig.dat,vgid.dat, vdid.datをカレントディレ クトリに用意する。瀾定入カデータフォーマットは、表 8に示す。だたし、自由形式入力で ある。

| vgid         |                              | vdid      |                                                            | vgig      |                   |
|--------------|------------------------------|-----------|------------------------------------------------------------|-----------|-------------------|
| 数值           | 意味の説明                        | 数値        | 意味の説明                                                      | 数値        | 意味の説明             |
| 25           | Vd 数 Vg 数                    | 25        | Vg数 Vd数                                                    | 5         | Vg数               |
| 3.0          | Vd の値 [1]                    | $-1.0$    | Vg の値 [1]                                                  | 0.3 0.001 | Vd Id<br>(1)      |
| $-1.0$ 0.0   | Vg Id の値<br>$\left(1\right)$ | 0.0 0.0   | Vd Id の値<br>$\left( \begin{matrix} 1 \end{matrix} \right)$ | 0.4 0.002 | $\left( 2\right)$ |
| $-0.8$ 0.02  | $\left( 2\right)$            | 0.5 0.02  | $\left( 2\right)$                                          | 0.5 0.023 | (3)               |
|              |                              |           |                                                            |           |                   |
| 0.0 0.1      | (5)                          | 3.0 0.1   | $\left( 5\right)$                                          | 3.00.1    | (5)               |
| 2.0          | Vd の値 [2]                    | $-0.5$    | Vg の値 [2]                                                  |           |                   |
| $-1.0\ 0.0$  | (1) Vg Id の値                 | 0.0 0.0   | Vd Id の値<br>$\left( 1\right)$                              |           |                   |
| $-0.8\ 0.02$ | $\left( 2\right)$            | 0.5 0.021 | $\left( 2\right)$                                          |           |                   |
|              |                              |           |                                                            |           |                   |
| 0.0 0.1      | $\left( 5\right)$            | 3.0 0.12  | (5)                                                        |           |                   |

表 8. 測定データフォーマット

7.1.7 パラメータ設定プログラム (dccurve.exe)の実行

# プログラムの立ち上げ

dccurve.exeは、次のコマンドで実行する。

1/. dccurve.exe

実行時の途中経過は、 model.log に記録され、必要があれば、後で確認することができ る。はじめに、モデルの種類を選択する。モデルの種類は、(0) ATR モデル、(1) 赤池モ デル、 (2)JFETモデル、 (3)カーティス 2次モデル、 (4)カーティス 3次モデル、 (5) Materkaモデル、 (6)Statzモデルである。

> vhich model do you vant to?  $(0:ATR$  not assign!) (1:Akaike 2:J-FET 3:Curtice2 4:Curtice3 5:Materka 6:Statz)

次に、 graphic表示のための deviceを選択する。

SELECT DEVICE: 1 -TEK 4125  $2 - VT241$  $3 - LNO3+$ 4 -TEK 4014  $5 - VT240$  $6 - \text{sun} - 3$ 7 -REGIS 9 - HP7550A

通常は、 vt240,tk4014, sun03等を選択する。 vt240は、 DEC社の端末を使用している 場合ですが、端末の描画速度が遅い欠点がある。 Sun-3 は SunView 上で動作する。また、 X-window を使用している場合は、 kterm の tek モードを使用して下さい。なお、このプ ログラムは、 X-window の kterm 上で実行することが最適である。なぜならば、 kterm 上 で、 VT-window及び Tek-windowが入力とグラフィック出力を使い分けできるためであ る。ただしこの毎合ウインド切り替えコマンドが入ったファイルを用意する必要がある。こ のファイルは 2 つあり、ファイル名とその内容を表 5に既に示した。表中<ESC>は、エ スケープキー、 < AC> は、コントロールキ— +c キーを意味する。

次に、デパイスパラメータが表示される。

メインメニュー

メインメニューの説明を行う。メインメニューは以下の表示となっている。

MAIN MENU : SELECT ? C-V V-I curve 1:C-V 2:Vgs-Id 3:Vds-Id 4:Vg-Ig 5:ZOOM 6:param-sveep 7:Fitting 8:other O:END

コマンドの流れは図 46のようになっている。それぞれの動作が終了すると必ずメインメ ニューに戻ります。また、デパイスパラメータはメインメニューで終了しなければモデル ファイルには保存されません。したがって、困った時は、(^C) でプログラムを止めて下 さい。 (^Z) でプログラムを止めた場合、プログラムの再起動が可能であるため、ちょっと 待って考える器合に有効な手段である。

サプメニュー

各コマンドの内容は以下に示す。

(1) C-V特性の表示。 表示例を因 47に示す。表示の後にパラメークの変更が可能であり、次のように質問さ れる。

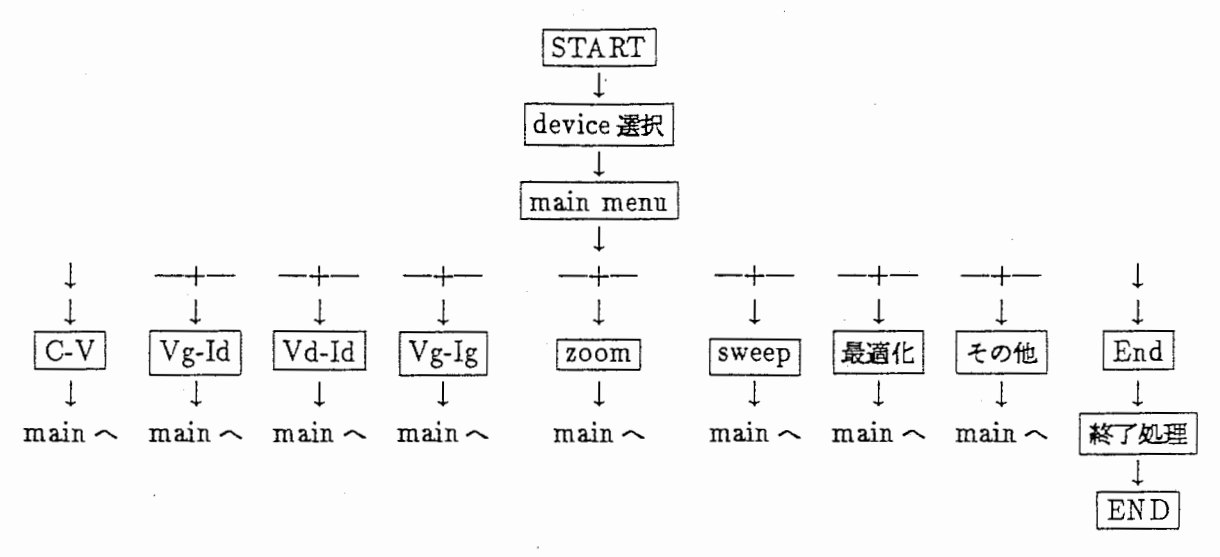

図 46. コマンドの流れ図.

Do you want to change any parameter (y=1) ?

1を入力すると全てのパラメータと共に次のように表示されて、変更したい番号とそ の値を入力する。

Input: number, value?

その後、全てのパラメークが表示され、 これでよいかどうか次のように質問される。

OK?  $(y=1)$ 

OKであれば、始めのメインメニューに戻る。

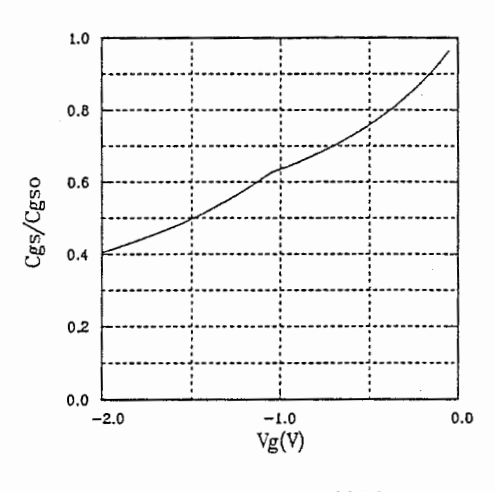

図 47.  $C-V$ 特性.

(2)  $V_{gs}$ . –  $I_d$  特性の表示。<br>表示例を図 48に示す。 (1) C-V 特性の表示と同様にパラメータの変更が可能である。

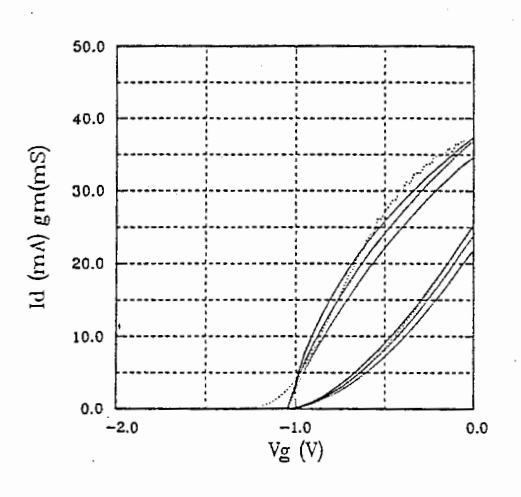

図 48.  $V_{gs} - I_d$  特性.

(3)  $V_{d,s} - I_d$ 特性の表示。

表示例を図 49に示す。(1) C-V 特性の表示と同様にパラメータの変更が可能である。

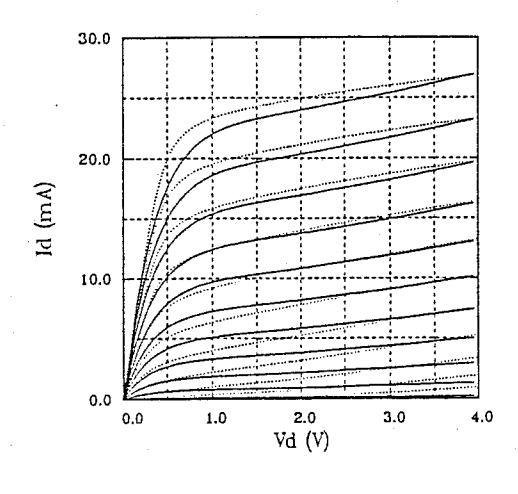

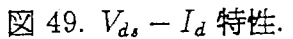

(4)  $V_{gs} - I_g$ 特性の表示。 表示例を図 50に示す。表示の後にパラメータの変更が可能であり、次のように質問さ れる。

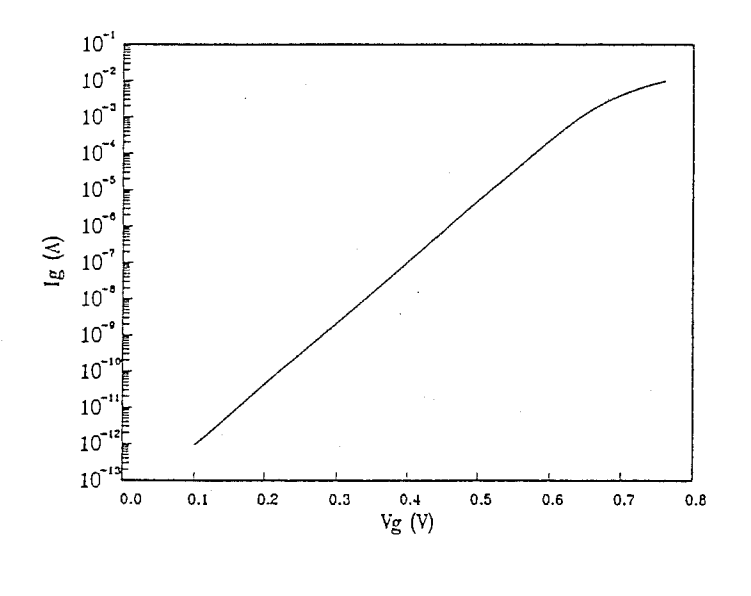

図 50.  $V_{gs} - I_g$  特性.

(5) 表示領域の拡大縮小。

変更が必要なグラフを選択する。次のように質問される。

# SELECT your necessary zoom? 1:C-V 2:Vgs-Id 3:Vds-Id 4: 5:END

必要なグラフのパラメークが表示されて、どのデータを変更するか番号で入力すると 共に、その値を入力する。  $V_{d_1}-I_d$ の例を示す。 (7)-(9)は、図中のパラメータであ  $\delta$   $V$ <sub>c</sub> の範囲を示す。

> Vd-Id graph parameters:  $(1)$  X-start =0.0  $(2)$  X-end =4.0  $(3)$  X-step =0.05  $(4)$  Y-start =0.0  $(5)$  Y-end =30.0 (6) Y-step =20.0 (7) PD-start=-1.0  $(8)$  PD-end =0.0 (9) PD-step =0.1 input: number , value

入力が済むとこれでよいかどうか質問する。

 $OK?$   $(y=1)$ 

OKであれば、始めのメインメニューに戻る。

(6)デバイスパラメータのスイープ。 パラメータのスイープは、可能である。

> \*\*\*\*\*\* sweep parameters \*\*\*\*\*\*\*\*\*\* SELECT your necessary displaying curve? C-V V-I curve 2:Vgs-Id 3:Vds-Id

2,3のどちらかを選択する。全てのデバイスパラメータを表示した後、そのパラメー クの範囲を初期値、最終値、ステップ値で入力する。この値に応じてグラフが表示さ れる。

- (7)最適化 [33](34] (暫定版仕様:サボートなし)現在、最適化については検討中である。
- (8)その他 パラメータの設定等を予定。
- (0)終了。 パラメータを保存するかどうか聞いてくる。

save  $(y=1)$  ?

1でパラメータはめでたく保存される。その後、プリンタに結果を出力するかどうか 尋ねる。

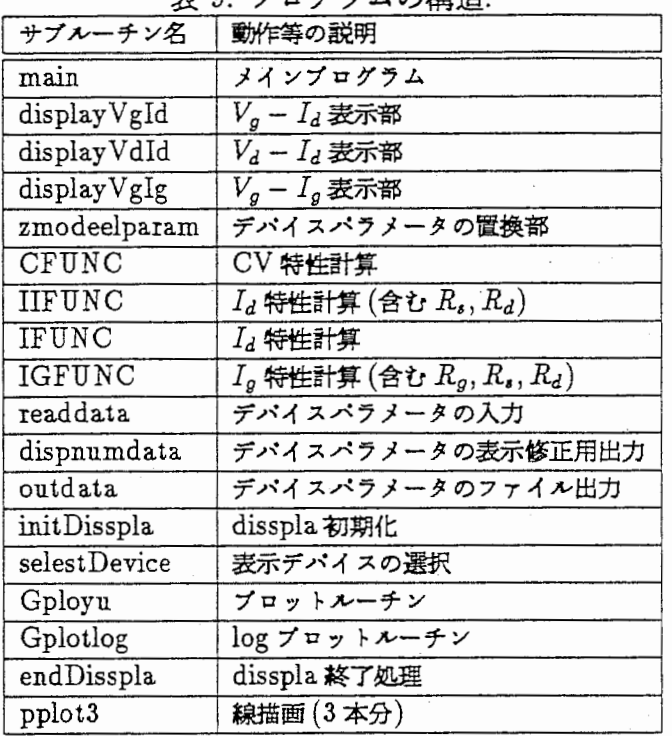

実 9. プログラムの構造

do you want to print another printer?  $y=1$ 

1の場合、出力するデークの種類を選択する。

printing 1:C-V 2:Vgs-Id 3:Vds-Id 4:Vg-Ig 5:all O:END

 $9$ の場合、  $C-V$ ,  $V_g-I_d$ ,  $V_d-I_d$ ,  $V_g-I_g$  の結果が出力される。その後、プログラム は停止する。

7.1.8 プログラム等の変更について

今後の非線形回路解析ツールの検討によって、プログラムの変更が必要となるため、ここ では、ソースファイルの構造及びその主な変更点について述べる。なお、このドキュメント は、 dccurve.tex というファイル名でJIAT<sub>F</sub>X を用いて記述している。

7.1.9 パラメータ設定プログラム

パラメータ設定プログラムは、 rs01 の /usr1/src/nonlinear/dccurve ディレクトリにあ り、ファイル名として Makefile, READ.ME, dccurve.f, dccurve1.f, dccurve\_sub.f, disspla.f, dccurve.exeからなる。プログラムは、 FORTRANで記述され、グラフィックルーチンに CA-DISSPLA[44]を用いている。プログラムの構造は、表 9に示す。

#### 7.1.10 まとめ

赤池モデル、JFET モデル、 Curtice モデル、 Matarka モデル、 Statz モデルについて 蘭単に説明すると共に、上記モデルバラメータ設定可能であるデバイスパラメータ設定プロ グラムについて使用方法を述べた。また、オンウエハー上の能動デバイスの直流特性自動測 定プログラムの取り扱いについても説明した。

### 7.2 電圧置換法プログラム (fvim.exe)

### 7.2.1 概要

非線形デバイスの解析に適し、非線形解析法として既に赤池が提案している Filter Voltage Injection 法 (電圧置換法) に注目し、共平面 MMIC に用いている CGF(Common Gate FET)構成 (及び複数の FET の構成)の場合の電圧置換法の適用を検討し、プログラムを開 発した。本報告では、 Filter Voltage Injection Method の理論とこのプログラムの使用方法 について述べたものである。

従来の非線形 CAD には時間領域 (SPICE)、周波数領域 (ハーモニックバランス法) が あり、その使用目的から回路設計に非常に適している構造を持っている。しかし、非線形現 象の解明や能動素子の解析に使用することは非常に時間が要する等の困難な問題があった。 我々は、非線形デパイスの解祈に適し、非線形解析法として既に赤池が提案している Filter Voltage Injection 法 ( 電圧置換法)に注目した。本報告では、共平面 MMIC に用いている CGF (Common Gate FET)構成(及び複数の FETの構成)の場合の電圧置換法の適用を 検討し、プログラムを開発した。

Filter Voltage Injection Method の理論とプログラムの使用方法について述べる。

#### 7.2.2 準備と実行に必要な知識

ここでは、プログラムを動かすために必要な準備と実行に必要な気臨について説明する。

7.2.3 環境設定

プログラムの実行するための環境設定は、 UNIX の知識が必要であるが、ここではプロ グラムの実行に関する環境設定について簡単に説明する。なお、システムの分からないこと は、各マシンのシステムマネージャーに問い合わせること。

#### ログインアカウントをもらう

実験室の Sun-3 (マシン名:rs01)のログイン名がなければプログラムは使えません。 これは、システムマネージャーにしかできません。システムマネージャーに作っても らって下さい。

ログインの方法

システムマネージャーに教えてもらうこと。ログインできれば、使えるようになりま す。ただし、パスワードは忘れないこと、また、誕生日とかの簡単に破れるようなも のは止めましょう。コンピュータウイルスに狙われます。

#### 必要なプログラムを自分のディレクトリにコピーする

プログラムを実行する自分のディレクトリに移動し (cdコマンド)、次のコマンドを実 行する。実行に必要なファイルがコピーされる。

% /usr1/nonlinear/fvim/progcopy

プログラム用のパスを設定する

プログラム内では、プリンタ出力等のプログラムを実行するために、プログラムサー チ用のパスを設定しています。この中に、 /usr/local/binが入っていることを確認し て下さい。確認の方法は、 "set"と入力します。出力される中の path・・・に、書いて いれば OKです。なければ、 "vi .cshrc"で、 "setpath=(. /bin)"の最後に /usr/local/binを追加して下さい。

#### 7.2.4 プログラムの使い方

プログラムは、十分一般化して記述してあるが、目的に応じて各周波数条件の収束条件の 設定、ボンプ入力に対する整合条件等の変更が必要である。このための方法は、次節プログ ラムの構造と目的に合わせた最適化の方法で述べる。

# プログラムの立ち上げ

fvim.exeは、次のコマンドで実行する。

% fvim.exe

を実行する。次に、 graphic表示のための deviceを選択する。

SELECT DEVICE:

1 -TEK 4125  $2 - VT241$  $3 - LNO3+$ 4 -TEK 4014  $5 - VT240$  $6 - \sin^{-3}$ 7 -REGIS 9 - HP7550A

通常は、 vt240,tk4014, sun03等を選択する。 vt240は、 DEC社の端末を使用している 場合ですが、端末の描画速度が遅い欠点がある。 Sun-3 は SunView 上で動作する。また、 X-window を使用している場合は、 kterm の tek モードを使用して下さい。なお、このプ ログラムは、 X-window の kterm 上で実行することが最適である。なぜならば、 kterm 上 で、 VT-window及び Tek-windowが入力とグラフィック出力を使い分けできるためであ る。ただしこの場合表 10に示すウインド切り替えコマンドが入ったファイルを用意する必 要がある。表中 <ESC> は、エスケープキー、 < AC> は、コントロールキー +C キーを 意味する。

表 10. X-window 用ウインド切り替え用ファイル.

| ファイル名               | ファイル内容                  |
|---------------------|-------------------------|
| $\rm_{\rm{select}}$ | $<$ ESC $>$ [?38h       |
| selvt.dat           | $<$ ESC> $<$ $\land$ C> |

#### 8. ノウハウ集

8.1 測定データの転送

測定システムからパラメータ設定プログラムまでデータを転送する必要がある。ここで は、測定マシンである HP 社のマシンからパラメータ設定プログラムのある Sun-3 までの 転送の例を図 51に示す。

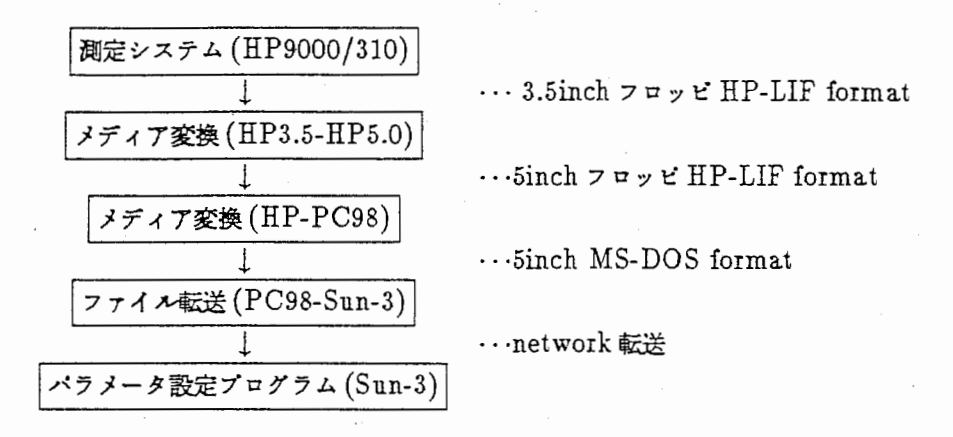

51. ファイル転送のプロセス.

ファイル転送の手順を順をおって説明する。まず測定結果の入ったフロッピを 3.5inch ライブと 5 インチドライブ (TEAC 社製 PS9010 ) のついた HP9000/310 に持って行き、 BASIC システムを立ち上げる。 (BASIC システムマニュアル参照) その後、 3.5inch フ ロッピをドライブ0にいれ、HP-LIF ファイル転送用の5インチフロッピ (専用にフォー マットしたものであり、どれでもいいわけでない)をドライブ1に入れる(ドライブ1が PC9801 と相性が良いため)。転送するファイル名を test とすると、次のコマンドを入力 する。必要なファイル名を testの代わりに入れること。

copy "test:,700,0" to "test:hp82901,702,1"

3.5inchフロッピから 5inchフロッビに転送された。ただし、 5inchフロッピに同じ名前が ある場合は転送されないので、% delete "test:hp82901,702,1" とする。次にネット ワークに接続された PC9801 に行き、 HP-LIF 転送プログラムのシステムディスクで立ち 上げる。このプログラムの詳細な使い方は、文献 [35] があるのでそちらを参照されたい。 PC9801 のドライブ 1 にシステムディスクをドライブ 2 に HPLIF ディスクを挿入する。 HP-LIFの内容をみる場合及び、転送する塩合は、以下のコマンドを入力する。

# A> hpdir -dhi  $A$ > hpconv -dh1 -l[filename] -o\*

つぎに、 PC9~01 でネットワークソフトを立ち上げる。このソフトは、 TCP/IP プロトコ ルをサポートし、MSDOS のファイルをホストコンピュータ、 UNIX ワークステーション に転送、リモートログインできる。ただし、ログインネームがなければ不可能です。先ほど MSDOSに転送されたフロッピを B ドライプに入れたとすると、次のコマンドを顆番に 入れる。

> A> ftp rs01 [login machine name] login: [your login name] passwd: [your own password] ftp> cd [dccurve directories] ftp> put b:test ftp> exit

以上のプロセスにより、ファイルは転送される。

9. 本ドキュメントの修正及び印刷

このドキュメントは、ATR.tex というファイル名で、JLATFX を用いて記述している。マ ニュアルの修正はこのファイルに行って下さい。修正は、 nemacs2.1ATR.texで行う。ま た、印字は、 sun-3 (rs04) に ATR.tex を転送し、 jlatex ATR.tex を2回実行し、その後 dvi2lbp ATR.dviを実行することによって行われる。

10. あとがき

本報告では、平岡が担当した「MMIC非線形デパイス回路」の研究の経過、既に報告 された研究成果、 MMICの設計及び涸定結果、非線形デパイスモデル検討結果、作成した CADプログラムのマニュアル、ノウハウを示した。また、最後に非線形デパイスモデル研 究に関して調査を行った結果を資料集として示した。

本研究は、次のような研究の展開が期待できる。

- 線形・非線形回路 CADプログラムを完成とともに、これを用いた高機能・高集積化 MMIC の開発。
- 信号処理方式における高周波回路部分の機能分担を明らかにし、高周波信号処理用回 路の検討。
- 光学非線形、量子井戸の非線形現象を調査、検討すると共に、新しい弄線形回路への 応用。

謝辞

本研究を進めるにあたり、御指導頂いた葉原会長、古濱社長に深謝します。また、直接指 導を頂いた相川前室長、赤池室長、徳満主任研究員に深謝致します。中本研究員、竹中研究 技術員には、本テーマの遂行に多大な研究的な援助を頂きました。心から感謝致します。研 究所のその他の方々にも日頃から大変御世話になりましたことを感謝します。

## 参考文献

- (1) R. Anholt, T.W. Sigmon, and M.D. Deal, "Process and devices models for GaAs MESFET technorogy", IEEE GaAs IC Symp. Dig., pp.53-56, 1987.
- (2) O.E. Akcasu, J.L. Bouknight, and H.C. Nicoly, "Overview of device characterization software for VLSI bipolar devices", IEEE IEDM 82 Dig., pp.692-695, 1982.
- (3)木村秀明,吉田則信,深井一郎,"空問回路網法による半導体の等価回路表示及び電班解解析",日本シ ミュレーション学会第 9回計算電気・電子工学シンボジウム, I-28,pp.159-163, March 1988.
- (4) 平岡孝啓, 竹中勉, 徳満恒雄, 相川正義, "昭和 61 年度試作 MMIC の能動素子特性評価 ", ATR テクニ カルレボート, ATR 光電波通信研究所, TR-O-0001, Sep. 1987.
- (5) 竹中勉,徳満恒雄,平岡孝啓, "GaAs FET の AC 小信号モデルパラメータのパイアス依存性評価", ATR テクニカルレポート, ATR 光電波通信研究所, TR-O-0006, Dec. 1988.
- (6)木幡大和田, "MMIC 30GHz帯周波数遥倍器",昭和 61年度信学全大, 812,pp.3-249.
- (7) T. Ohira, T. Tokumitsu, T. Hiraoka, Y. Kihata, K. Araki, and H. Kato, "Development of key monolithic circuits to Ka-band full MMIC receiv ers", in IEEE Microwave and Millimeter-Wave Monolithic Circuits Symp. Dig. , June 1987, pp.69-74.
- (8) T. Hirota, and H.Ogawa, "Uniplanar monolithic frequency doublers ", IEEE Trans. Microwave Theory Tech., vol. MTT-27, pp.1249-1254, August 1989.
- (9) A. M. Patio, S. D. Bingham, R.H. Halladay, and C. A. Sapashe, "A distributed broadband monolithic frequency multiplier ", IEEE MTT-S Int. Microwave Symp. Dig., June 1988, pp.503-504.
- (10) T. Hiraoka, T.Tokumitsu, and M. Aikawa, "Very Small Wide-Band MMIC Magic T's Using Microstrip Lines on a Thin Dielectric Film", IEEE Trans. Microwave Theory and Techn., Vol.MTT-37, pp. 1569-1575, October 1989.
- (11) 原信二, 中本博之, 竹中勉, 徳満恒雄, 相川正義, "LUFET MMIC· 多層化 MMIC の試作検討 第1 次試作一",ATRテクニカルレポート, ATR光電波通信研究所, TR-0-0005,Nov. 1988.
- (12) T.Tokumitsu, S.Hara, T. Tanaka, and M. Aikawa, "Active isolator, combiner, divider, and magic-T as miniaturized function blocks", IEEE GaAs IC Symposium Digest, pp.273-276, 1988.
- (13) M. Aikawa, and H. Ogawa, "A New MIC Magic-T Using Coupled Slot Lines," IEEE Trans. Microwave Theory Tech., MTT-28, pp. 523-52 8, June, 1980.
- (14) F. C. de Ronde, "A new class of microstrip directional coupler," in  $G-MTT$  Int. Microwave Symp. Digest, May 1970, pp. 184-186.
- (15) T. Hirota, Y. Tarusawa, H. Ogawa, "Uniplanar MMIC Hybrid -A Proposed New MMIC Structure," IEEE Trans. Microwave Theory Tech., MTT-35, pp . 576-581, June, 1987.
- (16) T. Tokumitsu, S. Hara, M. Aikawa, "Very Small, Ultra Wideband MMIC magic-T and Applications to Combiners and Dividers," IEEE GaAsIC Synp., JJ-3, 1989.
- (17) K.C.Gupta, et al., "MICROSTRIP LINES and SLOTLINES," ARTECH HOUSE, 1978.
- (18) R. A. Pucel, D. J. Masse, C. P. Hartwig, "Losses in Microstrip," IEEE Trans. Microwave Theory Tech., MTT-16, pp.342-350, June, 1968.
- (19) E. J. Denlinger, "Losses of Microstrip Lines," IEEE Trans. Microwave Theory Tech., MTT-16, pp. 513-522, June) 1968.
- (20)平岡孝啓,竹中勉,"非疎形デパイスモデルパラメータ設定プログラムおよび能動デパイス自動涸定プロ グラムマニュアル ",ATR光電波通信研究所内部資料 January1990.
- (21)赤池正巳,加藤治彦,平岡孝啓, "GaAsMESFETの直流電流電圧特性の解析",電子情報通信学会技術 研究報告, MW86-91,pp.71-78, 1986.
- (22)赤池正己:私信, 1989.

÷.

- (23) 赤池正巳,加藤治彦,平岡孝啓, "GaAs MESFET の高周波における等価回路定数の解析", 電子情報通 信学会技術研究報告, MW86-133,pp.65-72, 1987.
- (24)赤池正巳,加藤治彦,平岡孝啓, "GaAs MESFETの能動層における空乏層と高周波での小信号アド ミックンス",電子情報通信学会技術研究報告, MW87-2,1987.
- (25) 赤池正巳,加藤治彦, "GaAs MESFET の大信号インピーダンスの解析", 電子情報通信学会技術研究 報告, MW87-16,1987.
- (26) 赤池正巳, "GaAs MESFET の大信号インピーダンスの計算 ( パラシテックスのある FET)", 電子情 報通信学会技術研究報告, MW87-122,1987.
- (27) 赤池正巳, "非直線素子の時間領域での信号解析におけるアイドラ等終端条件の表現", 電子情報通信学 会技術研究報告, MW88-5,1988.
- (28) "TECAP device modeling and parameter extraction manual", HP TECAP manuals, 1988.
- (29) 田中幸太郎, 川上康, "GaAs ディジタル IC 回路シミュレーションのための MESFET モデル", 電子 情報通信学会論文誌, Vol.J70-C,No.5, pp.646-651, May 1987.
- (30) W .R.Curtice, and M.Ettenburg, "A nonlinear GaAs FET model for use in the design of output circuits for power amplifiers", IEEE trans. Microwave Theory and Techn., Vol. MTT-23, No.12, Dec. 1985.
- (31) A. Materka, and T. Kacprzak, "Computer calculation of large-signal GaAs FET amplifier characteristics", IEEE transaction Microwave Theory and Techniquies, Vol. MTT-23, No.2, Feb. 1985.
- (32) R.Statz, P.Newman, I.W.Smith, R.A.Pucel, and H.A.Haus, "GaAs FET device and circuit simulation in SPICE", IEEE trans. Electron Devices, Vol. ED-24, No.2, Feb. 1987.
- (33) J.¥V.Bandler, S.H.Chen, S.Ye, and Q.J.Zhang, "Robust model parameter extraction using large-scale optimization concept", IEEE MTT-S Symp. Digest, pp.319-222, 1988.
- (34) J.W.Bandler, S.H.Chen, S.Daijavad, and K.Madsen, "Efficient optimization with integrated gradient approximations", IEEE trans. Microwave Theory and Techn., Vol. MTT-26, pp.444-455, February 1988.
- (35) "HP64000(LIF)/MSDOS 高速ファイルコンパータユーザーズマニュアル", ミクロスソフトウエア.
- (36) G.Baccarani, M.Rudan, and R.Guerrieri, P.Ciampolini, "Physical models for numerical device simulation", PROCESS AND DEVICE MODELING, W. L. Engl, ed. North-Holland 1986.
- (37) C.M.Snowden, "Introduction to semiconductordevice modelling", 1986.
- (38) 壇良編," プロセスデパイスシミュレーション技術 ", 産業図書, 1988.
- (39) C.Lanczos, "An iteration method for the solution of the eigenvalue probrem of linear differencial and integral operators', J. Res. Nat. Bur. Standards, vol.45, 1950, pp.255-282.
- (40) J .A.Meijering, and H.A.van der Vorst, "An iterative solution method for linear systems of which the coefficient matrix is a symmetric m-matrix", mathematics of computation, vol 31, Num.137, pp.148-162, Jan. 1977.
- (41) Y. Saad, "The lanczos biorthogonal algorithm and other obliquie projection method for solving large unsymrnetric systems", SIAM J. Numer. Anal., Vol.19, No. 3, June, 1982.
- (42) R.Flecher, "Conjugate gradient method for infinite systems", proc. the dun dee biennial conference on numerical analysis, G.A.Watson, ed. Springer-Verlag Newyork 1975.
- (43) 鳥谷部達, 増田弘生, 青木征男, 萩原隆旦, 川口広子, 坂口由美子, 門田比少, " 汎用 3 次元デパイスシミュ レーク CADDETH",信学技報, SSD84-72,pp.61-68, 1984.
	- (44) "CA-disspla pocket guide version 10.0", Computer Associates, 1987.
	- (45) 馬場信彰, "グラフ作成パッケージ (disspla) プログラミングマニュアル", ATR 光電波通信研究所内部 資料, May1988.

### 11. 資料集

本章では、文献の調査によって得られた研究の遂行に必要な理論と文献の問題点等の検討 結果についてまとめる。

# 11.1 FET モデルの概要とその適用範囲

デバイスの電流電圧特性、電圧容量特性は、(1)能動層の不純物濃度分布、(2)ソース、 ゲート、ドレイン電極、FETの形状·寸法、(3)バイアス電流により能動層の空乏層がど のように変化するかによって決まる。この現象を種々の観点で検討した結果が、これから示 す各デパイスモデルである。

ここでは、非線形デバイスモデル研究の出発点として、赤池モデル [21] 、 JFET モデル [28]、Curtice 2 次·3 次 モデル [30]、Materka モデル [31]、Statz モデル [32] について、 概要及びその適用範囲について説明する。

### 11.1.1 赤池モデル

赤池モデル [21] においては、従来のモデルが (1) 測定値のフィッティングから出発しており、表現式の中 の定数の物理的意味がはっきりしない、 (2) FETの構造を単純化してあり、チャネル部分の構造に対する検 討がなされていない等、 FETの重要な部分である能動層の設計のために十分でないことを考慮している。赤 池モデルは、 FETの直流雷圧電流特性の特徴的な点に注目し、それを出発点として電流電圧特性の方程式を 作り、その各部分が FETの構造と不純励湊度からどのように決まるかという考え方で電流霊圧特性を検討し ている。電流値を決める GaAsでの電子のドリフト速度は、電界の低いところでは電界に比例し、電界の高い ところでは一定 (飽和速度) と仮定している。図 52に FET の電流電圧特性の代表例を示し、図 53に FET の 楠造モデルを示す。図 52に示すように、電圧に対する需流の特徴付けは以下のようになる。

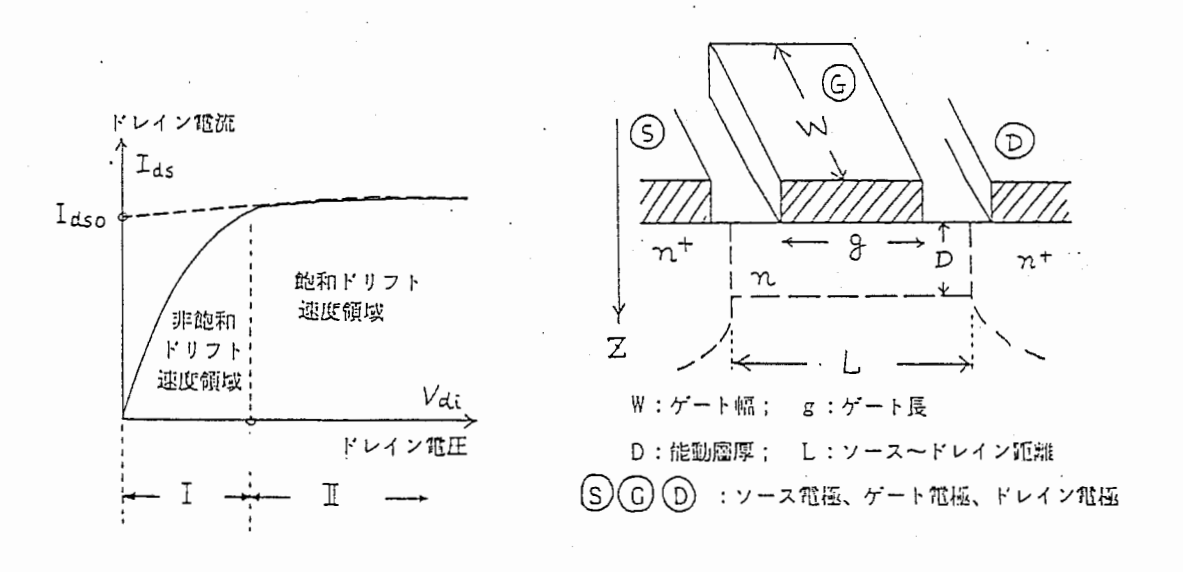

図 52. FET の代表的な電流電圧特性.

# 53.FETの構造モデル.

- 1. 非飽和ドリフト速度領塩: ドレイン電圧の低いところでは、ドレイン電圧に比例してドレイン電流が増 加する。これは、電界の低いところでは、移動度が電界によらず一定であり、従って傾きは移動度(と キャリア湊度)から決まる <sup>c</sup> ドレイン電圧を増すに連れて電流は飽和の傾向を示す。
- 2. 飽和ドリフト速度領域:ドレイン電圧を高くしていくと、ドリフト速度は飽和し (飽和速度は GaAs の 場合は 10<sup>5</sup>m/s である)、ドレイン電圧を増しても微小に変化するだけであり、既して一定である。こ の領域では、ゲート電圧とドレイン電圧に対する傾きが少し異なる。特にゲート電圧が高く、ピンチオ フ電圧に近いところでは、能動層の深部の不純物湊度によって種々の傾向を持つ曲線になる。

以上の考え方に従って検討された赤池モデルの直流電浣電圧特性は、

$$
I_{dr} = I_{dso}[1 + f(V_{gI}, V_{ds})][1 - \exp(-K_2V_{ds})]
$$
  
\n
$$
I_{dso} = I_{dsoO}/R_c(V_{gI}, V_{th})
$$
  
\n
$$
f(V_{gI}, V_{ds}) = A_0 \exp[-K_1(V_{gI} + V_{bi})]V_{ds}^{K_3}
$$
\n(32)

である。ここで、 $I_{dr}:$ ドレイン電流、 $V_{gs}:$ ゲート電圧、 $V_{ds}:$ ドレイン電圧、 $V_{th}:$  閾値電圧、 $I_{dso}, I_{dso}$ : チャネルの形状から決まるゼロパイアス時のドレイン電流、 $R_c(V_{as},V_{th})$ : チャネルの形状から決まる値 (チャネルの間口を示す)、 Vぶ:ビルトイン電圧、 <sup>A</sup>。,K1,K2,Ka: 定数である。

 $R_c$ は、チャネル形状関数(無次元)と呼び、能動層のチャネル(能動層内でゲート近傍に生じる空乏層以外 の部分で電流の通路となる部分)の広さから決まる量であり、 $V_{\boldsymbol{g} \boldsymbol{s}}, V_{\boldsymbol{t} h}$  の関数である。空乏層のない時 (即ち  $V_{gs} + V_{bi} = 0$  の時)  $R_c = 0$ 、ピンチオフの時 (空乏層が能動層全体をしめ、チャネルの広さゼロの時、即 ち $V_{gs}=V_{th}$  のとき)  $R_c=\infty$  となる量である。ゲートバイアス電圧による空乏層の形状を楕円(の半分)に 近似することにより計算できる。空乏層の形状の定義は、(1) n 層の不純物濃度分布が一様のときはゲートの 両端を焦点とする共焦楕円に近似する、 (2)空乏層の広がりを示す n値(電圧のぺき乗)は、 1次元の計算で 近似する、 (3) n 層の不純物濃度の分布によって実際は楕円からずれるが、その変形は m という値で代表させ る。 (4)リーク電流も考虞する、というものである。最終結果を示すと、 i点とする共焦楕円に近似する、(2) 空乏層の広がり<br>、(3) n 層の不純物濃度の分布によって実際は楕円<br>リーク電流も考慮する、というものである。最終結<br> $R_c = 1-2\xi\sqrt{r_0^2+\frac{1}{4}g_0^2}+2\xi\int_0^{\sqrt{r_0^2+\frac{1}{4}g_0^2}}\frac{1}{(1-\xi)^{2+\frac{1}{4}g_0^2}}$ 

$$
R_c = 1 - 2\xi \sqrt{r_0^2 + \frac{1}{4}g_0^2} + 2\xi \int_0^{\sqrt{r_0^2 + \frac{1}{4}g_0^2}} \frac{dx}{(1 - pr_0 \sqrt{1 - \frac{x^2}{r_0^2 + \frac{1}{4}g_0^2}})^m}
$$
  
\n
$$
r_0 = \left(\frac{V_{gs} + V_{bi}}{V_{th} + V_{bi}}\right)^n, g_0 = g/D
$$
\n(33)

 $c$ こで、 $g$ は、ゲート長、 $D$ は能動層厚である。

 $I_{d,oo}$ は空乏層のないとき $(V_{as} + V_{bi} = 0)$ のドレイン電流であり、 FET の寸法、能動層の不純物濃度分 布とキャリアの移動度から決まる。

尚、実際の  $I_{ds}$ 。の計算においては、Rc の積分計算は複雑なため、Vgs -  $I_{ds}$  のカーブが  $y=ax+1$  の 直線に漸近しているという特徴に注目し、次式のように近似する [22]。 (式中において  $y=I_d$ ,  $x=V_{as}$  であ る。)

$$
I_{\text{dso}} = I_{\text{dsoo}} \left( \frac{y - y_1}{y_0 - y_1} \right)^N \tag{34}
$$

ここで、 $y_0, y_1$ は、次式の関係を満足する。

$$
\begin{cases}\n y_0 = \frac{1 + \sqrt{1 + 4K}}{2} & x = 0 \\
 y_1 = \frac{(1 + ax_0) + \sqrt{(1 + ax_0)^2 + 4K}}{2} & x = x_0 = V_{th} \\
 K = [y - (ax + 1)]y & a = G_{mo}/I_{d,oo}\n\end{cases}
$$
\n(35)

ここで、 $G_{mo}$ : $I_{d,iso}$ 時のコンダクタンス値である。

また、 $f(V_{a_4}, V_{d_4})$ は、飽和電流の $V_{a_4}, V_{d_4}$  依存性を表す量である。飽和電流が $V_{a_4}, V_{d_4}$  によってどのよ うに変わるかは能動層内の不純佑湊度とゲート、ドレインの電極形状・寸法、パイアス電圧に依存する。実際 の n 層内では、深さ方向に不純物濃度が変化し、これにより生じた空乏層と電界強度が横方向からドレイン電 圧の影警で変化する。

次に、赤池モデルの容量電圧特性は、以下のように表す。

$$
C_{gs} = \begin{cases} C_{gso}(1 + V_{gb}/V_{bi})^{-1/2} & [V_{gb} \ge V_{th}] \\ C_{gso}(1 + V_{th}/V_{bi})^{1/2}(1 + V_{gb}/V_{bi})^{-1} & [V_{gb} \le V_{th}] \end{cases}
$$
(36)  

$$
C_{s} = C_{s} (1 + (V_{ch} - V_{ch})/V_{bi})^{-1/5}
$$
(37)

$$
C_{ds} = C_{dso}(1 + (V_{gb} - V_{ds})/V_{bi})^{-1/5}
$$
\n(37)

また、ゲートの直列抵抗は、

$$
R_{sg} = \begin{cases} R_{sgo}[1 - (V_{bi} + V_{gb})/(V_{bi} + V_{th})] & [V_{gb} \ge V_{th}] \\ 0 & [V_{gb} \le V_{th}] \end{cases}
$$
(38)

赤池モデルは、従来のモデルと比較して良好な一致を示す。赤池モデルの未検討な点として、(1)  $V_g$  が大 (ピンチオフ状態に近い)の場合、計算値と相違を生じている点、 (2) 物理的なパラメータを用いた近似式であ るが、フィッティングを必要とする点、 (3)ゲート、ソース問ゲート、ドレイン問の順方向電流について述べ ていない(従来の方法を適用?)、等が残されている。

#### 11.1.2 JFET モデル

JFET モデルは、 Shichman and Hodges の唱えた Junction(接合形) FET モデルで、 SPICE で用い られている。このモデルは、 SPICEをマイクロ波非線形解析に用いた初期の頃、他にモデルがないこと、比 較的実験値と一致することから、よく用いられた経緯がある。 JFETモデル自身は、低周波ディジクル分野で 使用するため、マイクロ波領攻では、浮遊容量、ゲート抵抗、ドレイン・ソース問抵抗の局波数特性等の影薯 を考慮されていない。 従って、外部の線形回路の浮遊成分の記述よりその不足部分を補足していた。また、基 本式を変形し、飽和領域の精度を改善した検討結果もある [29] 。後述する Curtice モデル、 Materka モデ ル、 Statzモデルも JFETモデルを出発点としている。

JFET モデルの直流電流電圧特性は、以下のように表す。

$$
I_d = \begin{cases} 0 & [V_{gs} < V_{to}] \text{ (cutoff)}\\ \beta(V_{gs} - V_{to})^2 (1 + \lambda V_{ds}) & [0 < (V_{gs} - V_{to}) \le V_{ds}] \text{ (saturation)}\\ \beta V_{ds} [2(V_{gs} - V_{to}) - V_{ds}] (1 + \lambda V_{ds}) & [V_{gs} - V_{to} > V_{ds}] \text{ (linear)} \end{cases} \tag{39}
$$

ここで、 $I_d$ : ドレイン電流、 $V_{gs}$ : ゲート電圧、 $V_{ds}$ : ドレイン電圧、 $\beta$ : transconductance parameter [ $Amp/Volt^2$ ],  $V_{to}$ : しきい値電圧,  $\lambda$ : channel length moduration parameter [1/Volt] である。 JFET モデルの容量電圧特性は、以下のように表す。

$$
C_{gs} = \begin{cases} C_{gs0}(1 + V_{gs}/\phi_0)^{-1/2} & [V_{gs} < F_c\phi_0] \\ \frac{C_{gs0}}{(1 - F_c)^{1/2}} [1 + \frac{V_{gs} - F_c\phi_0}{2\phi(1 - F_c)}] & [V_{gs} \ge F_c\phi_0] \end{cases} \tag{40}
$$

$$
C_{gd} = \begin{cases} C_{gd0} (1 + V_{gd}/\phi_0)^{-1/2} & [V_{gd} < F_c \phi_0] \\ \frac{C_{gd0}}{(1 - F_c)^{1/2}} [1 + \frac{V_{gd} - F_c \phi_0}{2\phi (1 - F_c)}] & [V_{gd} \ge F_c \phi_0] \end{cases} \tag{41}
$$

ここで、 $C_{gs0}$ :0 バイアス時のゲート - ソース間接合容量、 $C_{gd0}$ :0 パイアス時のゲート - ドレイン間接合容  $\boldsymbol{\hat{\mathrm{g}}},\;F_{c}$ :願方向パイアス空乏層容量の係数、 $\phi_{0}:$ ゲート接合ポテンシャル、 $q:$ 電荷、 $k:$ ボルツマン定数、  $T$ : 温度である。

ゲートードレイン間、ゲートーソース問の接合電流は、理想ダイオードを用いている。

$$
I_{g\bullet} = I_{\bullet}(\exp(\frac{qV_{g\bullet}}{kT}) - 1)
$$

$$
I_{gd} = I_{\bullet}(\exp(\frac{qV_{gd}}{kT}) - 1)
$$

ここで、I,は、ゲート接合リーク電流である。

なお、本プログラムでは、他のモデルとの整合性を図り、シミュレーク上においてもサブサーキットとして  $R_g$ の抵抗を考慮しているため、 $R_g$ を含んでいる。

11.1.3 Curtice モデル

Curticeモデルは、 2つの直流電流電圧モデルがある。 1つは、 2次モデル (Quadraticmodel)と呼ば れ、JFETモデルを拡張したものである。また、もう1つは3次モデル (Cubic model) と呼ばれ、 $V_{as}-I_{d}$ 曲線のよりよい一致を図るために3次モデルを提案している。また、ショットキー接合電流についても考慮さ れており、従来のダイオードモデルの他に、等価な顕方向抵抗を用いたモデルも用意されている。高周波領被 の適用ができるように $R_{in}$ ,  $R_{ds}$  等のパラメータも加えている。

しかし、バラメークが多く繁雑であるため、使吋雄い、パラメータ設定が TECAP等の設定プログラムを 用いないと困難であるが、良好なフィッティング結果が得られない、測定値との一致がJFET と比較しても特 に良好でない、 3次モデルにおいては Vg,大の領塩で電流が生じシミュレーションに適していない(適用領被 が明確でない)、 MicrowaveSPICEで発散する、等の問題があり我々は現在使っていない。

Curticeモデルの直流電流電圧特性は、以下のように示す。

2次モデル

$$
I_d = 0
$$
  
\n
$$
I_d = \beta_1 (V_{gs} - V_{TO})^2 (1 + \lambda V_{ds}) \tanh(\alpha V_{ds})
$$
\n
$$
[0 < (V_{gs} - V_{TO}) \le V_{ds}]
$$
\n(43)

ここで、 $I_d:$ ドレイン電流、 $V_{os}:$  ゲート電圧、 $V_{ds}:$  ドレイン電圧、 $\beta_1:$  transconductance parameter  $[Amp/Volt^2]$ ,  $V_{TO}$ : しきい値電圧、 $\alpha$ : 係数  $[1/Volt]$ ,  $\lambda$ : channel length moduration parameter  $[1/Volt]$  である。ここで、 tanh $(\alpha V_{ds})$  は、飽和領域の  $V_{ds}$  のフィッティングパラメータ であ る。

3次モデル

$$
I_d = (A_0 + A_1 V_1 + A_2 V_1^2 + A_3 V_1^3) \tanh(\gamma V_{ds}) \quad [V_{ds} \ge 0]
$$
\n(44)

ここで、 $V_1 = V_{gs} [1 + \beta_2 (V_{dso} - V_{ds})]$ で、 $\beta_2$ : ピンチオフの係数  $[Amp/Volt]$  、 $V_{dso}$ :  $A_0, \ldots, A_3$ を設定したときの電圧、 $\gamma$ : tanh 係数 [1/Volt] である。

Curticeモデルの容葦電圧特性は、以下のように表す。

$$
C_{gs} = \begin{cases} C_{gs0}(1 + V_{gs}/V_{BI})^{-1/2} & [V_{gs} < F_c V_{BI}] \\ \frac{C_{gs0}}{(1 - F_c)^{1/2}} [1 + \frac{V_{gs} - F_c V_{BI}}{2V_{BI}(1 - F_c)}] & [V_{gs} \ge F_c V_{BI}] \end{cases}
$$
(45)

$$
C_{gd} = \begin{cases} C_{gd0} (1 + V_{gd}/V_{BI})^{-1/2} & [V_{gd} < F_c V_{BI}]\\ \frac{C_{gd0}}{(1 - F_c)^{1/2}} [1 + \frac{V_{gd} - F_c V_{BI}}{2V_{BI}(1 - F_c)}] & [V_{gd} \ge F_c V_{BI}] \end{cases} \tag{46}
$$

ここで、 $C_{gs0}:0$ V パイアス時のゲート - ソース間接合容量、  $C_{gd0}:0$ V パイアス時のゲート - ドレイン間接 合容量、 $F_c$ : 順方向パイアス空乏層容量の係数、 $V_{BI}$ : ビルトイン電圧である。

ゲートードレイン間、ゲートーソース間の接合電流は、ダイオードモデル及びスイッチされた竃流源モデル を用いている。モデル中の CDIODE=1のとき、ダイオードモデルである。

(42)

$$
I_{g\,s} = \begin{cases} I_{s}(\exp(\frac{V_{g\,s}}{X_{n} \ * \ V_{T}}) - 1) + g_{min} V_{g\,s} & [V_{g\,s} \ge -5 * X_{n} V_{T}] \\ -I_{s} + g_{min} V_{g\,s} & [ -V_{B\,R} + 50 * V_{T} < V_{g\,s} < -5 * X_{n} V_{T}] \\ -I_{s}(1 + \exp(-\frac{V_{B\,R} + V_{g\,s}}{V_{T}})) + g_{min} V_{g\,s} & [V_{g\,s} \le -V_{B\,R} + 50 * V_{T}] \end{cases} \tag{47}
$$

ここで、I,は、ゲート接合リーク電流、 $V_T = kT/q$ である。CDIODE=0の場合は、

$$
I_{g s} = \begin{cases} \frac{V_{g s} - V_{BI}}{R_F} + g_{min} V_{g s} & [V_{g s} > V_{BI}] \\ g_{min} V_{g s} & [V_{g s} \ge V_{BI}] \end{cases}
$$
(48)

$$
I_{gd} = \begin{cases} \frac{V_{gd} - V_B}{R_1} + g_{min} V_{gd} & [V_{gd} > V_{BI}] \\ g_{min} V_{gd} & [V_{gs} \ge V_{BI}] \end{cases}
$$
(49)

である。ここで、 $V_{BI}$ : ビルトイン電圧、RF: 順方向パイアス等価抵抗、 $V_B = B_{BR} + R_2 * I_{ds}$ で、 $V_{BR}$ : ゲート - ドレイン間逆方向ブレークダウン電圧である。

 $R_{in}$ ,  $R_{ds}$  は、小信号 AC 用のパラメータである。 $R_{in}$  は、周波数の上昇に伴い、 $C_{as}$ が短絡状態になり、 Rin を通じてソースに電流が流れることから、次式で定義する。

$$
I_s = I_{gs} + I_{ds} + \frac{V_{cs}}{R_{in}} \tag{50}
$$

ここで、Vcs は、Rin 両端の電圧である。また、Rds は、ドレイン·ソースコンダクタンスの増加を表す。

$$
\frac{\partial I_{ds}}{\partial V_{ds}}(a.c.) = \frac{\partial I_{ds}}{\partial V_{ds}}(d.c.) + \frac{1}{R_{ds}}\tag{51}
$$

Curtice モデルでは、ゲート、ドレイン、ソースのインダクタンスについても考慮しているが、このプログ ラムでは導入していない。

# 11.1.4 Materka モデル

Materka モデルは、Curtice2 次モデルとほとんど同じ時期に発表された。非線形回路解析プログラムに おいて、Curtice モデルと比較し、より一致するということでよく用いられていた。

Materka モデルの直流電流電圧特性は、以下のように表す。

$$
I_d = I_{dss} (1 - \frac{V_{gs}}{V_P})^{0.5} \tanh(\frac{\alpha V_{ds}}{V_{gs} - V_P})
$$
  
\n
$$
V_P = V_{P0} + \gamma V_{ds}
$$
\n(52)

ここで、 $I_{dss}, V_{P0}, \alpha, \gamma$ は、パラメータである。

Materkaモデルの容量電圧特性は、以下のようになる。

$$
C_{gs} = C_{gs0}(1 - V_{gs}/V_{bi})^{-1/2} \quad [V_{gs} < 0.8V_{bi}] \tag{53}
$$

ここで、 $C_{gs0}$ : 0 バイアス時のゲート・ソース問接合容量である。 $V_{gs}$   $\geq$  0.8  $V_{bi}$  の時、 $dC_{gs}/dV_{gs}$  に比 例する。

ゲート - ソース間およびゲート - ドレイン間の接合電流 If, I, は、理想ダイオードを用いている。

$$
I_f = I_s[\exp(\alpha_s V_{gs}) - 1]
$$
  
\n
$$
I_r = I_{sr}[\exp(\alpha_{sr} V_{dg}) - 1]
$$
\n(54)

 $\zeta$  ζ ζ τ (v, Ι, Ι, τ, α, α, τ α, Λ θ λ - β τ δ δ ο

# 11.1.5 Statz モデル

Statz モデルは、Raytheon モデルとも呼ばれ、JFET モデル、Curtice モデルでのドレイン電流が、  $V_{gs}$  に関わらず同じ $V_{ds}$  で、飽和する点に注目し、検討している。

Statz モデルの直流電流電圧特性は、以下のように表す。

$$
I_d = \begin{cases} \frac{\beta (V_{gs} - V_T)^2}{1 + b(V_{gs} - V_T)} \left[1 - (1 - \frac{\alpha V_{ds}}{3})^3\right] (1 + \lambda V_{ds}) & [0 < V_{ds} < 3/\alpha] \\ \frac{\beta (V_{gs} - V_T)^2}{1 + b(V_{gs} - V_T)} \left[1 + \lambda V_{ds}\right) & [V_{ds} \ge 3/\alpha] \end{cases} \tag{55}
$$

ここで、 $\beta$ : transconductance parameter  $[Amp/Volt^2]$ 、 $V_T$ : しきい値電圧、b: パラメータ  $[V^{-1}]$  $\alpha$ : Hyperbolic tangent function parameter  $[V^{-1}]$ ,  $\lambda$ : channel length moduration parameter  $[1/Volt]$ である。

Statz モデルの容量電圧特性は、Curtice モデルのダイオードモデルと同じである。

# 11.1.6 非線形モデルのまとめ

表 11に、model parameter の一覧を示す。

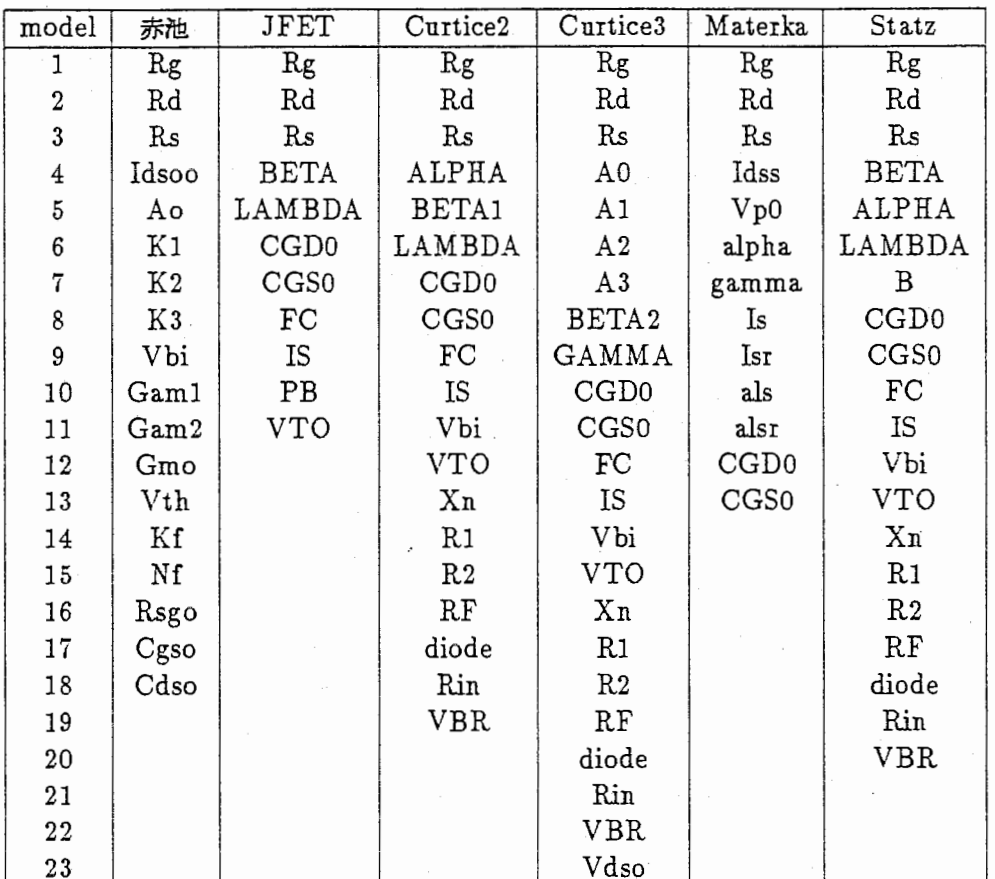

表 11. モデルパラメータ一覧.

#### 11.2 デバイスシミュレータの基礎理論

この章では、デパイスシミュレータの基礎理論について一般的に解説する。なお、半導体 デパイス理論とシミュレーション技術の資料とする。

#### 11.2.1 有限差分法

有限差分法では、半導体基本方程式の微分形式を離散化したものであり、 $f(x + \Delta x) \geq f(x - \Delta x)$ をテ イラー展開して得られる。但し、 $f(x)$ は微分が連続な一価関数である。第1次の近似式は、テイラー展開の 微分の2次項以上の項を省略して得られた前進または後退差分方程式である。第2次の近似式は1次と2次 の微分方程式を含むテイラー展開を加算することによって得られる。これが、中央差分近似で、第1次近似よ り△xォーダーだけ精度が高い。格子点の問嘉が不均一の勘合、一般性を持たせるために、隣接格子点問距離 を次のような記号で表す。

$$
a_i = \Delta x = x_{i+1} - x_i \quad i = 0, 1, 2 \dots n
$$
  
\n
$$
b_j = \Delta y = y_{j+1} - y_j \quad j = 0, 1, 2 \dots m
$$
 (56)

2次元の有限差分法では便宜的に次のような記号を使う。

$$
f(x, y) = f_{i,j} \qquad i = 0, 1, 2 \dots n \qquad j = 0, 1, 2 \dots m
$$
  

$$
f(x + \Delta x, y) = f_{i+1,j}
$$
  

$$
f(x + \frac{1}{2}\Delta x, y) = f_{i+1/2,j}
$$
 (57)

 $i \geq j$ は直交座標系上の位置を表す添字である。 $\Delta x \geq \Delta y$ は上に述べた変数である。図 54に格子上の点 とその中点を表す記号を示す。このメッシュは、中央の点と隣接する 4つの点からなる「 5点七ル」を構成し ている。図 55に示すように、不均ーな差分メッシュをとることにより、物理蓋の徴分値の大小に合わせて精度 を取ることができる。

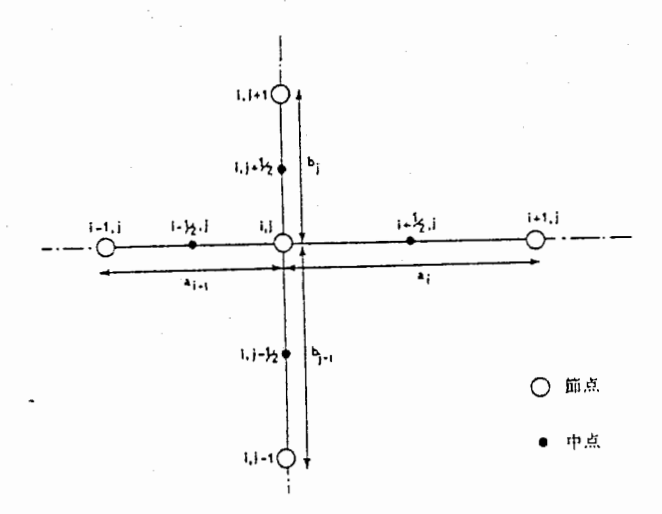

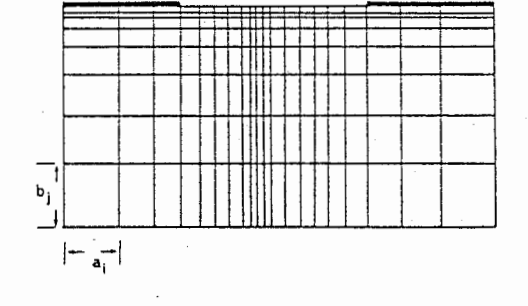

54.差分方程式の座標系(格子点). 55.不均ーな差分メッシュ.

$$
f(x, y) = f_{i,j} \qquad i = 0, 1, 2 \dots n \qquad j = 0, 1, 2 \dots m
$$
  

$$
f(x + \Delta x, y) = f_{i+1,j}
$$
  

$$
f(x + \frac{1}{2}\Delta x, y) = f_{i+1/2,j}
$$
 (58)

## 11.2.2 ポアソンの方程式

ボアソンの方程式を次式で示す。

$$
-\nabla^2 \psi = \frac{q}{\varepsilon} (N_D - n + p - N_A) \tag{59}
$$

ここで、 $\phi$  は静電ポテンシャル (電位) 、  $q$  は電荷、  $\varepsilon$  は誘電率、  $N_D$  はドナー濃度、  $N_A$  はアクセプタ濃 度、n:は電子濃度、p は正孔濃度である。図 54に示す座標系において、その差分表現式は次式となる。

 $\psi_{i+1,j} - \psi_{i,j}$   $\psi_{i,j} - \psi_{i-1,j}$   $\psi_{i,j+1} - \psi_{i,j}$   $\psi_{i,j} - \psi_{i,j-1}$  $\frac{a_i}{\frac{a_i+a_{i-1}}{2}} + \frac{b_i}{\frac{b_i+b_{i-1}}{2}}$  $=-\frac{q}{\epsilon_0 \epsilon_r}(N_{D_{i,j}} - n_{i,j} + p_{i,j} - N_{A_{i,j}})$ (60)

並び換えると、次式を得る。

$$
\psi_{i,j} \cdot \frac{1}{(a_i + a_{i-1})\frac{a_i + a_{i-1}}{2} + (b_i + b_{i-1})\frac{b_i + b_{i-1}}{2}}
$$
\n
$$
-\psi_{i+1,j} \cdot \frac{1}{a_i \frac{a_i + a_{i-1}}{2}} - \psi_{i-1,j} \cdot \frac{1}{a_{i-1} \frac{a_i + a_{i-1}}{2}}
$$
\n
$$
-\psi_{i,j+1} \cdot \frac{1}{b_i \frac{b_i + b_{i-1}}{2}} - \psi_{i,j-1} \cdot \frac{1}{b_{i-1} \frac{b_i + b_{i-1}}{2}}
$$
\n
$$
= -\frac{q}{\epsilon_0 \epsilon_r} (N_{D_{i,j}} - n_{i,j} + p_{i,j} - N_{A_{i,j}})
$$
\n(61)

従って、 $i,j$ の順序に並べると、 $[A][\psi]=[B]$ のマトリックス表示となり、行列 $[A]$ は、係数マトリック スで5重対角になっている。このとき、離散化式における誤差は、 $(\Delta x^2, \Delta y^2)$ 程度である。行列解法が適用 出来る。本プログラムでは、反復解法の1つである ICCG 法 (Incomplete Coleski & Conjugate Gradient Method)[40] を用いた。 SLOR(Successive Line Over Relaxation) 法、 Conjugate Gradient 法 に比ぺ、収束速度、精度が良好であり、対称行列解法としては最も強力である。詳細は、行列解法で述べる。

#### 11.2.3 電流連続の式

雷流連続の式とこの式に関係する式は、次式で表される。

$$
\frac{\partial n}{\partial t} = \frac{1}{q} \nabla \cdot \mathbf{J}_n + G - R
$$
  
\n
$$
\frac{\partial p}{\partial t} = \frac{1}{q} \nabla \cdot \mathbf{J}_p + G - R
$$
  
\n
$$
\mathbf{J}_n = -q \mu_n n \nabla \phi_n
$$
  
\n
$$
\mathbf{J}_p = -q \mu_p p \nabla \phi_p
$$
  
\n
$$
\mathbf{J} = \mathbf{J}_n + \mathbf{J}_p - \varepsilon_n \frac{\partial}{\partial t} \nabla \psi
$$

ここで、 $J_n$ は電子電流密度、 $J_p$ は正孔電流密度、 Jは全電流密度、 G はキャリア生成率、 R はキャリア再 結合の割合、 $\mu_{\rm n}, \mu_{\rm p}$ は電子と正孔の移動度、 $\phi_{\rm n}, \phi_{\rm p}$ は電子と正孔の接フェルミボテンシャルである。 上式中の電流密度の式は、接フェルミポテンシャル $\phi_n, \phi_p$ は、電子密度 n,p と次式

$$
n = n_{ie} \exp[\frac{q}{kT}(\psi - \phi_n)]
$$
  
\n
$$
p = n_{ie} \exp[\frac{q}{kT}(\phi_p - \psi)]
$$
\n(63)

で関係づけられる。従って、電流密度は、

(62)

$$
\mathbf{J}_n = -q\mu_n n \nabla \phi + qD_n \nabla n - kT\mu_n \frac{1}{n_{ie}} \nabla n_{ie}
$$
\n
$$
\mathbf{J}_p = -q\mu_p p \nabla \phi - qD_p \nabla p - kT\mu_p \frac{1}{n_{ie}} \nabla n_{ie}
$$
\n(64)

にも表される。第1項はドリフト電流成分、第2項は拡散電流成分、第3項は禁制帯幅縮小効果 (band gap narrowing effect)によって生じる電流成分である。拡散係数と移動度の間にアインシュタインの関係式、

$$
D_n = \frac{kT}{q} \mu_n \quad D_p = \frac{kT}{q} \mu_p \tag{65}
$$

が成り立つと仮定している。アインシュクインの関係式は、熱平衡状態において成り立つものであるが、デパ イス解析では、高電界の非平衡状態においてもこの関係式を仮定していることが多い。

電流連粒の式は、時間項と非線形な速度、電界項を含むので、複雑で解きにくい。離散化する方法は、大き く分けて2つあり、1つは連続の式から電流密度 Jr, Jy を消去して離散化する方法で、もう1つは格子点の 電流密度を賜に含む方法である。前者の場合、デパイスの電気的特性がキャリア渓度の急岐な変化によってほ とんど影署されない電子遷移型の素子や拡散係数の小さな半導体材料(シリコン)上に作成した素子について使 える。 E =―▽¢の関係を用いて電流密度の式を書き直すと、

$$
J_n = qn\mu_n E + qD_n \nabla n
$$
  
\n
$$
J_p = qp\mu_p E - qD_p \nabla p
$$
\n(66)

この電流密度を用いて書き直すと、電流連親の式は次式の様になる。

$$
\frac{\partial n}{\partial t} = n \nabla (\mu E) + \mu E \cdot \nabla n + D \nabla^2 n + \nabla n \cdot \nabla D \tag{67}
$$

この方法は、後者と比べ計算時間が少ないが、キャリア密度の高い >  $10^{23}$   $m^{-3}(10^{17}$   $cm^{-3})$  デバイスや 拡散係数の大きい半導体材料 (GaAs,InP)では、空乏層の近くで高次の姦分項を省略したことによる誤差が顕 著になる。最も便利な方法は、各格子点での電流密度を使って有阻差分する方法で、中央差分展開を用いた謁 合には、

$$
\frac{\partial n}{\partial t} = \frac{1}{q} \nabla \cdot \mathbf{J} = \frac{1}{q} \left[ \frac{J_{x_{i+1/2,j}} - J_{x_{i-1/2,j}}}{\frac{a_i + a_{i-1}}{2}} + \frac{J_{y_{i,j+1/2}} - J_{y_{i,j-1/2}}}{\frac{b_i + b_{i-1}}{2}} \right] + O(a^2, b^2, \Delta t)
$$
(68)

となる。この表式中の電子電流密度は、離散化した劫理パラメークの値を差分展開した電流密度の式に代入し て得られる。

$$
J_{x_{i+1/2,j}} = qn_{i+1/2,j}\mu_{i+1/2,j}E_{x_{i+1/2,j}} + qD_{i+1/2,j}\frac{n_{i+1,j} - n_{i,j}}{a_i}
$$
  
\n
$$
J_{x_{i-1/2,j}} = qn_{i-1/2,j}\mu_{i-1/2,j}E_{x_{i-1/2,j}} + qD_{i-1/2,j}\frac{n_{i,j} - n_{i-1,j}}{a_{i-1}}
$$
  
\n
$$
J_{y_{i,j+1/2}} = qn_{i,j+1/2}\mu_{i,j+1/2}E_{y_{i,j+1/2}} + qD_{i,j+1/2}\frac{n_{i,j+1} - n_{i,j}}{b_i}
$$
  
\n
$$
J_{y_{i,j-1/2}} = qn_{i,j-1/2}\mu_{i,j-1/2}E_{y_{i,j-1/2}} + qD_{i,j-1/2}\frac{n_{i,j} - n_{i,j-1}}{b_{i-1}}
$$
  
\n(69)

格子の中点での各種パラメーク (n,μ,E,D等)の値は中点の両側にある格子点上のパラメータ値を線形補 問して得られる。

$$
f_{i+1/2,j} = \frac{f_{i+1,j} + f_{i,j}}{2} \qquad f_{i,j+1/2} = \frac{f_{i,j+1} + f_{i,j}}{2} \tag{70}
$$

電界 E等は次のように表される。

#### 図 56. 風上差分法の原理.

$$
E_{i+1/2,j} = -\frac{\partial \psi}{\partial x} \mid_{i+1/2,j} = \frac{\psi_{i+1,j} - \psi_{i,j}}{a_i} + O(a_i^2)
$$
\n(71)

次に、時間軸に関する離散化は隔解法、 Crank-Nicolson法、陰解法を用いて行われる。腸解法は、時問 微分の項を現在の時刻より一つ前の時刻の解 $\,n' \,$ を用いて計算される。

$$
\frac{\partial n}{\partial t} = \frac{n_{i,j}^{k+1} - n_{i,j}^k}{\Delta t} = \frac{1}{q} \nabla \cdot \mathbf{J}_{i,j}(n_k, \mu_k, E_k)
$$
\n(72)

従って、未知数は現在の時刻の  $n_{i,j}$ の値だけで、単なる代入計算のみで次の時刻の値が求まる。しかし、  $n$ の時問微分の値を過去の値のみで計算することは、△tの問の nの分布が 1つ時刻前の分布とほぽ等しいと仮 定したことになる。実際の nの値は、△tの問でも変化する。従って、隔解法は、△tの問の系の様子が 1 前の時刻とほぼ等しいとみなせる程度に $\Delta t$ が小さい場合に適用できる離散式である。 $\Delta t$ を見積もると、 $\Delta t$ のオーダーは数 fsec  $(10^{-15}\,\sec)$  になってしまい。実用上 nsec オーダーの解析には  $10^6\,$ もの時間ステップが 必要となる。またよく利用される陰解法の Crank-Nicolson法は次式となる。

$$
\frac{\partial n}{\partial t} = \frac{n_{i,j}^{k+1} - n_{i,j}^k}{\Delta t} = \frac{1}{2q} [\nabla \cdot \mathbf{J}_{i,j}(n_{k+1}, \mu_k, E_k) + \nabla \cdot \mathbf{J}_{i,j}(n_k, \mu_k, E_k)] \tag{73}
$$

従って、隔解法よりも諸度が高くしかも収束性がよく、電流連続の式に対する方法としてよく用いられてい る。厳密な除解法は次式で表される。陰解法は△tのいかなる値に対しても安定性が保証されている。

$$
\frac{\partial n}{\partial t} = \frac{n_{i,j}^{k+1} - n_{i,j}^k}{\Delta t} = \frac{1}{q} \nabla \cdot \mathbf{J}_{i,j}(n_{k+1}, \mu_{k+1}, E_{k+1})
$$
\n(74)

以上述べた線形化は、よく用いられているが、高電界領域で誤差が大きくなる。特に高濃度に不純物をドー プしたデパイスではその傾向が顕著になる。格子点問の電位が 2kT/q (常湿で 52mV)を越えてはならない ことを意味している。このような状況を避けるために、メッシュ問で補問を非線形的に行うとよい。一つの方 法が、風上差分の方法である。従来の差分が電流連玩の式の離散化の中で格子点閉の中問でのドリフト項の大 きさが格子点間の平均値で表したことに起因している。図 3に示すように、流れが十分強い勘合には格子点の 中間での流速v とn との積v·nは、両端の平均でなく、むしろ上流点での値にほぼ等しい。そこで、

$$
(v \cdot n)_n = v_N n_N \quad V > 0 \quad \text{or} \quad \text{where}
$$
\n
$$
= v_P n_P \quad V < 0 \quad \text{or} \quad \text{where}
$$
\n
$$
(75)
$$

として上式のドリフト項「 $div(v\cdot n)dV$ の積分には、常に民上の値を用いればよい。このような離散化を風上 差分(または上流)と呼ぶ。図 56に示す風上差分では、単純な離散化の為合とは逆に、拡散が支配的な掘所で は拡散方程式が与えられる (2次の精度を持つ)値からずれるため、精度が低下する。電流連続の式の理想的な

解散化は、格子点問の電子遷度の分布を拡散項とドリフト項の大小に応じて適切な形に設定し、これを基に格 子点間で離散化する方法である。

この方法は Scharfetter-Gummel の差分スキームといわれており、熱流体のシミュレーションで指数法と 呼ばれるものに対応する。単純な離散化では、電浣密度が格子点の位理葦のみで表せなかったことが原因であ る。そこで、ドリフト項と拡散項のおのおのの離散化項の和を求めるのではなく、電子濃度 n の解析解 (= 厳 密解:初期値、境界条件は格子点上での値を定める)を求め、これを基に格子点問の電流密度 Jr を求めること を考える。簡単のために生成消滅項を無視した 1次元問題を考える。電流の式 (66)は、次の様になる。ただ し、 <sup>V</sup>= qμ. Eである。

$$
\nabla \cdot \mathbf{J} = \frac{d(v \cdot n)}{dx} + D \cdot \frac{d^2 n}{dt^2} = 0 \tag{76}
$$

<sup>X</sup> について 1回積分すると、

$$
v \cdot n + D \cdot \frac{dn}{dt} = const. = J_n \tag{77}
$$

ここで、 $J_n$ は  $x=0$ ,  $\Delta x$  間での電流密度 (一定値) である。上式を境界条件は  $x=0$  で  $n=n_0$  、 $x=\Delta x$  $\tau$  n = n<sub>1</sub> で解くと、電子濃度は次式で与えられる。

$$
n = n_0 + \frac{\exp(-P \cdot x/\Delta x) - 1}{\exp(-P) - 1} \cdot (n_1 - n_0) \tag{78}
$$

ここで、 $P=v\cdot \Delta x/D$ はセルペクレ数 $(FJ)$ フトと拡散の強さの比)である。電流密度は、

$$
J_{1/2} = v_{1/2} \cdot \frac{\exp(-v_{1/2} \cdot \Delta x / D_{1/2}) \cdot n_0 - n_1}{\exp(-v_{1/2} \cdot \Delta x / D_{1/2}) - 1} \cdot (n_1 - n_0) \tag{79}
$$

これを電子電流の形に書き直すと  $v = \mu \cdot E = \mu(\phi_1 - \phi_0)/\Delta x$ ,  $P = \mu(\phi_1 - \phi_0)/D = q/kT \cdot (\phi_1 - \phi_0) =$  $(\phi_1 - \phi_0)/V_T$ だから、

$$
J_{1/2} = \mu_{1/2} \frac{(\phi_1 - \phi_0)}{\Delta x} \cdot \frac{n_0 \exp((\phi_1 - \phi_0)/V_T) - n_1}{\exp((\phi_1 - \phi_0)/V_T) - 1}
$$
(80)

この時、格子点間においては  $J_n, J_p, \mu_n, \mu_p$  及び  $E$  は一定と仮定している。  $B(x)= x/(\exp(x) -1),$  $x=(\phi_1-\phi_0)/V_T$ で示すベルヌーイの関数で正規化すると、電流密度は次の式で表される。

$$
J_{x_{i+1/2,j}} = -\frac{qD_{i+1/2,j}}{a_i} \{n_{i+1,j}B[\frac{q}{kT}(\phi_{i+1,j} - \phi_{i,j})] - n_{i,j}B[\frac{q}{kT}(\phi_{i,j} - \phi_{i+1,j})]\}
$$
  
\n
$$
J_{x_{i-1/2,j}} = -\frac{qD_{i-1/2,j}}{a_{i-1}} \{n_{i,j}B[\frac{q}{kT}(\phi_{i,j} - \phi_{i-1,j})] - n_{i-1,j}B[\frac{q}{kT}(\phi_{i-1,j} - \phi_{i,j})]\}
$$
  
\n
$$
J_{y_{i,j+1/2}} = -\frac{qD_{i,j+1/2}}{b_j} \{n_{i,j+1}B[\frac{q}{kT}(\phi_{i,j+1} - \phi_{i,j})] - n_{i,j}B[\frac{q}{kT}(\phi_{i,j} - \phi_{i,j+1})]\}
$$
  
\n
$$
J_{y_{i,j-1/2}} = -\frac{qD_{i,j-1/2}}{b_{j-1}} \{n_{i,j}B[\frac{q}{kT}(\phi_{i,j} - \phi_{i,j-1})] - n_{i,j-1}B[\frac{q}{kT}(\phi_{i,j} - \phi_{i,j-1})]\}
$$
\n(81)

従って、定常状態の Scharfetter-Gummel法による連親の式は、次の様になる。
$$
n_{i,j-1}D_{i,j-1/2}B[\frac{\psi_{i,j-1} - \psi_{i,j}}{V_T}] \frac{a_{i-1} + a_i}{2b_{j-1}} + n_{i-1,j}D_{i-1/2,j}B[\frac{\psi_{i-1,j} - \psi_{i,j}}{V_T}] \frac{b_{j-1} + b_j}{2a_{i-1}} - n_{i,j}\{D_{i,j-1/2}B[\frac{\psi_{i,j} - \psi_{i,j-1}}{V_T}] \frac{a_{i-1} + a_i}{2b_{j-1}} + D_{i-1/2,j}B[\frac{\psi_{i,j} - \psi_{i-1,j}}{V_T}] \frac{b_{j-1} + b_j}{2a_{i-1}} + D_{i+1/2,j}B[\frac{\psi_{i,j} - \psi_{i+1,j}}{V_T}] \frac{b_{j-1} + b_j}{2a_i} + D_{i,j+1/2}B[\frac{\psi_{i,j} - \psi_{i,j+1}}{V_T}] \frac{a_{i-1} + a_i}{2b_j} + n_{i+1,j}D_{i+1/2,j}B[\frac{\psi_{i+1,j} - \psi_{i,j}}{V_T}] \frac{b_{j-1} + b_j}{2a_i} + n_{i,j+1}D_{i,j+1/2}B[\frac{\psi_{i,j+1} - \psi_{i,j}}{V_T}] \frac{a_{i-1} + a_i}{2b_j} - G_{i,j} \frac{a_{i-1} + a_i}{2} \frac{b_{i-1} + b_i}{2} = 0
$$
\n
$$
(82)
$$

ここで、  $V_T$  は、スケーリングされた熱電位で、  $V_T=q/kT$ である。  $G_{i,j}$  は再結合係数である。 また、  $B(x)$  はペルヌーイ関数で、計算機上でオーバーフロー、アンダーフローを起こさないために次のよ うな近似式を用いる。

$$
B(x) = \frac{x}{\exp(x) - 1} \begin{cases} x \leq x_1 & -x \\ x_1 < x < x_2 \\ x_2 < x < x_3 \\ x_3 < x < x_4 \\ x_3 < x < x_4 \\ x_4 < x < x_5 \\ x_5 < x < x_5 \end{cases} \quad \begin{cases} x \leq x_1 & -x \\ \exp(x) - 1 < x_2 \\ 1 - \exp(-x) < x_3 \\ x_4 < x < x_5 \\ x_5 < x < x_5 \end{cases} \tag{83}
$$

ここで、シミュレータに用いた値は、 $x_1 = -15$ ,  $x_2 = -0.01$ ,  $x_3 = 0.01$ ,  $x_4 = +15$ ,  $x_5 = +25$  であ る。

過渡状態の Scharfetter-Gummel法による連続の式は、次の様になる。

$$
n_{i,j-1,k+1}D_{i,j-1/2,k}B\left[\frac{\psi_{i,j-1,k+1} - \psi_{i,j,k+1}}{V_T}\right]_{2b_{j-1}}^{a_{i-1} + a_i}
$$
  
+ $n_{i-1,j,k+1}D_{i-1/2,j,k}B\left[\frac{\psi_{i-1,j,k+1} - \psi_{i,j,k+1}}{V_T}\right]_{2a_{i-1}}^{b_{j-1} + b_j}$   
- $n_{i,j,k+1}\left\{D_{i,j-1/2,k}B\left[\frac{\psi_{i,j,k+1} - \psi_{i,j-1,k+1}}{V_T}\right]_{2a_{i-1}}^{a_{i-1} + a_i}$   
+ $D_{i-1/2,j,k}B\left[\frac{\psi_{i,j,k+1} - \psi_{i-1,j,k+1}}{V_T}\right]_{2a_{i-1}}^{b_{j-1} + b_j}$   
+ $D_{i+1/2,j,k}B\left[\frac{\psi_{i,j,k+1} - \psi_{i+1,j,k+1}}{V_T}\right]_{2a_i}$   
+ $D_{i,j+1/2,k}B\left[\frac{\psi_{i,j,k+1} - \psi_{i,j+1,k+1}}{V_T}\right]_{2b_j}^{a_{i-1} + a_i}$   
+ $\frac{1}{\Delta t} \frac{a_{i-1} + a_i}{2} \frac{b_{i-1} + b_i}{2}$   
+ $n_{i+1,j,k+1}D_{i+1/2,j,k}B\left[\frac{\psi_{i+1,j,k+1} - \psi_{i,j,k+1}}{V_T}\right]_{2a_i}$   
+ $n_{i,j+1,k+1}D_{i,j+1/2,k}B\left[\frac{\psi_{i,j+1,k+1} - \psi_{i,j,k+1}}{V_T}\right]_{2a_i}$   
=  $[G_{i,j,k} - \frac{n_{i,j,k}}{\Delta t}] \frac{a_{i-1} + a_i}{2} \frac{b_{i-1} + b_i}{2}$ 

ここで、 Kは、時問ステップを表す。

71

(84)

11.2.4 その他の関係式

その他の関係式について説明する。電界 $E$ は、便宜的に  $x$ 方向と  $y$ 方向に分けているので、

$$
E_o = \sqrt{E_x^2 + E_y^2} \tag{85}
$$

電界要素 Eェ, E11は中心差分形式を使って、次のように表す。

$$
E_{x_{ij}} = \frac{\partial \psi}{\partial x} = \frac{\psi_{i-1,j} - \psi_{i+1,j}}{a_i + a_{i-1}} \qquad E_{y_{ij}} = \frac{\partial \psi}{\partial y} = \frac{\psi_{i,j-1} - \psi_{i,j+1}}{b_i + b_{i+1}} \qquad (86)
$$

GaAsの谷問遷移による負性微分導電率を考虞した電子のドリフト速度の電界依存性は、次式で近似する。

$$
v_0 = \frac{\mu E_o + v_s (E_o/E_c)^4}{1 + (E_o/E_c)^4}
$$
\n(87)

ここで、 GaAs の低電界移動度  $\mu=5500$ cm $^2/V\cdot s$ 、最大ドリフト速度  $v_s=2\times 10^7$ cm/s である。また、  $E_c$ は、 $E_o$ が速度のピークとなるときの電界強度で約 3.764 $kV/cm$ である。このとき、 $x, y$ 方向の速度成分 は、それぞれ以下の通りである。

$$
v_{x0} = v_0 \cdot \frac{E_{xo}}{E_o} \qquad \qquad v_{y0} = v_0 \cdot \frac{E_{yo}}{E_o} \qquad (88)
$$

拡散係数は、アインシュクインの関係式から

$$
D_0 = \frac{kT}{q} \cdot \frac{v_0}{E_o} + 1.5\tau v_0^2\tag{89}
$$

 $\epsilon$ 、仮定する。第2項は、電子の誘電緩和時間による影響で、 $\tau = 0.1pS$ である。

## 11.2.5 境界条件と初期条件

半導体基本式を解くためには、適切な境界条件を設定する必要がある。半導体表面や電極が境界条件とな る。表面の電極に加えて電流が流出しない境界領被が同時に存在する垢合には混合境界条件となる。境界条件 は、大きく分けてディリクレ条件とノイマン条件とに分けられる。

 $\mathcal{F} \prec \mathcal{F}$ リクレ条件は、 $\psi = (-\dot{\mathcal{F}})$ 、  $N = (-\dot{\mathcal{F}})$ で、電極等の外部から強制的に境界条件を与えられるもの である。また、ノイマン条件は、 $\frac{\partial \psi}{\partial n}=0, \frac{\partial N}{\partial n}=0$ で、電界及び、キャリア密度の表面の垂直方向成分は零 である。

• オーミック電極は通常ディリクレ条件で電位とキャリア湊度が電極位置で確定している。この関係は、 次式のように表される。

$$
\psi_{i,j} = V_{\text{applied}} + (kT/q)\sinh^{-1}(N/2n_{\text{ie}}) - RI_c \tag{90}
$$

$$
n_c = \sqrt{\frac{N^2}{4} + n_{ie}^2} + \frac{N}{2}
$$
\n(91)

ここで、 $V_{\mathit{applied}}$ は外部供給電圧、Rはオーミック抵抗、 $I_c$ 電極電流の総和、 k はボルツマン定数で ある。また、 $n_{ie}$ は、有効真性キャリア密度とよばれ、 $n_{ie}^2=n_i^2 \exp(\Delta E_g/kT)$ である。 $n_i$ は真性 キャリア密度である。

● ショットキー電極は、拡散モデル、熱電子放出モデル、熱電子放出·拡散モデル等がありディリクレ条 件とノイマン条件を適当に組み合わせてモデル化している。ここでは、電位、キャリア渓度固定のディ リクレ条件と自由境界のJイマン条件(この条件でよい?)を用いて設定する。

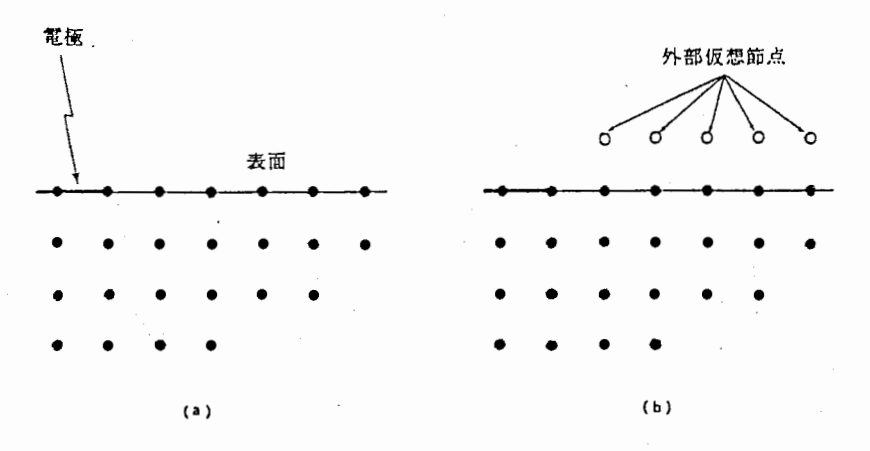

57.差分メッシュの境界条件.

$$
\psi_G = V_{applied} - \psi_{BI} + (kT/q)\ln(N_c/n_{ie})
$$
\n(92)

$$
n_g = N_D \exp(-q\psi_{BI}/kT) = n_{ie} \exp(q\psi_0/kT)
$$
\n(93)

ここで、 $\psi_{BI}$ はビルトイン電圧、  $N_D$ は伝導帯の有効実効濃度である。

• 自由表面の微分境界(ノイマン)条件の境界条件式として、ニュートンの多項式やスターリンクの多項式 がある。スターリンクの多項式は、素子表面の外側に、仮想格子点を設定する。このため謁合によって は、電極付近に特異の解が生じることがある。図 57に示すように  $y$  軸に平行な表面 $(i= 0)$ でスター リンクの徴分近似を用いると次式のようになる。

$$
f'_{0,j} = \frac{f_{1,j} - f_{-1,j}}{2\Delta X} + O(\Delta x^2)
$$
\n(94)

ここで、仮想点の行は $i=-1$ にあり、 $y$ 軸に平行である。通常界面で零とおくので $i=0$ ( $y$ 軸に平 行)の表面では

$$
f_{-1,j} = f_{1,j} \tag{95}
$$

となる。この値を用いて各方程式の仮想点を消去する。 ニュートン多項式近似を使えば、この問題はなくなる。図 57に示すように  $y$  軸に平行な表面 $(i= 0)$ の微係数は次式のようになる。

$$
\frac{df}{dx}|_{0,j} = \frac{-3f_{0,j} + 4f_{2,j} - f_{3,j}}{2\Delta x} + O(\Delta x^2)
$$
\n(96)

ここで、微係数零のときには

$$
f_{0,j} = \frac{1}{3}(4f_{2,j} - f_{3,j})
$$
\n(97)

となる。この表式は、メッシュの格子点だけを使用しており、スクーリング近似と比ぺ計算の効率がよ い。この境界条件を使うと、係数行列が対角優位行列とならず、反復解法の収束性が保証されなくなる が、最適な緩和因子を経験的に選ぺば収束するので問題にならない。

• 電極を流れる電流は、次式のように表される。

$$
I = \int J \cdot ds = \sum_{k=m}^{n} J_{k_n} \Delta x_k
$$
 (98)

ここで、 $J_{k_n}$ は $J_k$ の境界面の垂直成分である。

| -----<br>- 271.7 <del>- 28 T</del> A XX |                      |                             |                  |  |  |  |
|-----------------------------------------|----------------------|-----------------------------|------------------|--|--|--|
| 項目                                      | 式中の記号                | 値 (CGS 単位での値)               | 単位 (CGS)         |  |  |  |
| 電子の電荷                                   |                      | $1.6021892 \times 10^{-19}$ |                  |  |  |  |
| 真空の比誘電率                                 | $\varepsilon_0$      | $8.854 \times 10^{-14}$     | F/cm             |  |  |  |
| ボルツマン定数                                 | k                    | $1.38 \times 10^{-16}$      |                  |  |  |  |
| GaAs の誘電率                               | $\varepsilon_{\tau}$ | 12.95                       |                  |  |  |  |
| 有効真性キャリア濃度                              | $n_{ie}$             | $9 \times 10^6$             | $cm^{-3}$        |  |  |  |
| 真性キャリア濃度                                | $n_i$                | 1?                          | $cm^{-3}$        |  |  |  |
| 伝導帯有効実効濃度                               | $N_c$                | $4.7 \times 10^{17}$        | $cm^{-3}$        |  |  |  |
| 移動度                                     | $\mu$                | 5500                        | $cm^2/V \cdot s$ |  |  |  |
| 飽和速度                                    | $v_0$                | $8 \times 10^6$             | cm/s             |  |  |  |
| ビーク速度の最大電界                              | $E_{\rm 0}$          | 3.764                       | kV/cm            |  |  |  |

12. シミュレークで使用する基本定数

13.方程式中の単位系の変更に用いる規格化因子.

| 項目   | 41 LU.<br>式中の記号 | 単位                           | 刀住人!" 牛匹尔ソ久久に用いった石化区<br>数值計算用単位系  | 規格化因子                                                                                       | 值(300K)                        |
|------|-----------------|------------------------------|-----------------------------------|---------------------------------------------------------------------------------------------|--------------------------------|
| 長さ   | x, y, z         | $\, cm$                      | $\alpha x', \alpha y', \alpha z'$ | $\frac{\varepsilon_0 \varepsilon_r \kappa T}{\varepsilon_0}$<br>$\equiv$<br>α<br>$n$ ; $q2$ | $34.05 \ \mu m$                |
| 密度   | n, p            | $cm^{-3}$                    | $n_i \cdot n'$                    | п,                                                                                          | $1.45 \times 10^{10} cm^{-3}$  |
| 時刻   |                 | sec                          | $\tau \cdot t'$                   | qn;                                                                                         | $448$ usec                     |
| 移動度  |                 | $\text{cm}^2/V$<br>$\cdot$ s | $\mu_0 \cdot \mu$                 | $\mu_0$                                                                                     |                                |
| 電位   | W               |                              | $\theta \cdot \psi$               | <u>ri</u><br>$\theta =$                                                                     | 0.026V                         |
| 電流密度 | υ'n             | 'cm                          | $J_0$ .<br>Jn                     | $\mu_0 n$ ; $kT$<br>$J_{0}$                                                                 | $5.47 \times 10^{-6} Acm^{-2}$ |

## 11.2.6 シミュレータの単位系と正規化

シミュレータで用いる単位系は、外部入出力を CGS 単位系、内部処理は MKS 単位系とする。表 12 にシ ミュレータで使用した基本定数、表 13 にシミュレータで用いる単位系を示す。 sim2d.exe v1.X について は、変数の正規化を行わずシミニレーションを行っているが、用いている変数の規格化は、精度上非常に重要 である。

単位系の正規化について説明する。単位系の正規化の目的は、計算途中のアンダーフローやオーパーフロー をなくし、毎回出現する乗除算をなくすことである。電位  $\psi$  は基本方程式の中で  $(q \cdot \psi)/(kT)$  の無次元の形 で現れるので、 $\theta \equiv (k) / q \approx 0.026 V \t{2.1.0 \t{2.5}}$ る単位系を採用し、この単位系での電位  $\psi'$  とする。す なわち、 $ψ = θψ'$ 。次に長さに関しては、 α を 1 とする座標系  $(x', y', z')$  を用いる。すなわち、  $x = \alpha x'$  $y_1 = \alpha y'$ 、 $z = \alpha z'$ 。粒子密度は、 n;(=真性半導体のキャリア密度)を 1とする単位系で粒子の密度を  $n', N'_A, N'_D$  で表す。すなわち、  $n = n_i n', N_A = n_i N'_A, N_D = n_i N'_D$ 。 誘電率は、 GaAs の誘電率を基 進とし $ε = ε'ε$ , o

各半導体方程式を規格化定数で書き直すと次の様になる。電流連続の式はアインシュタインの関係 $D = \theta \mu$ を用いている。

$$
div'(\varepsilon' \cdot grad'\psi') = -(N'_D - n' + p' - N'_A) \tag{99}
$$

$$
\frac{\partial n'}{\partial t'} + div'(\mu'_n \cdot n' \cdot grad'\psi' - D'_n \cdot grad'n') = 0
$$
\n(100)

ここに、 $n'=\exp[\psi'-\phi'_n]$ である。

11.2.7 行列解法

一般的な反復法

反復法は、Ax= b で A が過疎なマトリックスであるような場合のように gauss の消去法等の直接法が 出来なくなる領域の解法として用いられる。反復法としては、ガウス·ザイデル法、SOR(Successive Over Relaxation)法及び巡回チェビシェフ (Cyclic Chebyshev)法がある。ガウス・ザイデル法は、Aを上三角 行列 $A_1$ と残りの対角要素零の下三角行列 $A_2$ に分ける。このとき、次式を繰り返す。

$$
x_{k+1} = A_1^{-1}b - A_1^{-1} \cdot A_2 x_k \tag{101}
$$

ここで、 k=1,2,... である。

<sub>また、</sub>SOR(Successive Over Relaxation)法は、ガウス・ザイデル法における残差に緩和係数ωを掛け て、その収束性を高めたものである。

$$
x_{k+1} = x_k + \omega(\overline{x}_k - x_k) \qquad \overline{x}_{k+1} = ((diag[A])^{-1}, b - Ax_{k+1} - Ax_k)
$$
 (102)

ここで、 k = 1,2, ... で、 (x,y)は内積を示す。

さらに、巡回チェビシェフ (Cyclic Chebyshev) 法は、反復回数の奇数番目と偶数番目とで緩和係数 ω の 値を変化させて収束性を高めている。

次に、 Conjugate Gradient 法のアルゴリズムを示す。初期値を  $x_0, r_0 = b - Ax_0, p_0 = r_0$  とすると、

$$
x_{k+1} = x_k + \alpha_k A p_k \quad \alpha_k = \frac{(r_k, r_k)}{(p_k, A p_k)}
$$
  
\n
$$
r_{k+1} = r_k - \alpha A p_k
$$
  
\n
$$
p_{k+1} = r_{k+1} + \beta_k p_k \quad \beta_k = \frac{(r_{k+1}, r_{k+1})}{(r_k, r_k)}
$$
\n(103)

ここで、  $k = 1, 2, ...$ で、  $(x, y)$  は内積を示す。なお、収束判定は、最大誤差  $\varepsilon_{max}$ 、平均 2 乗誤差  $\varepsilon_{rms}$  が 適当な収束条件値 C以下になったとき収束と見なす。

$$
\varepsilon_{max} = \max_{i=1, i_{max}} |x_i^{k+1} - x_i^k| < c
$$
\n
$$
\varepsilon_{rms} = \left\{ \frac{1}{i_{max}} \sum_{i=1}^{i_{max}} (x_i^{k+1} - x_i^k)^2 \right\}^{1/2} < c
$$
\n(104)

## ICCG 法

ICCG 法 (Incomplete Coleski & Conjugate Gradient Method)[40] の解法を説明する。文献 [43][40] によると、他の手法、例えば、 SLOR(Successive Line Over Relaxation)法、 Conjugate Gradient 法 に比べ、収束速度、若度が良好であり、対称行列解法としては最も強力である。特徴は、行列式の対称性を用 いて近似 LU分解することで、このことから行列の対称性がない場合(例えば、電流連玩の式)に、収束若度が 保証されないという欠点がある。

 $Ax = b$ で  $A$  がスパースマトリックスで、対称行列とする。  $A$  を近似的に  $LU$  分解する。分解方法に 2 通りあり、A と同型の非零対角列にしたものを ICCG(0)、さらに非零対角列を増やした  $LU$  を用いたものを ICCG(3)とする。 ICCG(0)の場合は、次式のように LDU 分解する。 LDU 分解するメリットは、容易に 逆行列が計算出来ることである。

 $ICCG(0)$ :

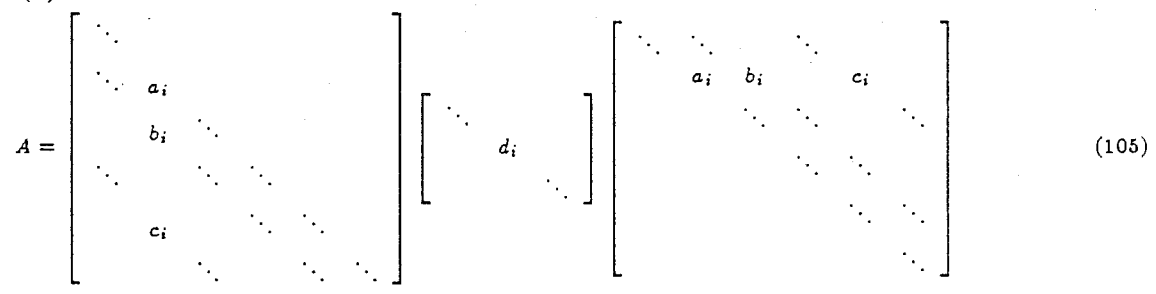

75

 $ICCG(3)$ :

a.; b; d; e; /; c, LT= U= (106)

この場合、不完全  $LDU$  分解は、次式のようになる。ただし、  $\operatorname{ICCG}(3)$  の場合、不完全  $LU$  分解で  $[D]$ は単位対角行列となる。

$$
ICCG(0):\nb_i = A_{i-1,i} \nc_i = A_{i-m,i} \na_i = d_i^{-1} = A_{i,i} - d_{i-1}b_{i-1}^2 - d_{i-m}c_{i-m}^2
$$
\n
$$
ICCG(2):\na_i = \sqrt{A_{i,i} - b_{i-1}^2 - d_{i-2}^2 - e_{i-m+2}^2 - f_{i-m+1}^2 - c_{i-m}^2} \nb_i = (A_{i,i+1} - d_{i-1}b_{i-1} - c_{i-m+1}f_{i-m+1} - f_{i-m+2}e_{i-m+2})/a_i \nd_i = -c_{i-m+2}e_{i-m+2}/a_i \ne_i = -(c_{i-2}d_{i-2} + f_{i-1}b_{i-1})/a_i \nf_i = -c_{i-1}b_{i-1}/a_i
$$
\n
$$
c_i = A_{i,i+m}/a_i
$$
\n(108)

解法は、次式で示すアルゴリズムである。初期値を  $x_0, r_0 = b - Ax_0$ とすると、

$$
p_0 = (LDU)^{-1}r_0
$$
  
\n
$$
\overline{\mathcal{R}}\overline{\mathcal{R}}\overline{\mathcal{R}}\overline{\mathcal{H}};
$$
  
\n
$$
x_{k+1} = x_k + \alpha_k p_k
$$
  
\n
$$
r_{k+1} = r_k - \alpha A p_k
$$
  
\n
$$
p_{k+1} = (LDU)^{-1}r_{k+1} + \beta_k p_k
$$
  
\n
$$
\beta_k = \frac{(r_{k+1}, (LDU)^{-1}r_{k+1})}{(r_k, (LDU)^{-1}r_k)}
$$
\n(109)

ここで、 $k=1,2,\ldots$ である。

**CR法** 

CR法 (Conjugate Residual Method)[41] は、非対称のマトリックスの解法の一つで、 BCG 法と並び 電流連続の式のような非線形性の強いマト))ックスの解法に適している [43)。電流連続の式に適用した場合、 BCG法と比ペループ1回当たりの計算量が少ないため計算時間で優れている。 CR法のアルゴリズムを次式 で示す。  $Ax = b$  で A がスパースマトリックスとする。初期値を  $x_0, r_0 = b - Ax_0, p_0 = r_0$  とすると、

$$
x_{k+1} = x_k + \alpha_k p_k \qquad \alpha_k = \frac{(r_k, Ap_k)}{(Ap_k, Ap_k)}
$$
  
\n
$$
r_{k+1} = r_k - \alpha Ap_k
$$
  
\n
$$
p_{k+1} = r_{k+1} - \sum_{i=1}^k \beta_{ik} p_i \qquad \beta_k = \frac{(Ar_{k+1}, Ap_i)}{(Ap_i, Ap_i)}.
$$
\n(110)

ここで、 k = 1,2,... で、  $(x,y)$ は内積を示す。しかし、 $\Sigma$  の 1をメモリの関係上数多くとることは出来な いので、一般に次のように変形する。

$$
p_{k+1} = r_{k+1} - \sum_{i=k-p+1}^{k} \beta_{ik} p_i
$$

従って、この Pの値は、文献によると 2ないし 4である。

BCG法、 ILUBCG

BCG 法 (Biconjugate Gradient Method)[42] は、非対称マトリクス A の固有値を求める手段として Lanczos[39] によって使われた biconjugate gradients アルゴリズムである。 CR 法と同様に、非線形なマ トリックスの解法であり、電流連続の式に用いた場合、 CR 法と比べ収束性が優れている。

BCG 法のアルゴリズムを次式で示す。 Ax = b があり、 A がスパースマトリックスである。初期値を  $x_0, r_0 = b - Ax_0, p_0 = r_0, \bar{p}_0 = \bar{r}_0 \ \ \xi \neq \delta \ \ \xi$ 

$$
x_{k+1} = x_k + \alpha_k A p_k
$$
  
\n
$$
r_{k+1} = r_k - \alpha_k A p_k
$$
  
\n
$$
\overline{r}_{k+1} = \overline{r}_k - \alpha_k A^T p_k
$$
  
\n
$$
\alpha_k = \frac{(\overline{r}_k, r_k)}{(\overline{p}_k, A p_k)}
$$
  
\n
$$
p_{k+1} = r_{k+1} + \beta_k p_k
$$
  
\n
$$
\overline{p}_{k+1} = \overline{r}_{k+1} + \beta_k \overline{p}_k
$$
  
\n
$$
\beta_k = \frac{(\overline{r}_{k+1}, r_{k+1})}{(\overline{r}_k, r_k)}
$$
\n(112)

ここで、 k = 1,2, ... で、 (x,y)は内積を示す。

ILUBCG(Incomplete LU decomposition and Bi-Conjugate) 法[38] は、 BCG 法に入る前に、係数 行列 A の不完全  $LDU$  分解で得られた  $(LDU)^{-1}$  を  $Ax=b$  の行列式に左方向からかけ、  $(LDU)^{-1}Ax=$  $(LDU)^{-1}$ b が得られ、これに BCG 法を適用する。初期値を  $x_0, r_0 = (LDU)^{-1} \cdot (b - Ax_0), p_0 = r_0 =$  $b - Ax_0, \overline{p}_0 = \overline{r}_0 = r_0$  とすると、

$$
x_{k+1} = x_k + \alpha_k A p_k
$$
  
\n
$$
r_{k+1} = r_k - \alpha_k \cdot (LDU)^{-1} A p_k \quad \overline{r}_{k+1} = \overline{r}_k - \alpha_k \cdot ((LDU)^{-1} A)^T p_k
$$
  
\n
$$
\alpha_k = \frac{(\overline{r}_k, r_k)}{(\overline{p}_k, (LDU)^{-1} A p_k)}
$$
  
\n
$$
p_{k+1} = r_{k+1} + \beta_k p_k
$$
  
\n
$$
\beta_k = \frac{(\overline{r}_{k+1}, r_{k+1})}{(\overline{r}_k, r_k)}
$$
\n(113)

ここで、 $k=1,2,\ldots$ で、 $(x,y)$ は内積を示す。

## CGS 法

CGS(Conjugate Gradient Squared) 法 [38] で、最近注目されている非対称マトリックス用の高速解法 である。垢合によっては、なかなか収束しないが、 BCG法より高速な解法として注目されている。アルゴリ ズムを以下に示す。初期値を  $x_0, r_0 = p_0 = q_0 = b - Ax_0$  とすると、

$$
s_{k+1} = q_k - \alpha_k \cdot A \cdot p_k \qquad r_{k+1} = r_k - \alpha_k \cdot A \cdot (q_k + s_k) \quad \alpha_k = \frac{(r_0, r_k)}{(r_0, A \cdot p_k)}
$$
  
\n
$$
r_{k+1} = x_k + \alpha_k A p_k \qquad (114)
$$
  
\n
$$
p_{k+1} = q_{k+1} + \beta_k (s_k + \beta_k p_k) \quad q_{k+1} = r_{k+1} + \beta_k s_k \qquad \beta_k = \frac{(r_0, r_{k+1})}{(r_0, r_k)}
$$

ここで、 $k = 1, 2, \ldots$ で、 $(x, y)$ は内積を示す。

(111)